**République Algérienne Démocratique et Populaire**

**Ministère de l'Enseignement Supérieur et de la Recherche Scientifique**

**Université A.MIRA-BEJAIA**

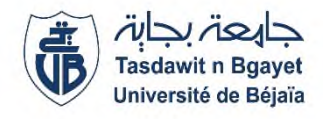

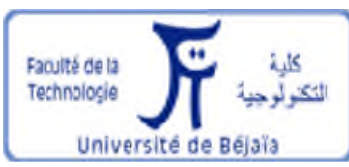

**Faculté de Technologie**

**Département de Génie Electrique**

# **Projet de Fin d'Etude**

**Pour l'obtention du diplôme de Master en Energie renouvelable**

**Option :**

**Energie renouvelable en électrotechnique**

**Thème**

**Commande d'un système éolien utilisant une génératrice asynchrone à cage d'écureuil.**

**Préparé par : Dirigé par :** NAIT SIDOUS HANANE, Mr : T. Rekioua, SELLAM YOUSRA. M<sup>elle</sup> S. Taguelmimt.

A**nnée Universitaire** : 2019/2020

## *Remerciements*

*On remercie Dieu le tout puissant le très Miséricordieux, qui nous a donné La force et qui nous a guidé à faire ce Modeste travail.*

*On remercie MrT.REKIOUA pour avoir encadré cette thèse, pour tout le soutien qu'il a bien voulu nous accorder tout au long de ce travail.*

*Nous adressons nos vifs remerciements et notre gratitude à notre copromotrice Melle S. TAGUELMIMT pour la qualité des discussions qui Ont ponctué ce travail,*

*Pour sa confiance sans cesse renouvelée et pour cette capacité d'enthousiasme sans laquelle Ce travail n'aurait peut-être pas abouti.*

On remercie ainsi *Mme Dj. REKIOUA* pour la qualité des discussions scientifiques durant ces deux années, ses conseils précieux qui nous 'ont permis d'avancer dans ce travail.

*Pour leur participation à l'évaluation scientifique de ce travail, on tient également à remercier :*

*Les membre de jury qui nous 'ont fait l'honneur d'évaluer notre travail et pour l'intérêt qu'ils ont porté à ce travail en acceptant de le juger dans des délais très contraignants.*

*Hanane, yousra*

# Dédicace

*Grace a notre bonne volonté, notre écharnement, dieu tout puissant nous a donné la force et le courage pour la réalisation de ce travail*

*Je dédie ce modeste travail*

*A …..Celle qui a illuminé mon log chemin, a ma raison de vivre et ma fleur de vie ma mère.* notre bonne volonté, notre écharnement, dieu tout puissant nous a<br>*lonné la force et le courage pour la réalisation de ce travail*<br>*Je dédie ce modeste travail*<br>e qui a illuminé mon log chemin, a ma raison de vivre et ma f

*A…...Celui qui m'a indiqué la bonne voie en me rappelons que la volonté fait toujours la grande personne mon père.*

*A mes grands parents*

*A mes frères et ma chère sœur Symbole d'ambiance et de gaité*

*A mes chère tantes et oncles*

*A tous mes amis*

*A ma a binôme MelleHanane Nait Sidous*

*A mon Co-promoteur promoteur M lle Taguelmimt qui m'a soutenue à réaliser ce travaille, dans laquelle je souhaite qu'elle trouve les résultats de ces encouragements A mes frères et ma chère sœur Symbole d'ambiance et de gaité<br>
A mes chère tantes et oncles<br>
A tous mes amis<br>
A ma binôme*  $M^{elle}$ *Hanane Nait Sidous<br>
A ma binôme*  $M^{elle}$ *Hanane Nait Sidous<br>
travaille, dans laquelle je souhaite* 

Tous les enseignants qui m'ont formé depuis le premier jour de ma scolarité tous ce qui m'ont prête la main forte pour la réalisation de ce travaille

*Tous les gens que j'aime et qui m'aiment m'aiment.*

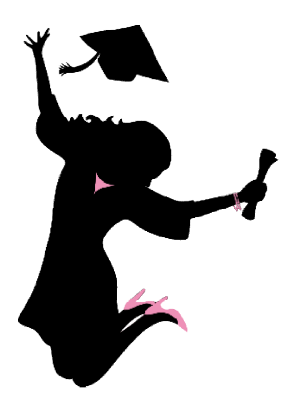

*Yousra*

## *Dédicaces*

*À ceux qui m'ont tout donné sans rien en retour, à ceux qui m'ont encouragé durant toutes ces années d'étude, aux être les plus chères au monde,*

*À ma chère maman, A mon cher papa, je vous dois tant pour l'amour que vous m'avez donné, pour les valeurs que vous m'avez inculqué, c'est avec émotion que je vous exprime toute mon admiration et mon profond respect, que ce travail soit le meilleur cadeau que je puisse vous offrir*

*À mes très cher frères : Rabah et Lamine, source d'espoir et de motivation À ma grand-mère, mon oncle.*

*À toutes mes amis : Arab Nawel, Nacef Sabrina, Menaseri Taous, Kesai Imene, Merci pour votre amour, merci pour votre amitié, merci pour votre présence chaleureuse et bienveillante, à tout nous beau souvenir au cours de toute ces année.* 

*À tous mes collègue de groupe ER et toutes la promotion électrotechnique. A mon binôme Sélam Yousra, à tous nos souvenirs et les moments que nous avons passé durant tout cette période.*

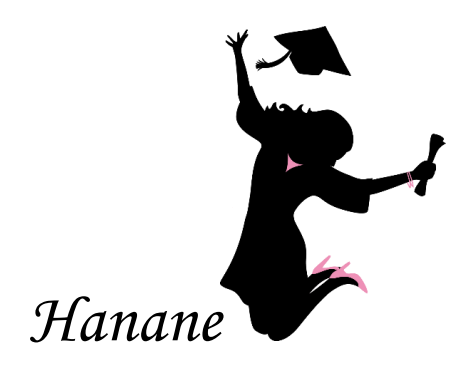

# Liste des figures

## **Figures Chapitre I**

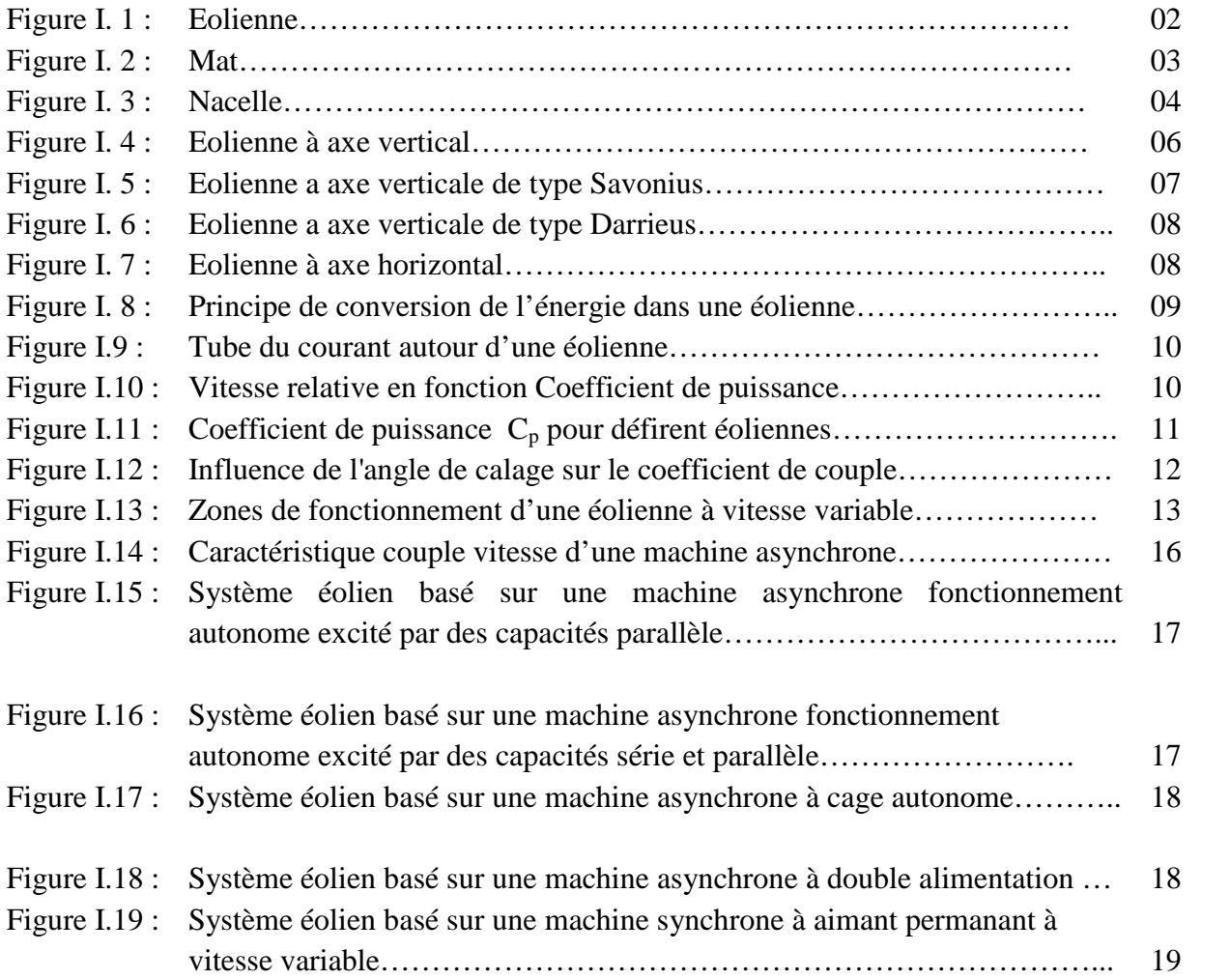

## **Figures Chapitre II**

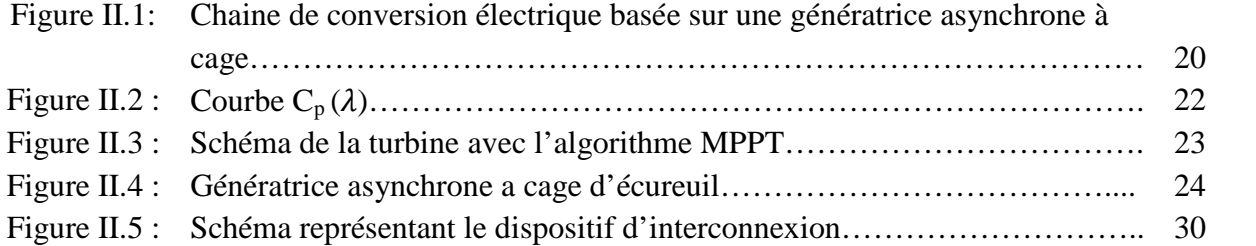

## **Figures Chapitre III**

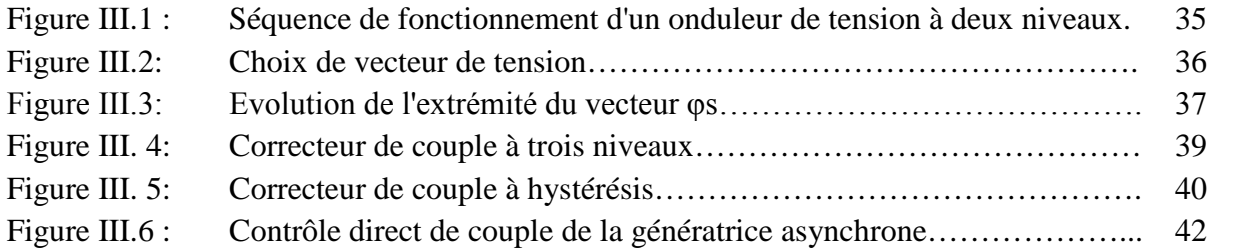

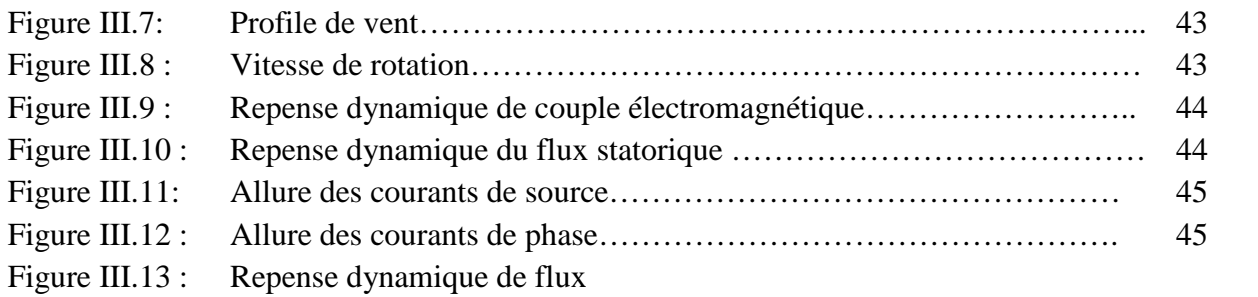

# Liste des tableaux

#### **Liste des tableaux**

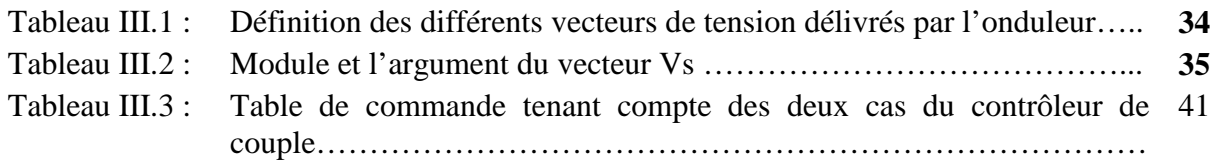

# Liste des symboles

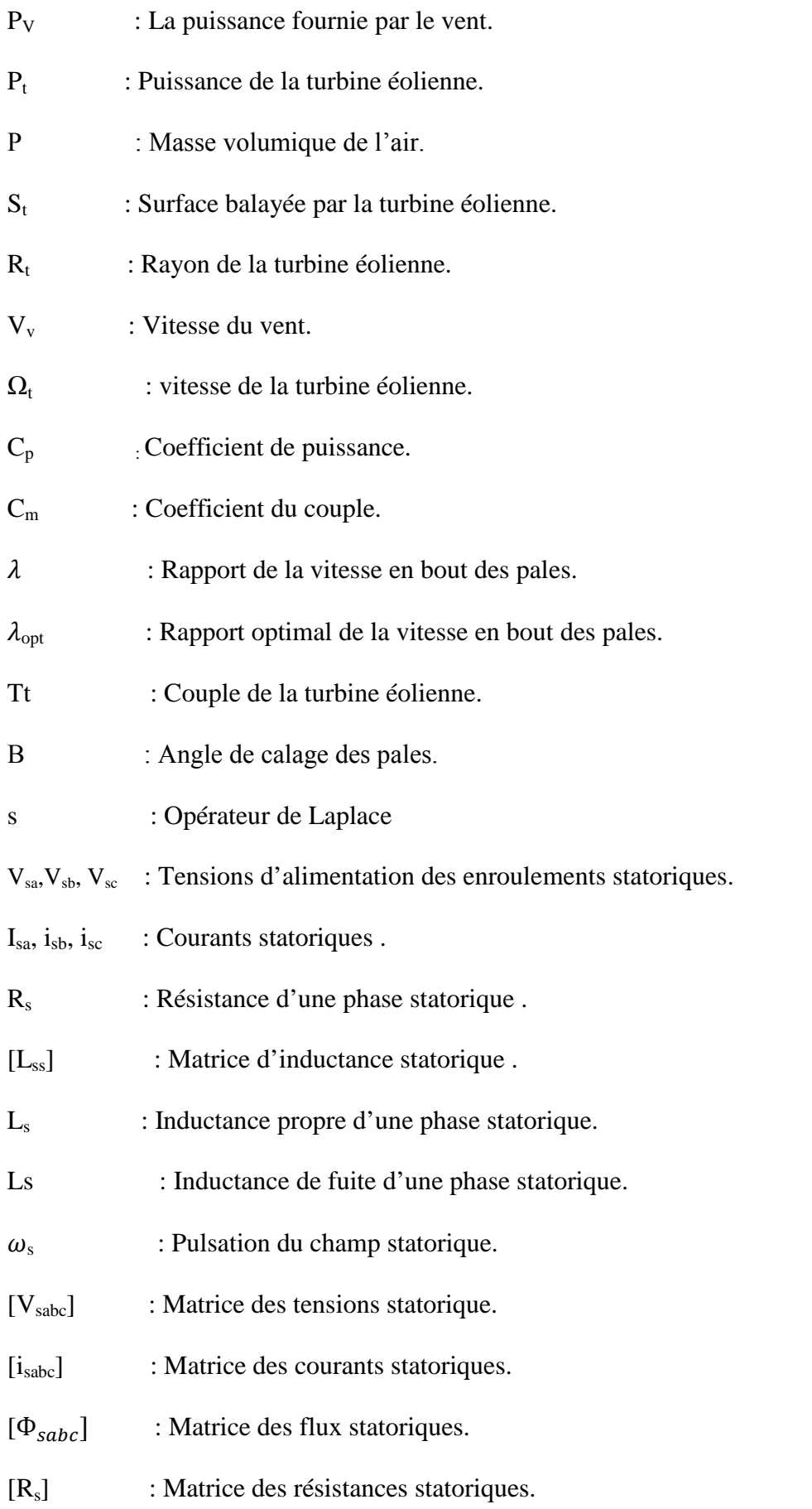

# Liste des Symboles

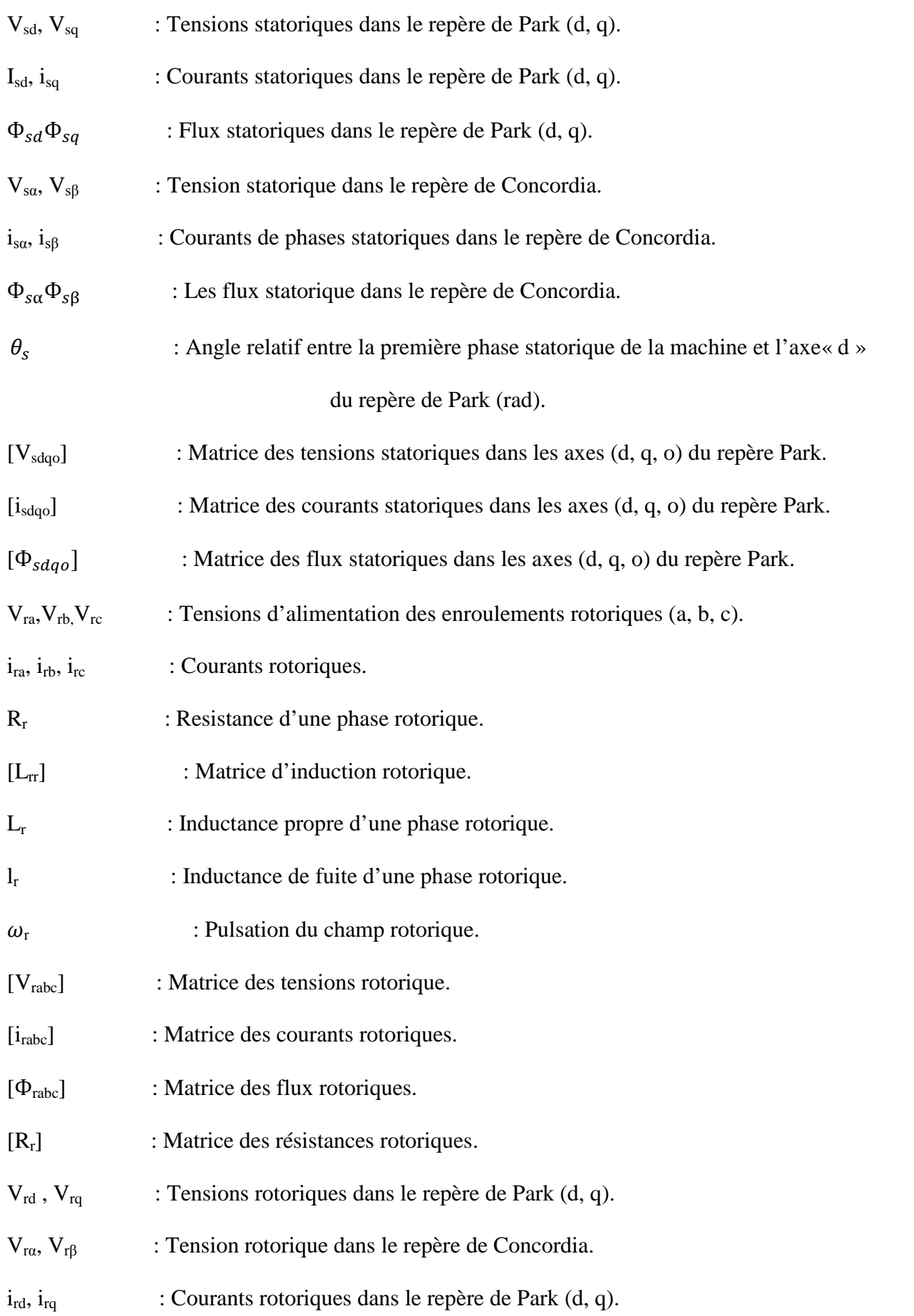

# Liste des Symboles

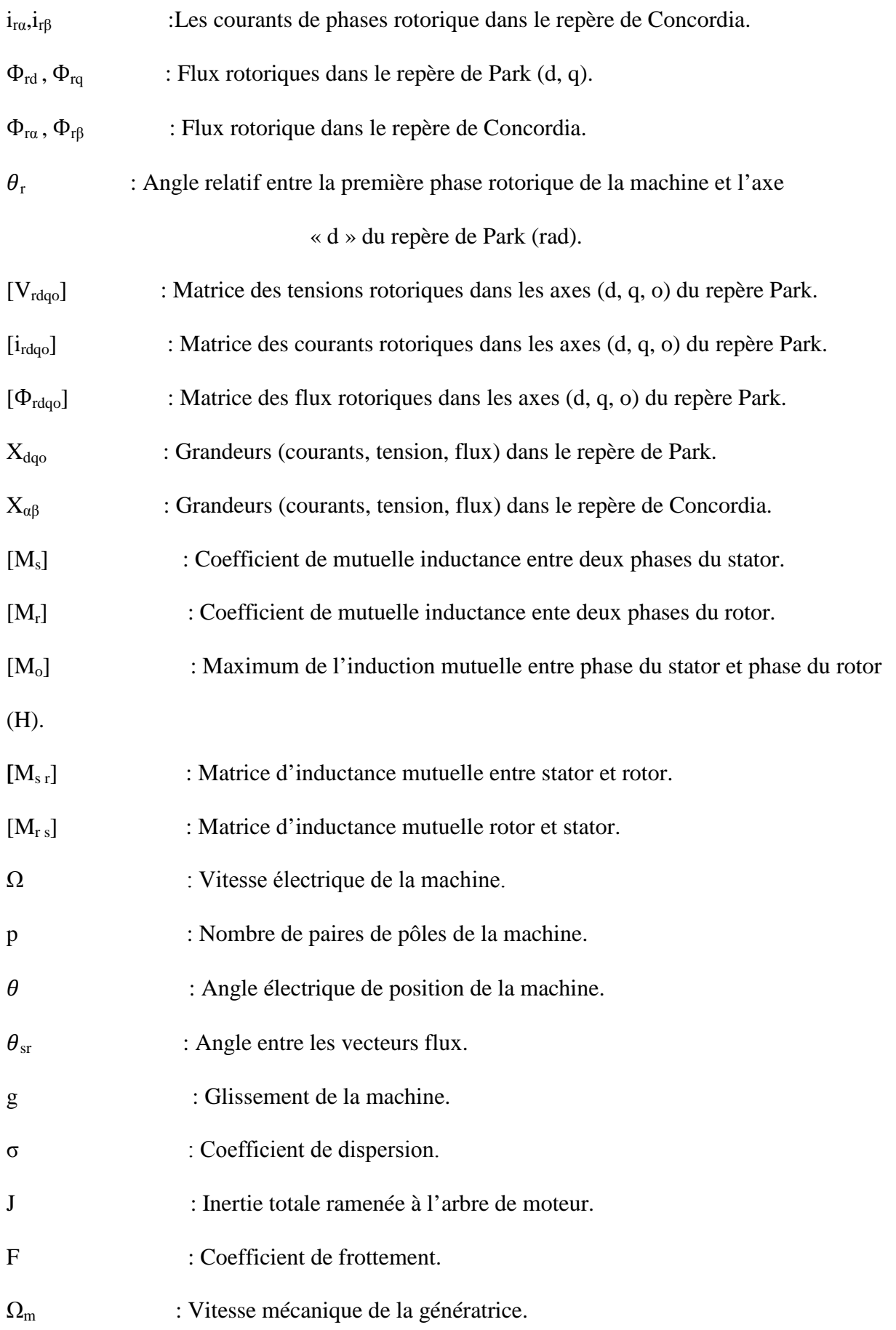

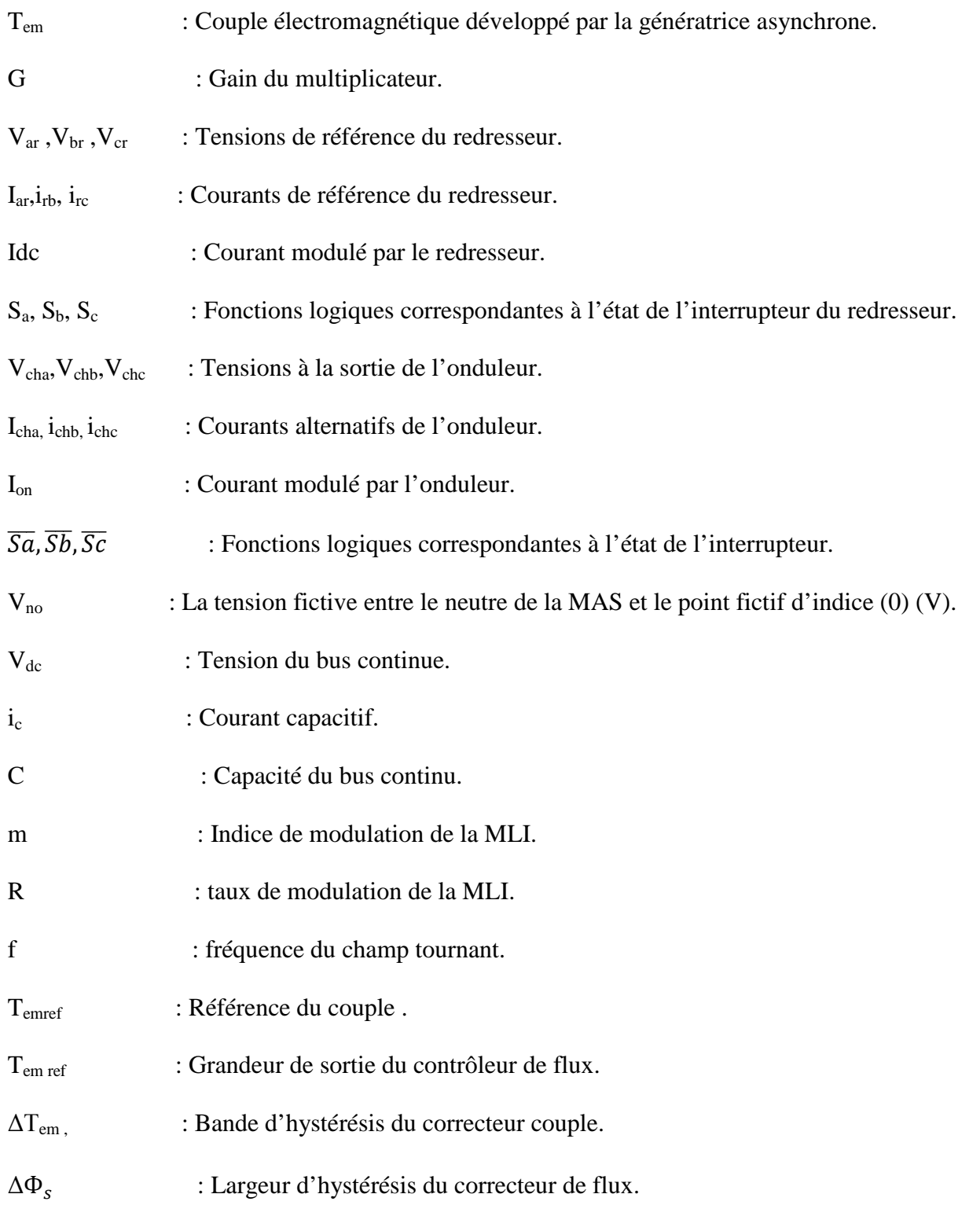

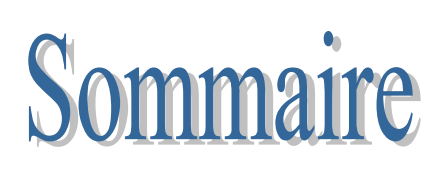

### **Table des matières**

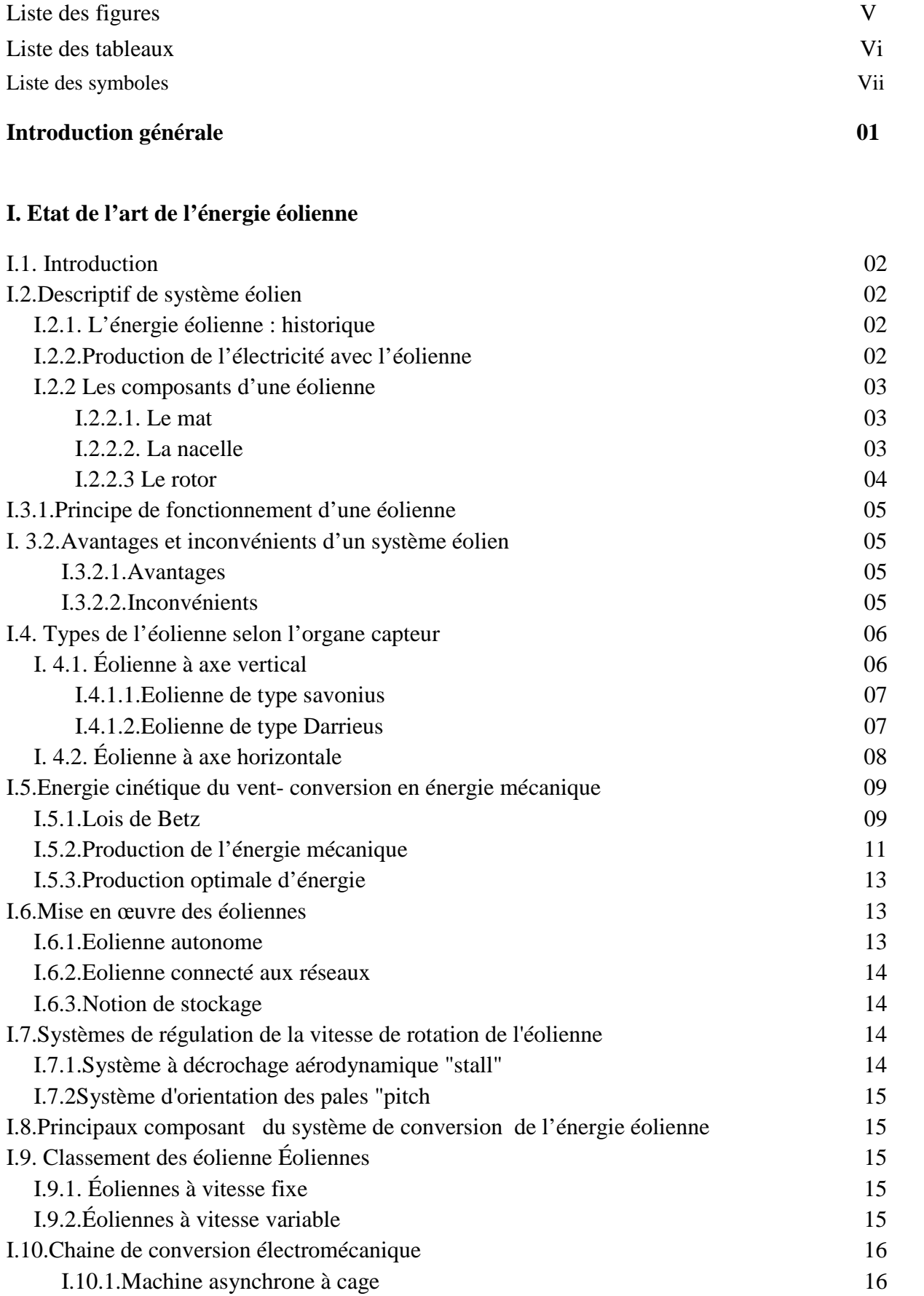

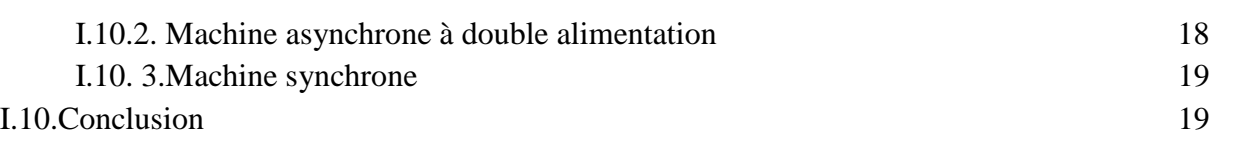

#### **II. Modélisation de la chaine de conversion éolienne**

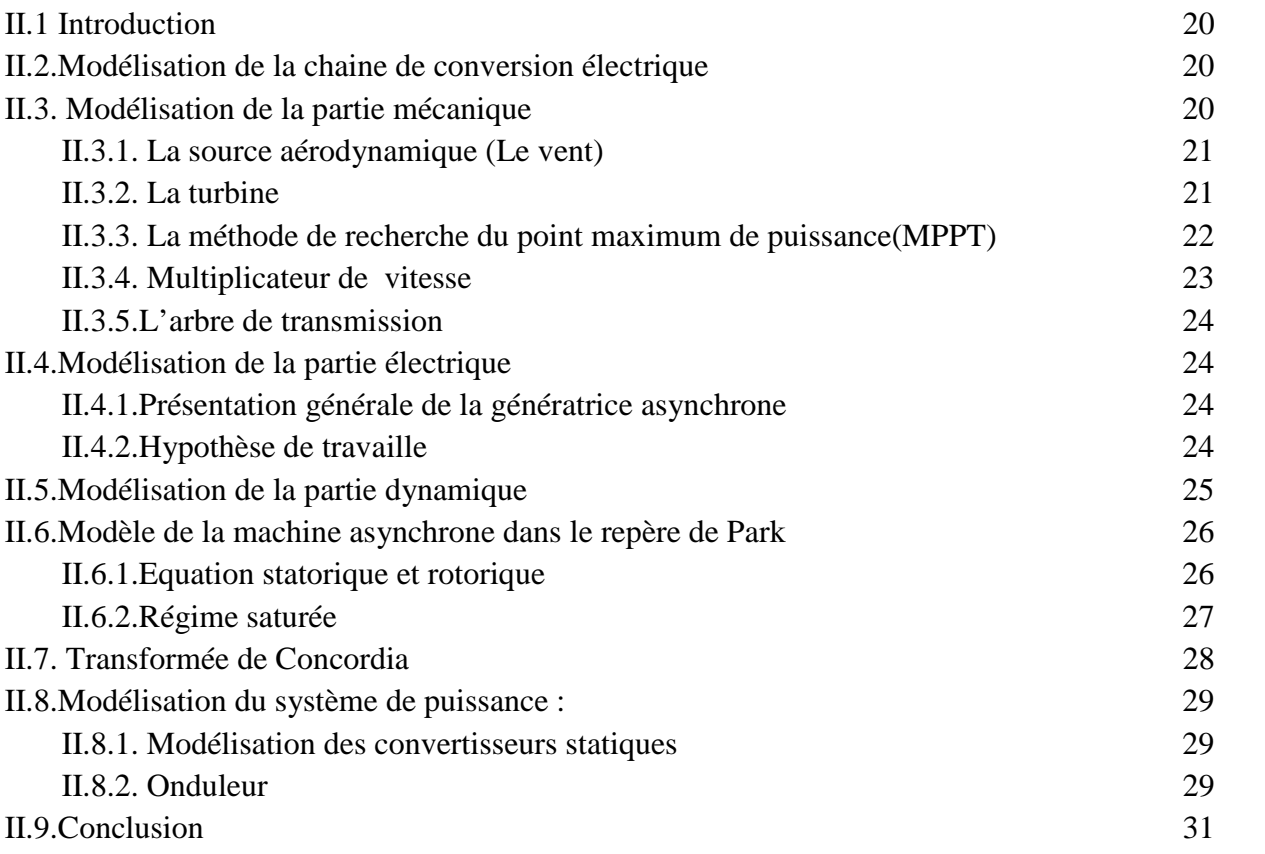

## **III. Commande par contrôle direct du couple de GAS dédie à l'éolienne**

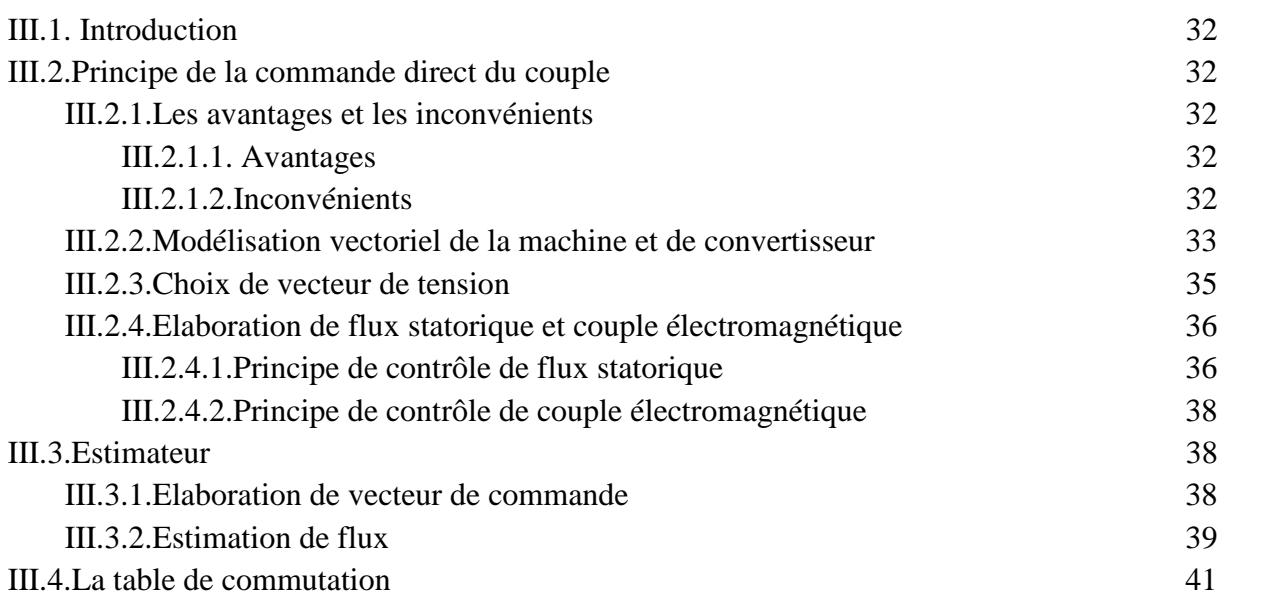

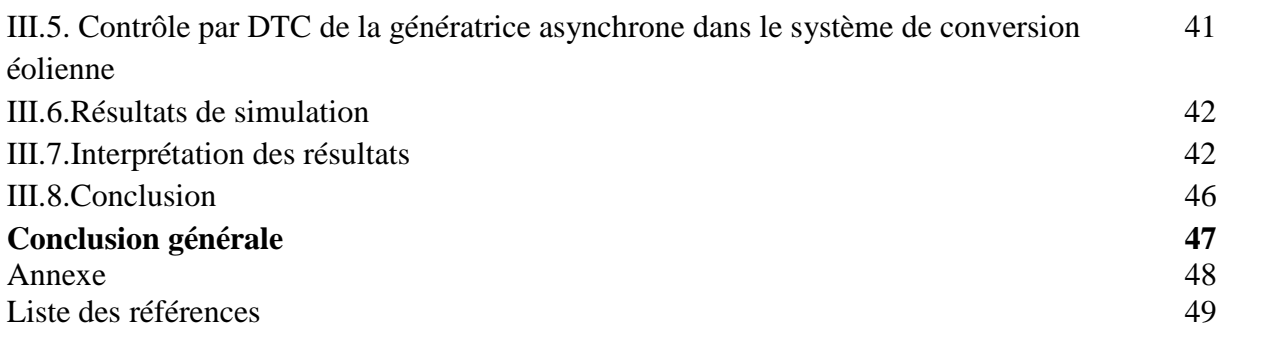

# Introduction Générale

### **Introduction générale**

L'énergie électrique est devenue un élément fondamental à cause de nos différentes exigences en plusieurs termes domestiques et industriels ; que ce soit pour faire de l'éclairage, du chauffage, des mouvements de rotation ou translation, de la transmission de signaux, de l'imagerie médicale et bien d'autres choses encore [1].

L'électricité, bien qu'énergie finale propre par excellence, sa production contribue très largement à la dégradation de l'environnement ainsi qu'à l'épuisement de ressources non renouvelables (combustibles fossiles et uranium) [13].Ce qui nous incite à réfléchir toujours à de nouvelles techniques de production de cette énergie mais de manière plus propre et plus durable.

Les énergies renouvelables, comme l'énergie photovoltaïque, éolienne ou hydraulique, représentent une solution de remplacement par excellence et elles sont de plus en plus utilisées de nos jours. Ce type d'énergie n'est pas seulement gratuit et inépuisable, mais aussi très propre pour l'environnement. D'ailleurs, on parle souvent d'une énergie « verte », puisqu'elle permet d'éviter totalement la pollution produite par les sources traditionnelles.

La production de l'énergie, à partir du vent, s'obtient par l'intermédiaire d'une génératrice électrique. Selon la puissance envisagée et la structure de l'électronique de puissance, la production électrique peut être faite par une machine asynchrone à cage ou à rotor bobiné, ou par une machine synchrone à aimant permanant ou à rotor bobiné [13].

Dans ce mémoire, nous allons étudier une chaine de conversion d'énergie éolienne utilisant une génératrice asynchrone à cage d'écureuil, cette génératrice permet une production d'électricité à vitesse variable, ceci permet alors de mieux exploiter les ressources éoliennes pour différentes conditions de vent.

Notre travail est réparti sur trois chapitres :

Un premier chapitre sera consacré aux généralités sur l'énergie éolienne, les différents types d'éoliennes, le principe de fonctionnement d'une éolienne les différents configurations de la génératrice asynchrone.

Dans le deuxième chapitre, nous allons modéliser les différents éléments qui composent la chaine de conversion de l'énergie éolienne, à savoir : la turbine éolienne, le multiplicateur de vitesse, la génératrice asynchrone, les convertisseurs d'électronique de puissance.

Le troisième chapitre sera consacréà la commande de la chaine de conversion éolienne par l'application de la commande directe du couple.

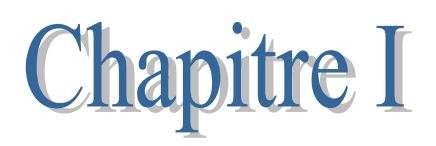

#### **I.1.Introduction**

Depuis des siècles, l'homme utilise l'énergie du vent pour faire avancer des bateaux, moudre du gain ou pomper de l'eau. Cette source d'énergie nous sert maintenant à produire de l'électricité [1].Plusieurs technologies utilisées pour capter l'énergie du vent (turbine à axe vertical ou à axe horizontal) et les structures des turbines sont de plus en plus performantes [2], [3], [4]. De plus, les caractéristiques mécaniques de l'éolienne, l'efficacité de la conversion de l'énergie mécanique en énergie électrique est très importante. Là encore, de nombreux dispositifs existent et, pour la plupart, ils utilisent des machines synchrones et asynchrones [3]. Ainsi dans ce chapitre nous allons énoncer en première partie une généralité sur les différents types d'éoliennes, ensuite on s'intéresse plus particulièrement aux éoliennes à axe horizontal qui sont non seulement les plus répandues, mais aussi les plus efficaces [2], [4].

#### **I.2. Descriptif d'un système éolien**

#### **I.2.1. Energie éolienne**

L'énergie éolienne est une énergie renouvelable, propre, non dégradée c'est une source d'énergie qui dépend du vent. Le soleil chauffe inégalement la Terre, ce qui crée des zones de températures et de pressions atmosphériques différentes tout autour du globe. De ces différences de pression naissent des mouvements d'air, appelés vent. Cette énergie permet de fabriquer de l'électricité dans des éoliennes, appelées aussi aérogénérateurs, grâce à la force du vent [6].

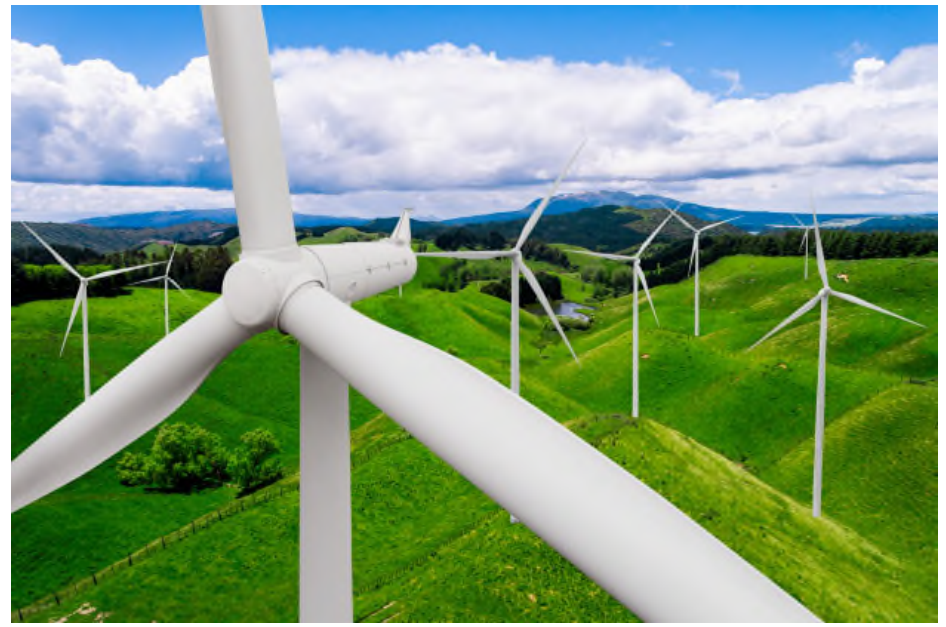

**Figure I.1 :** Ferme éolienne

#### **I.2.2.Production d'électricité avec une éolienne**

Une éolienne est constituée d'un rotor à 2 ou 3 pales, d'un système de transmission mécanique directe ou à multiplicateur et de circuits de gestion du courant (régulateur, onduleur, etc., selon le type de machine). L'ensemble se trouve dans la nacelle posée sur le mât, ou la tour, de l'éolienne. Le vent fait tourner les pales qui entraînent le générateur électrique, d'où l'appellation aérogénérateur pour désigner les éoliennes qui fabriquent de l'électricité. Tous les éléments d'un aérogénérateur font appel à ce que la technologie offre d'aujourd'hui de mieux. Ainsi les pales ont elles des profils et des matériaux issus de l'aéronautique. Quant aux parties électriques, leur rendement avoisine souvent 85 %, les pertes étant plutôt d'origine mécanique (frottements, rendements des engrenages, etc.). Globalement, les aérogénérateurs sont des machines qui affichent un bon rendement, puisqu'elles sont en mesure de transformer en électricité 30 à 50 % de l'énergie du vent.

#### **I.2.3 Les composant d'une éolienne**

Le système éolien est composé de trois éléments principaux et qui sont, le mat, la nacelle, le rotor.

#### **I.2.3.1 Le mat**

Un élément important dans une installation, le matériau principal utilisé dans sa fabrication est l'aluminium ou d'autres matériaux résistants, généralement la taille du mât est très légèrement supérieure au diamètre des pales, une tour peut mesurer entre 50 à80m de haut car il doit se situer en dehors des perturbations dues au sol et aux obstacles environnant, le vent y est plus fort et plus régulier. Les câbles de transport d'énergie électrique sont renfermés à l'intérieur du mat, ainsi que les éléments de contrôle, les appairages de connexion au réseau et l'échelle d'accès à la nacelle [6].

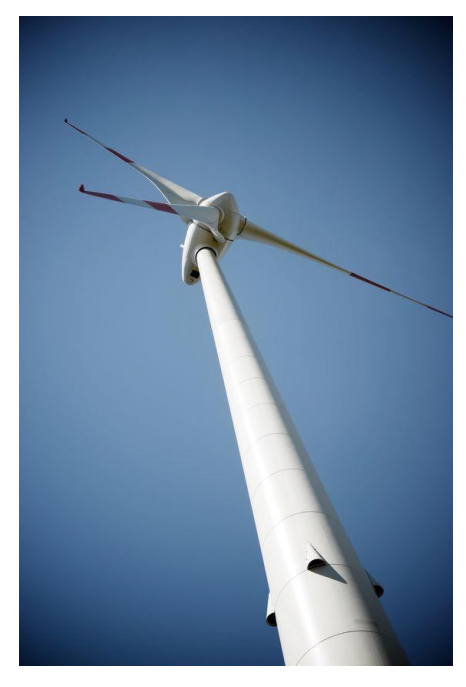

**Figure I.2:** le mat

#### **I.2.3.2 La nacelle**

La nacelle est le cœur de l'installation éolienne car c'est une structure abritant les différents éléments mécaniques permettant de lier le rotor éolien au générateur électrique qui est généralement une machine synchrone ou asynchrone,le multiplicateur, roulements,système d'orientation des pales (hydraulique ou électrique), arbre lent et rapide, le parafoudre,frein à disque qui permet d'arrêter le système en cas de surcharge, anémomètre ainsi que le système de refroidissement par air ou par eau et le système électronique de gestion de l'éolienne. [7]

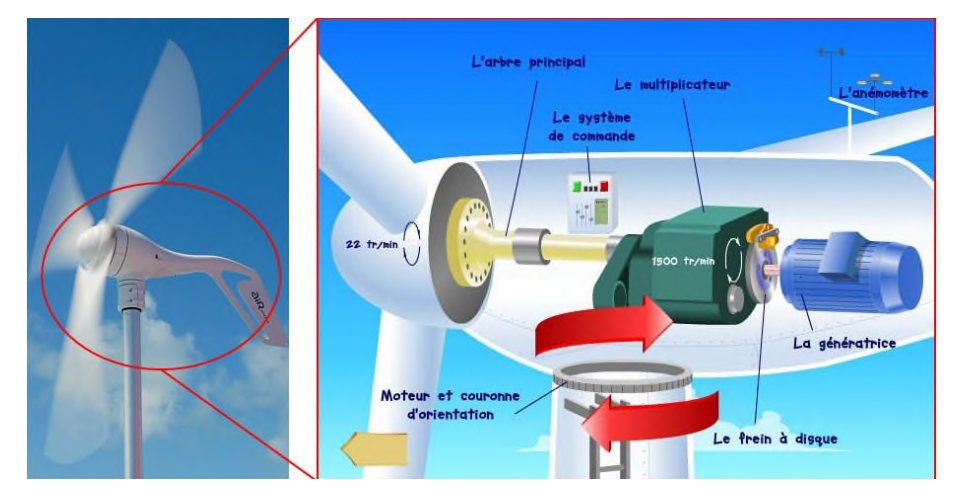

**Figure I.3 :** Composants de la nacelle

#### **I.2.3.3 Le rotor**

Notamment, appelé hélice, est la partie tournante de l'éolienne. Il est composé des pales et du moyeu et permet la transformation de l'énergie cinétique du vent en énergie mécanique, qui sera transmise ensuite à la génératrice éventuellement par le biais de la boite de vitesses. Le diamètre du rotor détermine la puissance éolienne qui pourra être récupérée par l'éolienne [7].L'orientation de l'axe du rotor détermine la famille de l'éolienne, on distingue ainsi les éoliennes à axe horizontal et les éoliennes à axe vertical.

Il existe deux types de rotors, les rotors à vitesse fixe et à vitesse variable.

#### **a. Le rotor à vitesse fixe**

Ce type permet de connecter directement la génératrice au réseau sans dispositif de connexion, il est souvent muni d'un système d'orientation de pales permettant à la génératrice de fonctionner au visionnage de synchronisme [7].

#### **b. le Rotor à vitesse variable**

C'est un dispositif qui contient un système d'orientation de pales plus simplifié. Les pales se caractérisent principalement par leur géométrie dont dépondront les performances aérodynamique ; il est souvent moins couteux [7].

#### **I.3.1.Principe de fonctionnement d'une éolienne**

Sous l'effet du vent, l'hélice se met en marche, ses pales tournent. Le rotor (hélice) est situé au bout d'un mât car les vents soufflent plus fort en hauteur, le mât varie entre 10 et 100m de hauteur. Le rotor comporte souvent 3 pales, mesurant entre 5 et 90 m de diamètre. Pour faire tourner l'hélice, il faut une vitesse minimale d'environ 10 à 15 km/h. Pour des raisons de sécurité, l'éolienne s'arrête automatiquement de fonctionner quand le vent dépasse 90 km/h. La vitesse optimale est de 50 km/h. L'hélice entraîne un axe dans la nacelle relié à un alternateur. Grâce à l'énergie fournie par la rotation de l'axe, l'alternateur produit un courant électrique alternatif [19].

#### **I. 3.2.Avantages et inconvénients d'un système éolien**

#### **I.3.2.1.Avantages** [7]

- $\checkmark$  contrairement aux autres énergies fossiles, les générations futures pourront toujours en bénéficier ;
- $\checkmark$  L'énergie éolienne n'est pas non plus une énergie à risque comme l'est l'énergie nucléaire et ne produit pas de déchets ;
- $\checkmark$  L'exploitation de l'énergie éolienne n'est pas un procédé continu, on peut facilement l'arrêter, contrairement aux autres procédés continus thermiques ou nucléaires ;
- $\checkmark$  C'est une source d'énergie locale, permettant de minimiser les pertes en lignes transporteuses vers les lieux généralement très proches ;
- $\checkmark$  C'est l'énergie la moins chère entre les énergies renouvelables;
- $\checkmark$  L'énergie éolienne crée plus d'emplois par unité d'électricité produite ;
- $\checkmark$  Les parcs éoliens peuvent être installés sur des terres agricoles et ils se démontent très facilement et ne laissent pas de trace ;
- $\checkmark$  La période de haute productivité se situe en hiver, ce qui correspond à la période de l'année où la demande en électricité est plus fort ;
- Cette source d'énergie est également très intéressante pour les pays en voie de développement. Elle répond au besoin urgent d'énergie qu'ont ces pays pour se développer. L'installation d'un parc ou d'une turbine éolienne est relativement simple;
- $\checkmark$  Enfin, ce type d'énergie est facilement intégré dans un système électrique existant déjà.

#### **I.3.2.2.Inconvénients** [8]

- $\checkmark$  Le bruit aérodynamique lié à la vitesse de rotation du rotor;
- $\checkmark$  L'impact sur les parcours migratoires des oiseaux et l'impact visuel :
- $\checkmark$  La qualité stochastique de la puissance électrique à cause du vent aléatoire qui provoque l'instabilité de la production ;
- $\checkmark$  La perturbation de la réception des ondes hertziennes, ce qui provoque la distorsion des images télévisées ;
- $\checkmark$  C'est une source coûteuse à rendement faible dans les sites moins ventés.

#### **I.4.Types d'éolienne selon l'organe capteur**

Il existe deux principaux types d'éoliennes qui différent essentiellement dans leur organe capteur d'énergie à savoir l'aéro-turbine. En effet, selon la disposition de la turbine par rapport au sol on obtient [5] :

- Les éoliennes à axe vertical.
- Les éoliennes à axe horizontal.

#### **I.4.1.Eolienne à axe verticale**

Elles ont été les premières structures développées pour produire de l'électricité de nos jours, ce type d'éoliennes est plutôt marginal et son utilisation est beaucoup moins répandue. Fonctionnent sur le même principe que les roues hydrauliques avec une direction du vent perpendiculaire à l'axe de rotation. La conception verticale offre l'avantage de mettre le multiplicateur et la génératrice au sol directement, mais cela impose que l'éolienne fonctionne avec le vent proche du sol, moins fort qu'en hauteur car freiné par le relief [9] [10].

De nombreuses technologies ont été testées dont seulement deux structures sont parvenues au stade de l'industrialisation ; le rotor de Savonius et le rotor de Darrieus.

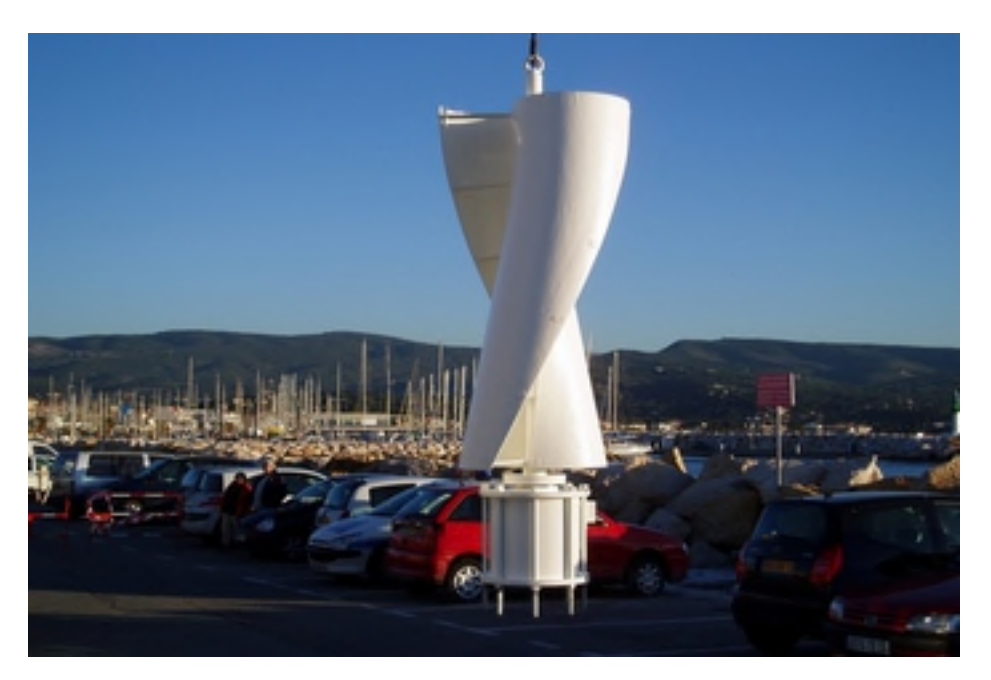

**Figure I.4 :** Eolienne a axe vertical

#### **I.4.1.1.Eolienne de type savonius**

Ce type d'éolienne est le rotor de savonius, du nom de son inventeur.

Le fonctionnement ici amélioré par rapport à l'anémomètre par la circulation de l'air rendue possible entre les deux demi-cylindres, ce qui augmente le couple moteur.

On a aisément imaginé que, lors de démarrage de ce type de machine (phase tablissement du vent), les cylindres soient orientés au vent de telle manière que le couple d'établissement du vent), les cylindres soient orientés au vent de telle manière que le couple résultant soit nul. L'éolienne ne pourra donc pas démarrer spontanément .La superposition de possible entre les deux demi-cylindres, ce qui augmente le couple moteur.<br>On a aisément imaginé que, lors de démarrage de ce type de machine (phase<br>d'établissement du vent), les cylindres soient orientés au vent de telle m remédier à ce problème, rendant ainsi la machine totalement autonome [16] ].

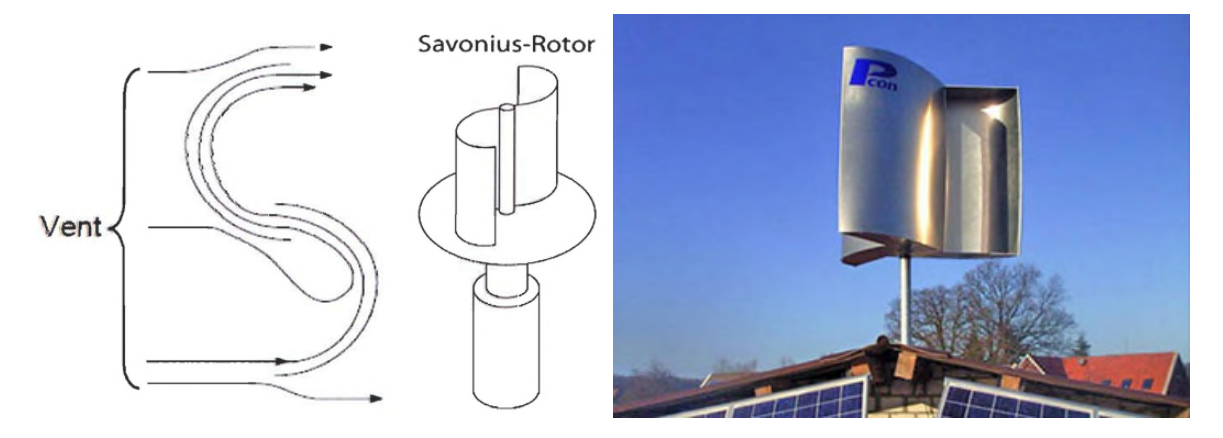

**Figure I.5 :** Eolienne a axe vertical de type Savonius

#### **A. Avantages**

- $\checkmark$  Faible encombrement,
- $\checkmark$  Intégrable aux bâtiments, esthétique,
- $\checkmark$  Démarrent à faible vitesse du vent contrairement à l'éolienne de type Darrieus,
- $\checkmark$  Système peu bruyant
- $\checkmark$  Pas de contraint sur la direction du vent

#### **B. Inconvénients**

- $\checkmark$  Faible rendement,
- $\checkmark$  Masse non négligeable

#### **I.4.1.2. Eolienne de type Darrieus**

Les éoliennes à variation cyclique d'incidence dont la structure la plus répandue est celle de Les éoliennes à variation cyclique d'incidence dont la structure la plus répandue est celle de<br>Darrieus (ingénieur français qui déposa le brevet au début des années 1930). Leur fonctionnement est basé sur le fait qu'un profil placé dans un écoulement d'air selon différents angles [2], [11], est soumis à des forces de direction et d'intensité variables. La résultante de angles [2], [11], est soumis à des forces de direction et d'intensité variables. La résultante de<br>ces forces génère alors un couple moteur entraînant la rotation du dispositif. Ces forces sont créées par la combinaison de la vitesse propre de déplacement du profil et de la vitesse du créées par la combinaison de la vitesse propre de déplacement du profil et de la vitesse du<br>vent. Cela signifie que la rotation du dispositif ne peut pas se déclencher d'elle-même. Lorsqu'elle est à l'arrêt, l'éolienne doit donc être lancée par un dispositif annexe (montage d'une éolienne Savonius sur le même rotor ou utilisation de la génératrice en moteur). [3]

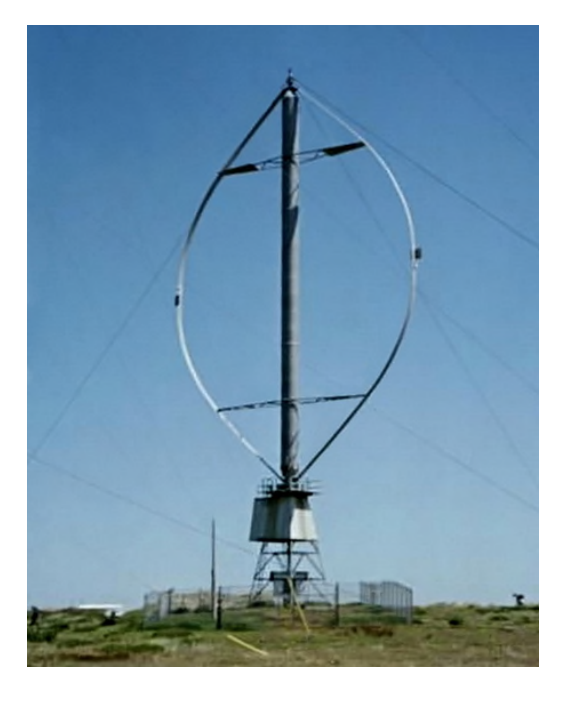

**Figure I.6:**Eolienne à axe vertical de type Darrieus

#### **I.4.2. Eolienne à axe horizontal**

Cette technologie d'éoliennes est de loin les plus utilisée. Elles démarrent de façon autonome et présentent un faible encombrement au niveau du sol. Dans ces types d'éoliennes, l'arbre est parallèle au sol. Le nombre de pales utilisé pour la production d'électricité varie entre 1 et 3. Le rotor tripale est le plus utilisé car il constitue un compromis entre le coefficient de puissance, le coût et la vitesse de rotation du capteur éolien [12].

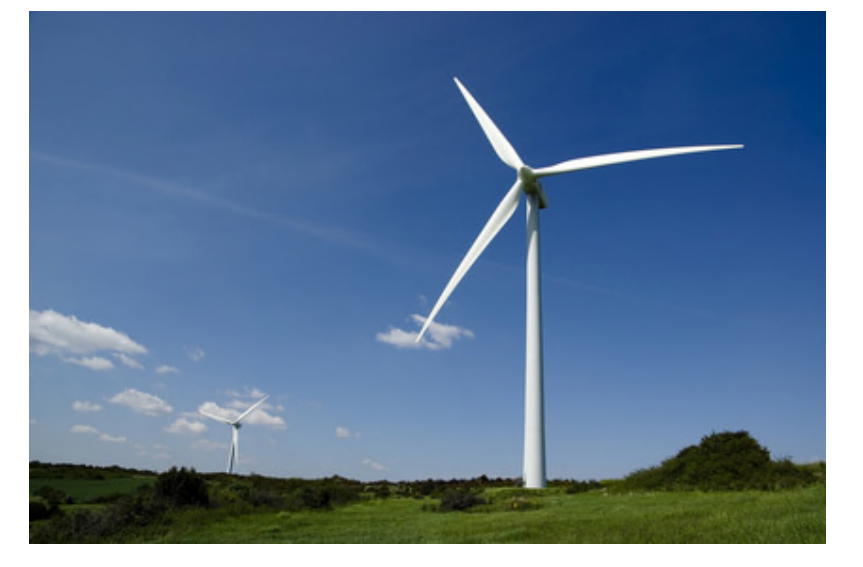

**Figure I.7** : Eolienne à axe horizontal

#### **A. Avantages**[3]

- Peu de contraintes mécaniques ;
- Grande efficacité ;
- Coût limité.

#### **B. Inconvénients** [13]

- Bruit conséquent ;
- Vibrations non négligeables ;
- Grande sensibilité au flux éolien et sa variation.

#### **I.5. Conversion de l'énergie cinétique du vent**

L'énergie cinétique du vent est captée par les pales afin de la transformer en énergie mécanique. La transformation de cette dernière en énergie électrique est assurée par un générateur électrique de type synchrone ou asynchrone [14].

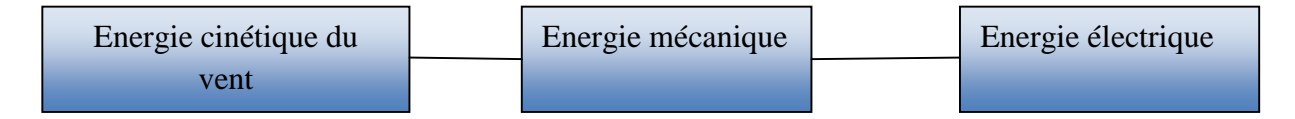

**Figure I.8 :** Principe de conversion de l'énergie dans une éolienne

#### **I.5.1.Lois de Betz**

Considérons le système éolien à axe horizontale représenté sur la figure (I.7), où on représente la vitesse du vent en amont de l'aérogénérateur et la vitesse  $V_2$ en avale. En supposant que la vitesse du vent traversant le rotor est égale à la moyenne entre la vitesse du vent non perturbée à l'avant de l'éolienne  $V_1$  et la vitesse du vent après passage à travers le rotor  $V_2$  soit [3] :

$$
m = \frac{V_1 + V_2}{2} \tag{I.1}
$$

La masse d'air du mouvement de densité ρ traversant la surface s des pales en un second est :

$$
m = \frac{\rho \cdot s(V_1 + V_2)}{2} \tag{I.2}
$$

La puissance Pm alors extraite s'exprime par la moitié du produit de la masse et de la diminution de la vitesse du vent (seconde loi de Newton) :

$$
P_m = m \frac{(V_1^2 + V_2^2)}{2} \tag{I.3}
$$

Soit en remplaçant m par son expression dans l'équation de  $P_m$ :

$$
P_m = \frac{\rho s (v_1^3 + v_2^2)(v_1 - v_2)}{4} \tag{I.4}
$$

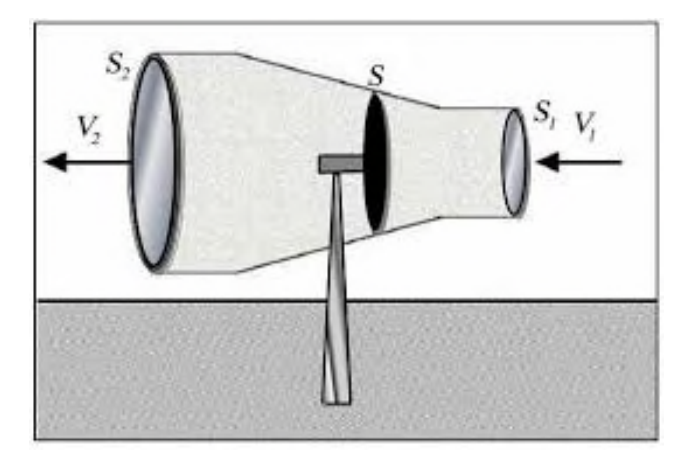

Figure I.9: Tube du courant autour d'une éolienne

Un vent théoriquement non perturbé traversant cette surface sans la diminution de vitesse, soit à la vitesse  $V_1$ , la puissance  $P_{mt}$  correspondante soit alors :

$$
P_{mt} = \frac{\rho.s.V_1^3}{2} \tag{I.5}
$$

Le ratio entre la puissance extraite du vent et la puissance totale théoriquement disponible est alors :

$$
\frac{P_m}{P_{mt}} = \frac{\left(1 + \frac{V_1}{V_2}\right)\left(1 - \left(\frac{V_1}{V_2}\right)^2\right)}{2} \tag{I.6}
$$

Le ratio  $\frac{P_m}{P_{m,t}}$  appelée aussi le coefficient de puissance C<sub>p</sub>, la caractéristique correspondante a cette équation est représentée ci-dessus (figure I.10). Présente un maximum de  $\frac{16}{27}$  soit 0.59 Cette limite (limite de Betz n'est en réalité jamais atteinte), chaque éolienne est définie par son propre coefficient de puissance exprimé en fonction de la vitesse relative  $\lambda$  représentant le rapport entre la vitesse de l'extrémité des pales de l'éolienne et la vitesse du vent.

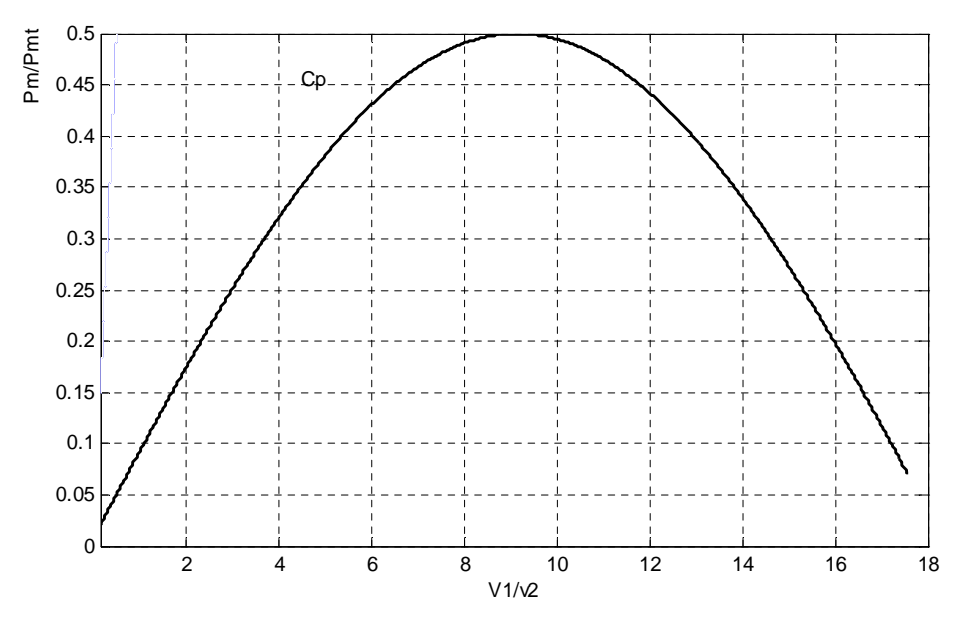

Figure I.10: Vitesse relative en fonction Coefficient de puissance

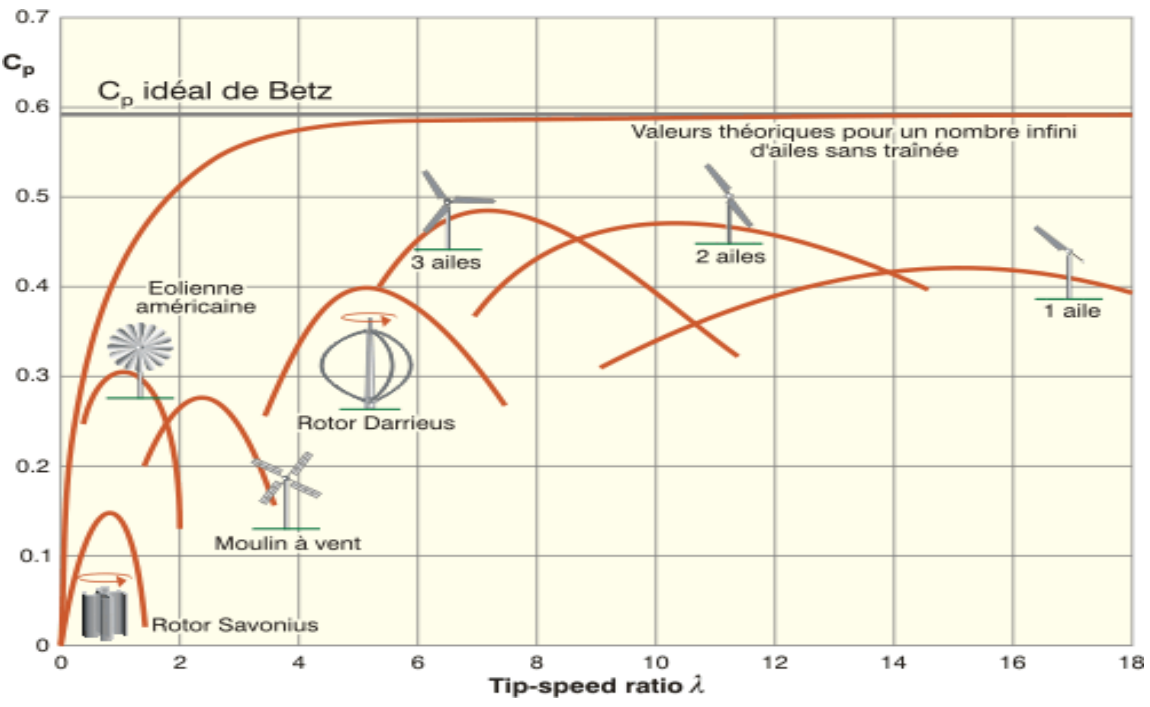

**Figure I.11 :** Coefficient de puissance c<sub>p</sub> pour défirent éoliennes

#### **I.5.2.Production de l'énergie mécanique**

La puissance mécanique qui peut être extraite du vent (disponible l'arbre d'un aérogénérateur) s'exprime ainsi :

$$
P_t = \frac{1}{2} \rho \pi R^2 \left( C_p \right) (\lambda, \beta) V^3 \tag{I.7}
$$

Avec :

 $\rho$ : Masse volumique d'air en kilogramme par mètre cube (Kg.m<sup>-3</sup>);

V: Vitesse du vent en mètre par seconde  $(m.s<sup>-1</sup>)$ ;

R : Rayon de la turbine ;

Cp: le coefficient de puissance turbine.

Avec :

$$
\lambda = \frac{R.\Omega_t}{V} \tag{I.8}
$$

 $\Omega_t$ : Vitesse de rotation avant multiplicateur ;

 $\beta$ : Angle de calage

La caractéristique du coefficient de puissance varie avec l'angle d'orientation des pales  $(\beta)$ et le ratio de vitesse (λ). La relation montre qu'une petite variation de vitesse de vent de induit (v) une grande variation de la puissance générée  $(P_t)$  [12].

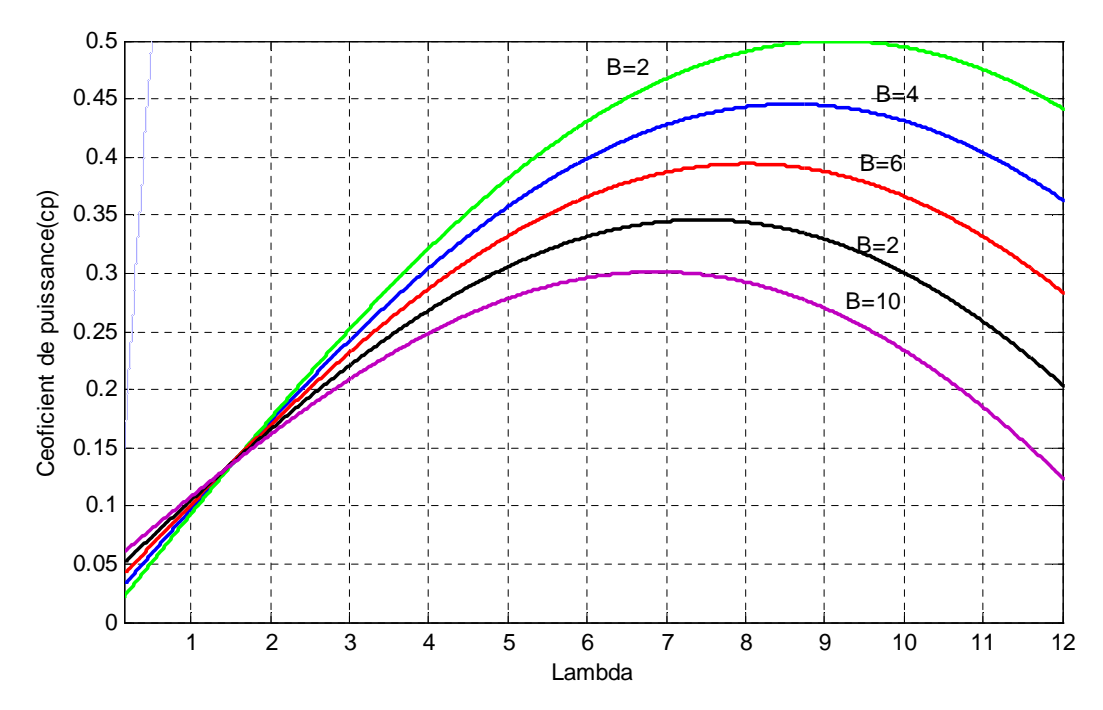

Figure I.12: Influence de l'angle de calage sur le coefficient de couple

On peut remarquer que le coefficient de puissance passe par un maximum pour un angle de calage égale à 2<sup>o</sup> et une valeur particulier de rapport de vitesse que l'on appelle  $\lambda_{\text{opt}}$ , pour laquelle on a le coefficient de puissance  $C_p$  maximal et par voie de conséquence une puissance captée maximale.Il est alors possible d'élaborer des lois de commande qui permettent de capter la puissance maximale quel que soit la vitesse du vent jusqu'à la puissance nominale de la génératrice [15].

> Le couple mécanique produit par la turbine s'exprime de la façon suivante :

$$
C_t = \frac{P_t}{\Omega_t} = \frac{1}{2} \rho \pi R^3 V^2 C_m(\lambda, \beta)
$$
 (I.9)

On appelle le coefficient du couple :

$$
C_m = \frac{c_p}{\lambda} \tag{I.10}
$$

Le coefficient de couple  $C<sub>m</sub>$ est assez proche du coefficient de puissance, il est très utile afin d'estimer la valeur des couples, à différents points de fonctionnement. [16], [17]

$$
C_m = \frac{c_p}{\lambda} = \frac{T_t}{\frac{1}{2}\rho s R_t V^2}
$$
\n(1.11)

T<sub>t</sub>: Couple de la turbine éolienne.

 $R_t$ : Rayon de la turbine éolienne.

#### I.5.3. Production optimale d'énergie

La production d'énergie par éolienne à vitesse variable peut être définie selon trois zones, comme l'illustre la Figure I.13:

- > Zone 1 : la vitesse du vent est faible, insuffisante pour permettre de démarrer l'éolienne ; la vitesse de rotation et la puissance mécanique sont alors égales à zéro.
- $\geq$  Zone 2 : le vent atteint une vitesse minimale V<sub>min</sub> pour permettre le démarrage. Une fois ce démarrage effectué, l'éolienne va fonctionner de manière à extraire le fois ce démarrage effectué, l' éolienne va fonctionner de manière à ext maximum de puissance disponible pour avoir un fonctionnement optimal jusqu'à ce maximum de puissance disponible pour avoir un fonctionnement optimal jusqu'à ce<br>que le vent atteigne la vitesse nominale  $V_n$  correspondant aux valeurs nominales de la puissance mécanique  $P_n$  et de la vitesse de rotation $\Omega_n$ .
- Zone 3 : le vent atteint des vitesses élevées supérieures à la vitesse nominale, la vitesse de rotation et la puissance mécanique doivent être maintenues à leur valeurs nominales afin de ne pas endommager l'éolienne. Ces limitations peuvent s'effectuer, par exemple, en orientant les pales de l'éolienne afin de dégrader le rendement de l'éolienne (augmentation de l'angle de calage des pales β). Dès que le vent a atteint sa valeur maximale V<sub>max</sub>, une procédure d'arrêt de l'éolienne est effectuée afin d'éviter toute destruction de celle-ci [4]. Zone 3 : le vent atteint des vitesses élevées supérieures à la vitesse nominale, la vitesse<br>de rotation et la puissance mécanique doivent être maintenues à leur valeurs nominales<br>afin de ne pas endommager l'éolienne. Ces l

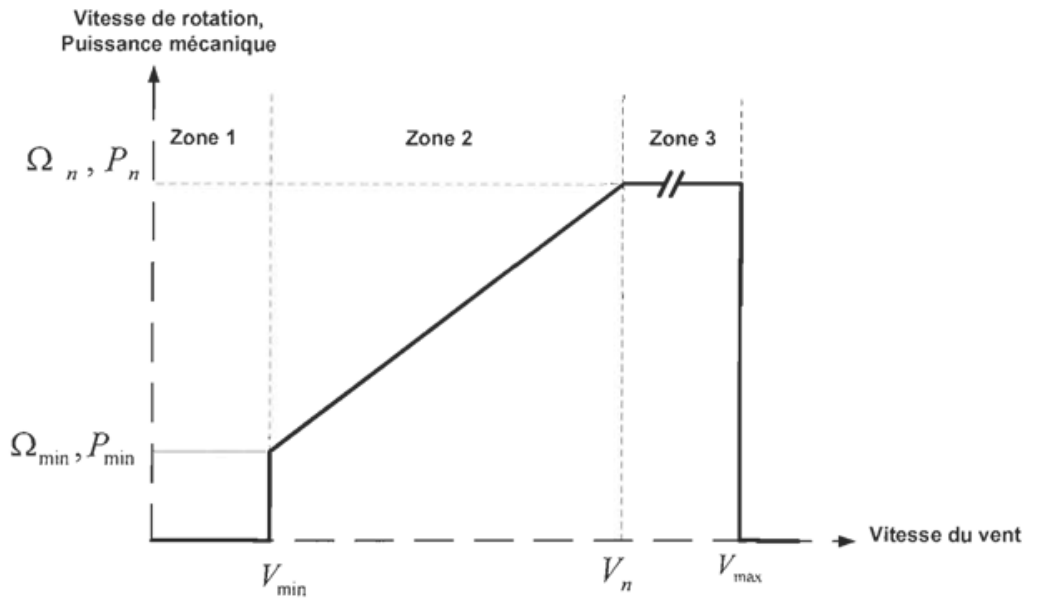

Figure I.13 : Zones de fonctionnement d'une éolienne à vitesse variable

#### **I.6.Mise en œuvre des éoliennes**

Selon que l'éolienne seule ou liée à d'autres éoliennes constituant ainsi une ferme, autonome ou raccordée au réseau, on peut classer la production éolienne en plusieurs types :

#### **I.6.1.Eolienne autonome**

Dans les régions isolées et ventées, il est plus favorable d'utilis d'utiliser l'énergie éolienne que de construire tout un réseau électrique. La baisse continue des prix des aérogénérateurs et les développements technologiques de l'électronique de puissance, conjugués aux incitations gouvernementales, conduisent à une utilisation d'éoliennes autonomes de plus en plus gouvernementales, conduisent à une utilisation d'éoliennes autonomes de plus en plus<br>courante dans ces régions isolées. Les systèmes éoliens dans les applications isolées et seule ou liée à d'autres éoliennes constituant ainsi une ferme,<br>réseau, on peut classer la production éolienne en plusieurs types :<br>s et ventées, il est plus favorable d'utiliser l'énergie éolienne que de<br>électrique. La ba

autonomes sont généralement conçus pour répondre à un besoin énergétique allant du simple éclairage à l'électrification complète de villages [18].

#### **I.6.2.Eolienne connectée au réseau**

Les éoliennes isolées reliées au réseau de distribution sont souvent en fonctionnement pour tester des potentiels éoliens existants ou appartiennent à des industriels ou des privés qui produisent leur propre électricité et revendent l'excèdent au distributeur local[19].

#### **I.6.3.Notion de stockage**

Une caractéristique essentielle du vent étant la discontinuité dans le temps, un certain nombre d'études ont eu pour objet d'étudier ou de mettre au point des systèmes permettant de stocker l'énergie produite par le vent et non utilisée directement pendant les périodes de production afin d'en restituer une partie, aussi grande que possible, pendant les périodes de calme [20].

Il existe différentes possibilités de stockage [21] :

- Pour la production d'électricité, le système de loin le plus utilisé est celui par batteried'accumulateurs. Celles au plomb, bien que lourdes et encombrantes,s'accommodent bien des fluctuations propres au vent. Les autres types sont maladaptés. Toutefois, ce type de stockage ne convient que pour de petites puissancesde quelques kW.
- On envisage ainsi des possibilités de stockage à grande échelle au voisinage des fermes de grande puissance (hydraulique, gravitaire, air comprimé, thermique,…, électrochimique).
- On songe également à produire de l'hydrogène qui pourrait être stocké puis reconverti ou encore injecté dans un réseau d'hydrogène complémentaire de celui d'énergie électrique.
- On peut également imaginer des systèmes de stockage de plus faible capacité, par exemple de type inertiel. Le besoin reste à définir et des optimisations économiques doivent être menées [19].

#### **I.7.Systèmes de régulation de la vitesse de rotation de l'éolienne**

#### **I.7.1.Système à décrochage aérodynamique "stall"**

Pour le mode de régulation, on parle souvent de régulation par variation d'angle de calage "pitch-régulation" ou de régulation par décrochage aérodynamique "stall-régulation". [18] Ce système est simple et relativement fiable mais il manque de précision car il dépend de la masse volumique de l'air et de la rugosité des pales donc de leur état de propreté. Il peut, dans certains cas, être amélioré en autorisant une légère rotation de la pale sur elle-même (système "stall actif") permettant ainsi de maximiser l'énergie captée pour les faibles vitesses de vent [3].

## Chapitre I Généralité sur la chaine de conversion éolienne

#### **I.7.2.Système d'orientation des pales 'pitch'**

Les éoliennes utilisant ce type de régulation possèdent en général un mécanisme de freinage en bout de pales qui, en cas de survitesse, actionne des masselottes par effet centrifuge pour orienter une partie de l'extrémité de la pale, freinant ainsi le rotor de manière aérodynamique [18].

#### **I.8.Principaux composant du système de conversion de l'énergie éolienne**

La configuration de base d'un système éolien autonome est composée de plusieurs composants qui convertissent l'énergie cinétique du vent en énergie électrique d'une manière contrôlée fiable et efficace. Le système de conversion des éoliennes comprend des composants mécaniques et électriques. [1].

#### **I.9.Classement des éoliennes**

#### **I.9.1. Éoliennes à vitesse fixe**

Ce mode de fonctionnement concerne principalement les éoliennes dont la vitesse relativement constante. Ces systèmes reposent généralement sur l'utilisation d'une machine asynchrone avec des régulateurs ou d'une machine asynchrone à cage d'écureuil [18] [22].

#### **I.9.1.Éoliennes à vitesse variable**

Les éoliennes à vitesse variable se sont récemment développées grâce à l'évolution de l'électronique de puissance, elles permettent à la fois de maximiser la puissance extraite du vent, de réduire les efforts subits par le multiplicateur de vitesse et les autres parties mécaniques, de réduire le bruit et d'améliorer la qualité de l'énergie produite[17].

Les turbines à vitesse variable peuvent produire 8 à 15% plus d'énergie que les turbines à vitesse fixe, mais elles doivent être dotées d'un convertisseur électronique de puissance pour Produire une tension et une fréquence fixes pour les charges [18].

Les avantages de cette configuration sont les suivants:

- Augmentation du rendement énergétique.
- Réduction du couple dans le train de puissance.
- Réduction des efforts subis par le multiplicateur de vitesse et les autres parties mécaniques.

L'utilisation de convertisseurs de puissances complexes demeure son principal inconvénient. **I.10.Chaine de conversion électromécanique**

Les deux types de machines électriques les plus utilisées dans l'industrie éolienne sont les machines synchrones et asynchrones.

#### **I.10.1. Machine asynchrone à cage**

Contrairement aux autres moyens traditionnels de production d'énergie électrique où l'alternateur synchrone est largement utilisé, c'est la génératrice asynchrone à cage d'écureuil qui équipe actuellement une grande partie des éoliennes installées dans le monde[23].

Les machines électriquesasynchrones sont les plus simples à fabriquer et les moins coûteuses. Elles ont l'avantage d'être standardisées, fabriquées en grande quantité et dans une très grande échelle des puissances. Elles sont aussi les moins exigeantes en termes d'entretien et présentent un taux de défaillance très peu élevé. Dans les aérogénérateurs de dimensions

conséquentes (grande puissance et rayon de pales important), la vitesse de rotation est peu élevée. Or, il n'est pas envisageable de concevoir une génératrice asynchrone lente avec rendement correct. Il est donc nécessaire d'insérer entre la turbine et la machine asynchrone un multiplicateur mécanique de vitesse [19].

La plupart des applications utilisant la machine asynchrone sont destinées à un fonctionnement en moteur (cela représente d'ailleurs un tiers de la consommation mondiale d'électricité), mais cette machine est tout à fait réversible et ses qualités de robustesse et de faible coût ainsi que l'absence de balais-collecteurs ou de contacts glissants sur des bagues la rendent tout à fait appropriée pour l'utilisation dans les conditions parfois extrêmes que présente l'énergie éolienne. La caractéristique couple/vitesse d'une machine asynchrone est donnée sur la figure suivante.

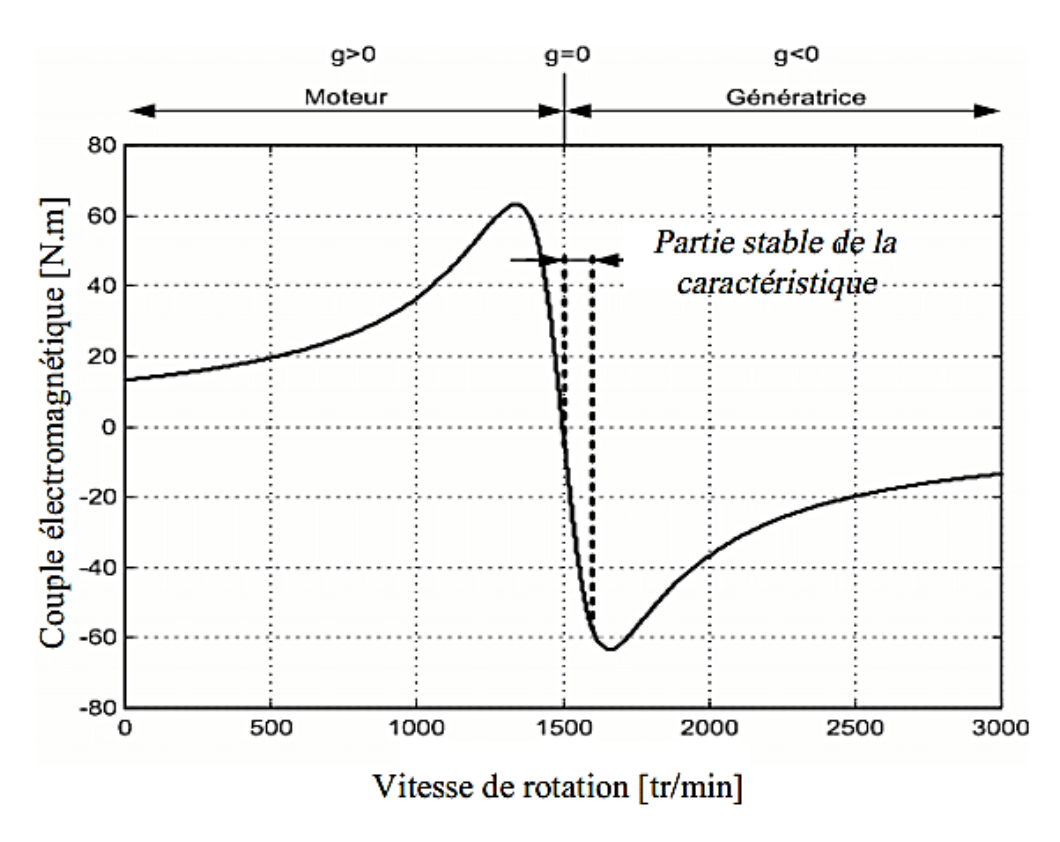

**Figure I.14**: Caractéristique couple/vitesse d'une machine asynchrone [3].

Dans le cas d'un fonctionnement autonome, les grandeurs statoriques ne sont plus imposées par le réseau et il faut fournir à la machine la puissance réactive nécessaire à la magnétisation. Le cas le plus simple est de connecter, en parallèle au bobinage statorique, un banc de capacités (Figure I.15). Différents travaux ont été consacrés à cette solution [3] [18]. Une autre approche consiste à connecter, en plus des capacités parallèles, d'autres capacités en série avec la charge (Figure I.16). Cette approche permet de diminuer la chute de tension en charge [18].
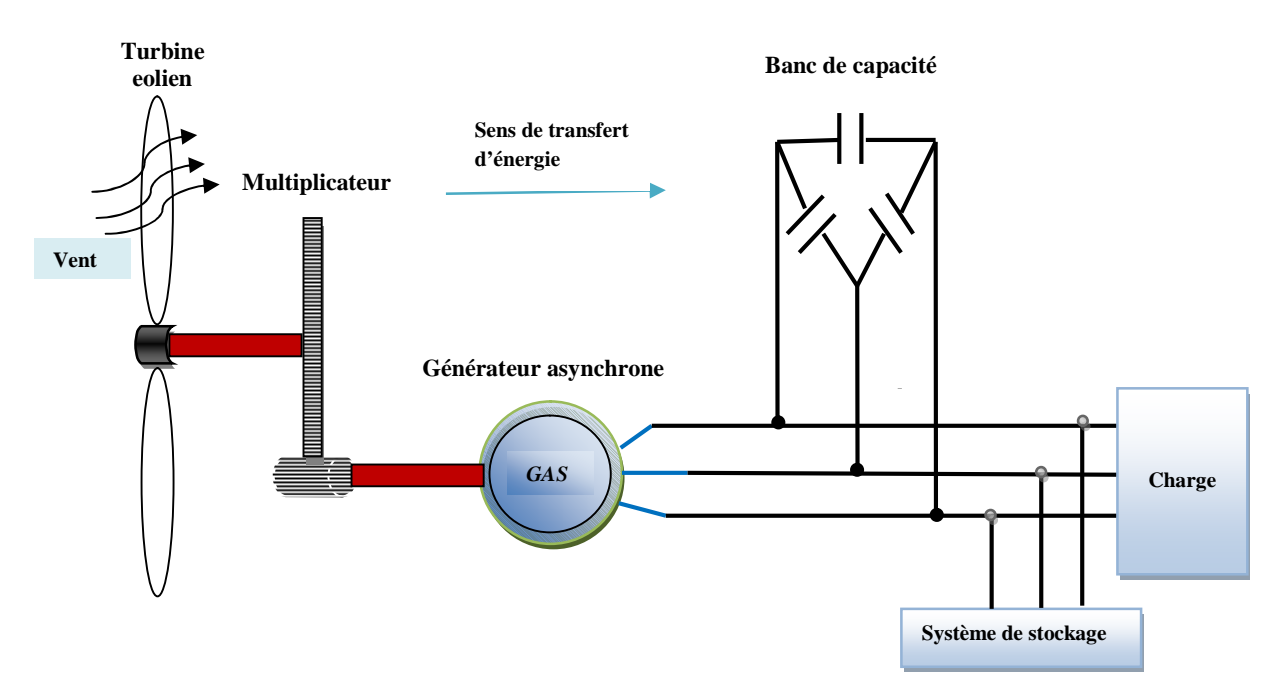

**Figure I.15:** Système éolien basé sur une machine asynchrone fonctionnement autonome excité par des capacités parallèle

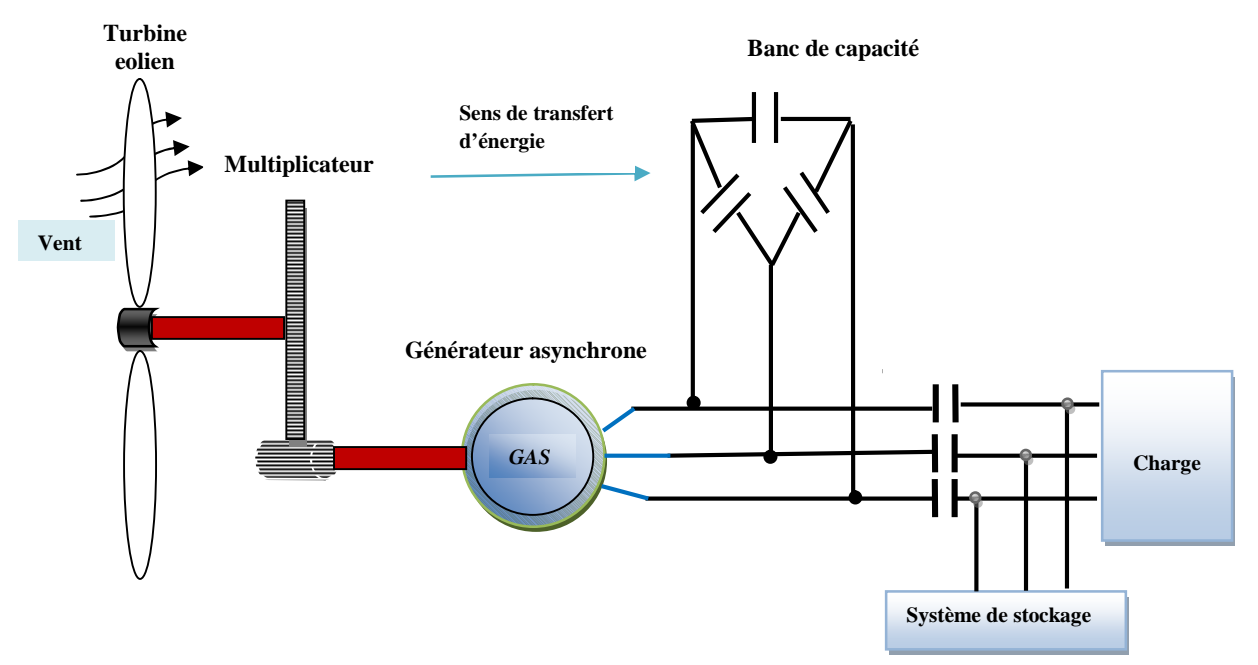

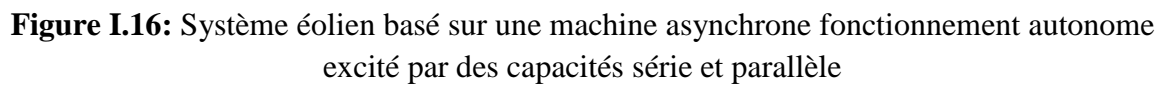

Un autre dispositif peut être utilisé (figure I.16) pour amorcer la génératrice. Il est constitué d'un circuit intermédiaire constitué d'un système de stockage (batterie) entre un redresseur et un onduleur [18].

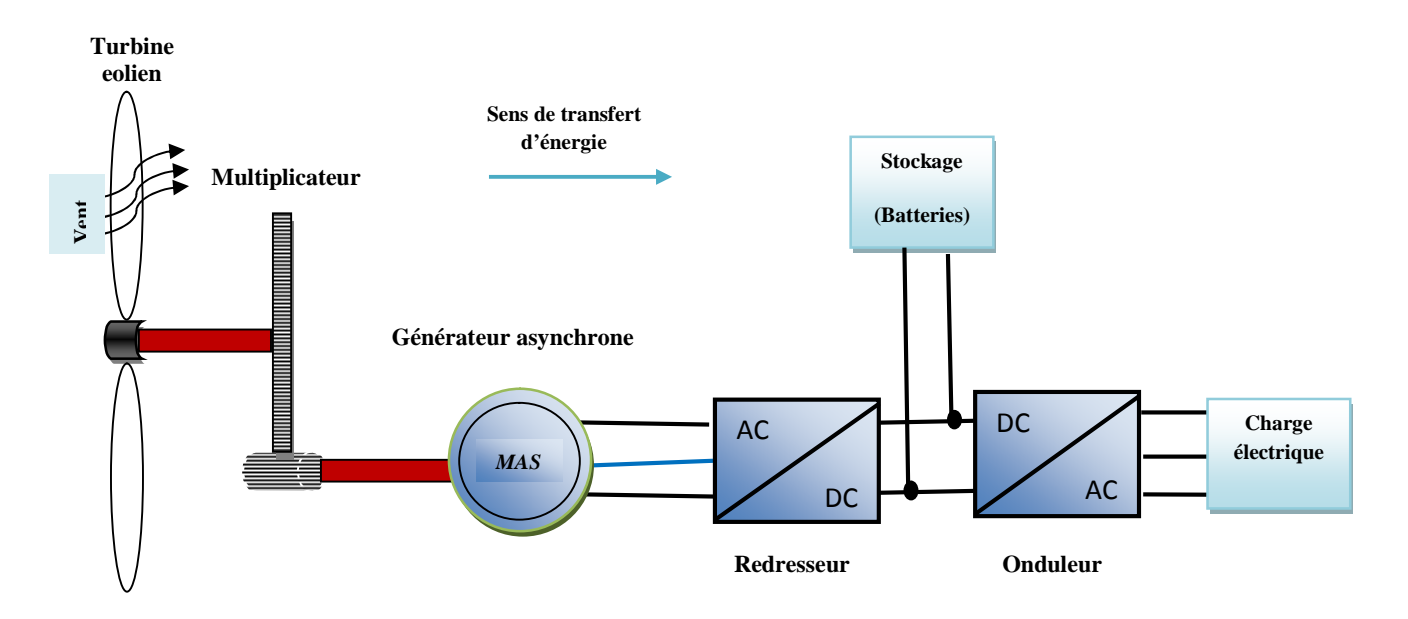

**Figure I.16 :** Système éolien basé sur une machine asynchrone à cage autonome

#### **I.10.2. Machine asynchrone à double alimentation**

Généralement, la MADA est capable de travailler en moteur ou en générateur. Pour cette machine, ce n'est plus la vitesse de rotation qui impose le mode de fonctionnement. On sait que la machine à cage doit tourner en dessous de sa vitesse de synchronisme pour être en moteur et au-dessus pour être en générateur [17].

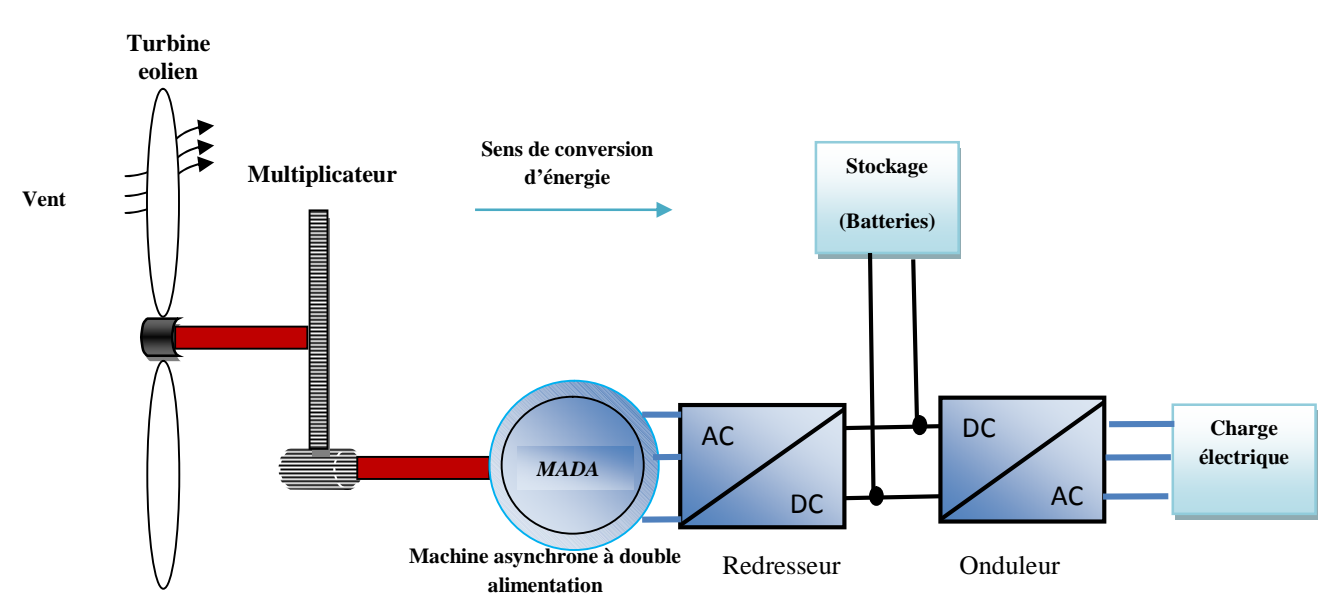

**Figure I.17:** Système éolien basé sur une machine asynchrone à double alimentation à fréquence variable

#### **I.10.3.Machine synchrone**

Ce type de machine est une solution très intéressante dans les applications éoliennes isolée vu ses avantages (un bon rendement et un bon couple massique).

Les machines synchrones sont connues pour offrir des couples très importants à dimensions géométriques convenables. Elles peuvent donc être utilisées en entrainement direct sur les turbines éolienneset ne nécessite d'une source d'alimentation pour le circuit d'excitation[3].

Ces qualités sont contre balancées par un cout plus élevé que les machines asynchrones. Toutefois, différentes structures de la machine synchrone à aimant permanant(MSAP) alimentant des charge autonome à travers des dispositifs d'électroniques de puissance existent.

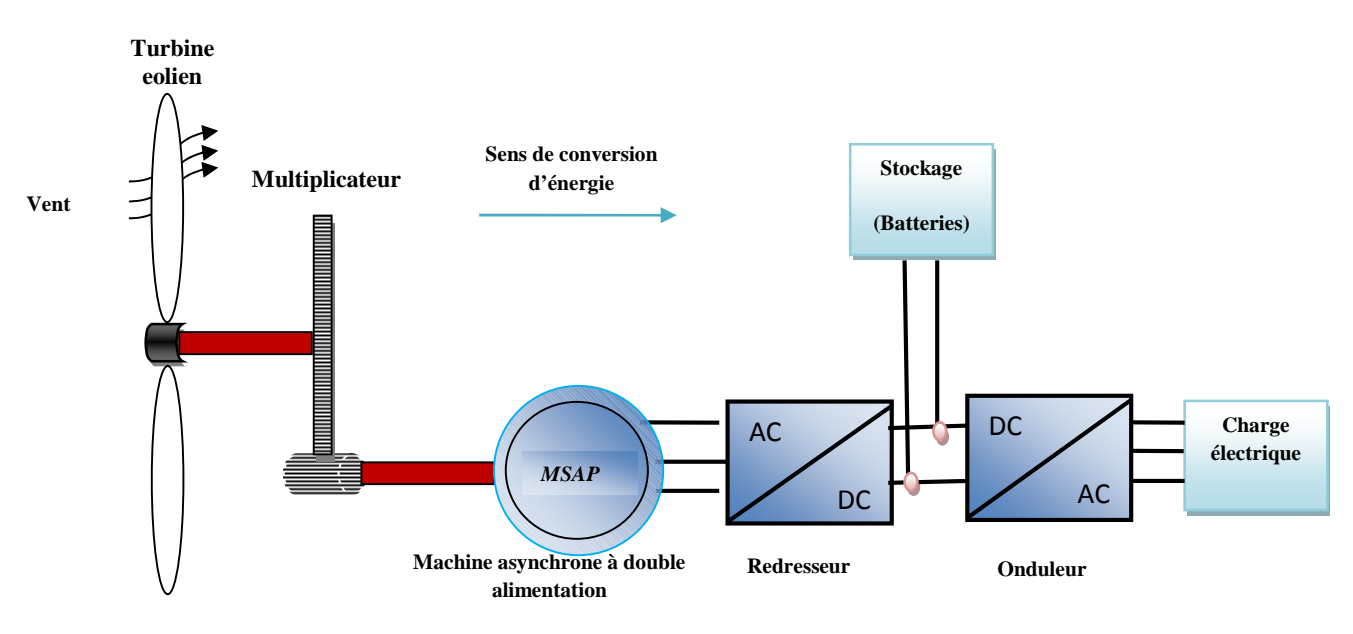

**Figure I.18**: Système éolien basé sur une machine synchrone à aimant permanant à vitesse variable

#### **I.11.Conclusion**

Dans ce chapitre, une vue générale a été donnée sur les éoliennes, en citant l'évolution des éoliennes depuis l'antiquité jusqu'à nos jours ainsi que les différentes structures employées dans les aérogénérateurs et les différents organes qui les accompagnent.

Notre choix, s'est porté sur un système comportant une éolienne à axe horizontale connectée à une charge, via une interface d'électronique de puissance comportant un redresseur, ces derniers sont séparés par une capacité (bus continu). Le système est basé sur une génératrice asynchrone à cage d'écureuil à qui on appliquera une commande directe du couple afin d'améliorer ses performance.

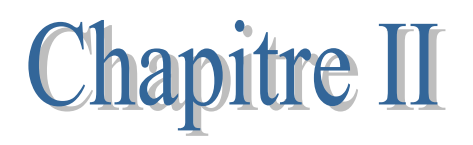

#### **II.1 Introduction**

Il existe plusieurs types de machines électriques qui peuvent jouer le rôle de la génératrice dans le système éolien qui se repose sur des normes bien spécifiques, dans notre travail on s'intéresse à une machine qui suscite une grande plage d'intérêt ces dernières années et qui a l'avantage de fonctionner sur une large plage de variation de vitesse de vent et d'en tirer le maximum de puissance possible (hypo synchronisme et hyper synchronisme), cet avantage semble en adéquation à la nature stochastique du vent, qui d'ailleurs, été l'objet de nombreuses études dans le domaine éolien.

Ce chapitre est essentiellement consacré à la modélisation des différents éléments de la chaine éolienne choisie. En commençant par la modélisation de la partie mécanique (turbine), la génératrice asynchrone à cage d'écureuil et des convertisseurs d'électroniques de puissance.

#### **II.2 Modélisation de la chaine de conversion électrique**

#### **II.2.1 Structure à modéliser**

Dans la suite de notre étude on choisit une structure qui est constitué de plusieurs éléments une turbine éolienne, une génératrice asynchrone à cage d'écureuil, les convertisseurs de puissance, la commande et le bus continue d'où cette dernière sera connectée a une charge résistive. (Figure II.1)

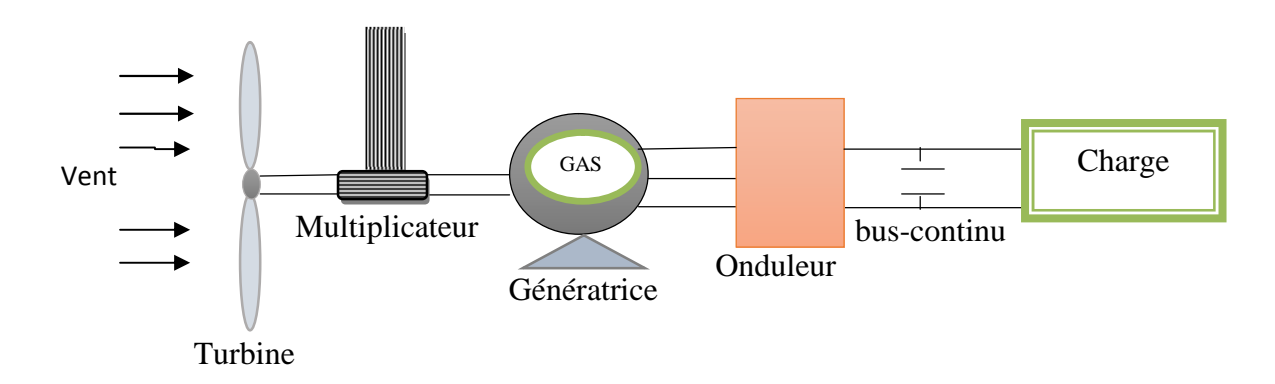

**Figure II.1:** Chaîne de conversion électrique, basée sur une génératrice Asynchrone à cage d'écureuil

#### **II.3 Modélisation de la partie mécanique II.3.1 La source aérodynamique (Le vent)**

En générale on dit que le vent est le déplacement d'une masse de gaz au sein d'une atmosphère située à la surface d'une planète avec une certaine vitesse.

Les vents sont globalement provoqués par un réchauffement inégalement répartie à la surface de la planète provenant du rayonnement solaire[25], Le vent fait plus souvent référence à une machine thermique car l'air se déplace des hautes pressions (les anticyclones) vers les basses pressions (dépressions). Ce dernier peut être modélisé avec une simple loi

exponentielle (la distribution de Weibull) qui nous permet de décrire la variation de la vitesse de vent ; d'où l'énergie mécanique est produite par ces déplacement dite l'énergie cinétique de l'aire.

#### **II.3.2.La turbine**

Le dispositif étudié, est constitué d'une turbine éolienne comprenant des pales de longueur  $R_t$  entrainés par le vent et qui à leur tour entrainent la génératrice à travers un multiplicateur de vitesse de gain G, qui permet d'augmenter la vitesse de rotation et diminuer le couple [35] [18].

Par définition, l'énergie cinétique du vent est donnée par la formule suivante :

$$
E_{cv} = \frac{1}{2}mv^2\tag{II.1}
$$

Où :

$$
m = \rho s_t l \tag{II.2}
$$

On obtient :

$$
E_{cv} = \frac{1}{2}\rho s_t l v^2
$$
 (II.3)

Et comme la puissance s'écrit :

$$
P_v = \frac{dE_{cv}}{dt} \tag{II.4}
$$

Donc :

$$
P_v = \frac{1}{2} \rho s_t \frac{dl}{dt} v^2
$$
 (II.5)

Avec :

$$
\frac{dl}{dt} = \nu \tag{II.6}
$$

$$
P_v = \frac{1}{2}\rho s_t v^3 \tag{II.7}
$$

Pour simuler la turbine, nous avons utilisé la relation du couple associée à la caractéristique  $C_p(\lambda)$  :

$$
T_t = \frac{1}{2} C_p \rho S \frac{v^3}{G \Omega_t}
$$
 (II.8)

L'arbre du générateur est modélisé par l'équation suivante :

$$
J\frac{d\Omega}{dt} + F\Omega = \text{Tem} - \text{Tt}
$$
 (II.9)

Pour extraire le maximum de la puissance générée, il faut fixer le ratio de vitesse à la valeur  $\lambda_{\text{ont}}$  qui correspond au maximum du coefficient de puissance de  $C_{p-\text{max}}$ . Le couple électromagnétique de référence doit être alors réglé à la valeur :

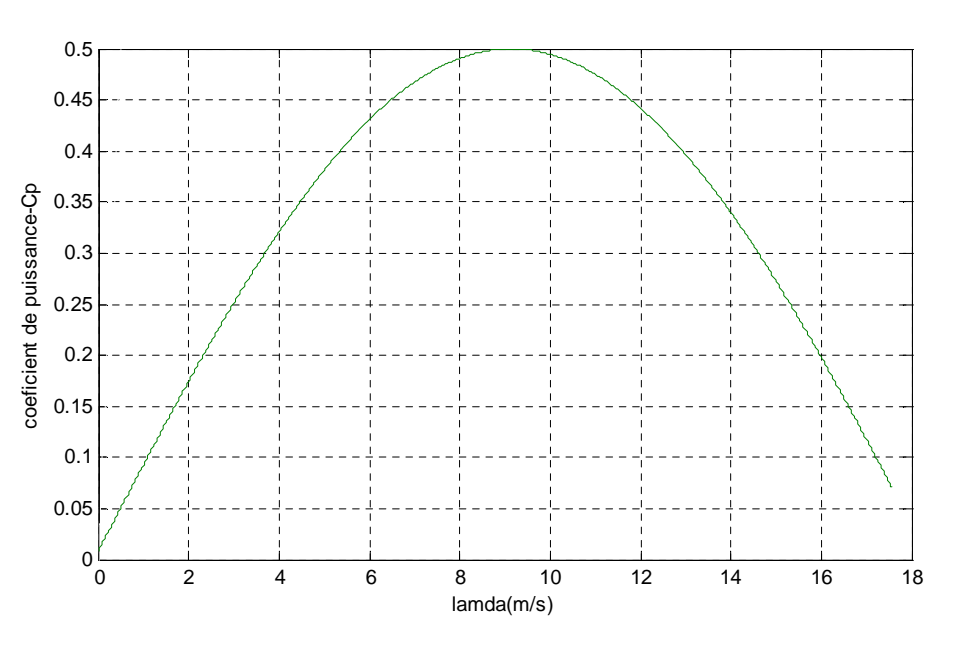

$$
T_{em} = \frac{C_{p-max}}{\lambda_{opt}^3} \cdot \frac{\rho}{2} \cdot \pi \cdot \frac{R_t^5}{G^3} \Omega^2_m
$$
 (II.10)

**Figure II.2 :** courbe  $C_p(\lambda)$ 

On définit un coefficient de performance Cp propre à chaque éolienne, qui dépend directement des caractéristiques de l'éolienne. Ainsi ce coefficient de performance varie avec le vent,Pour simuler la turbine, on utilisera la relation du couple (II.1) associée à la caractéristique Cp (lambda). Le couple de la turbine est alors déterminé par la relation suivante :[18], [35]

La puissance éolienne disponible :

$$
P_t = \frac{1}{2}c_p(\lambda)\rho s_t v^3
$$
 (II.11)

Connaissant la vitesse d la turbine, le couple fournie donnée par :

$$
C_t = \frac{P_t}{\Omega_t} \tag{II.12}
$$

#### **II.3.3 La méthode de recherche du point maximum de puissance(MPPT)**

Lors d'une production d'énergie électrique l'éolienne est censée produire le maximum de puissance en exploitant au mieux l'énergie cinétique du vent. Pour cela de nombreuses méthodes de poursuite ont été exploitées pour l'optimisation de cette puissance par des différents systèmes de commande intégrés au sein de la partie mécanique ou électrique de la génératrice, soit par agissement sur l'angle de calage des pales ß ou encore sur la commande de la génératrice [25].

Le coefficient de puissance Cp est l'élément important qui permet de maximiser la puissance des éoliennes car l'ajustement de ce dernier à un impact sur le couple  $T_{em}$ .

Donc le couple électromagnétique de référence est donné par l'équitation suivante :

$$
T_{em} = K \Omega^2 \tag{II.13}
$$

Avec

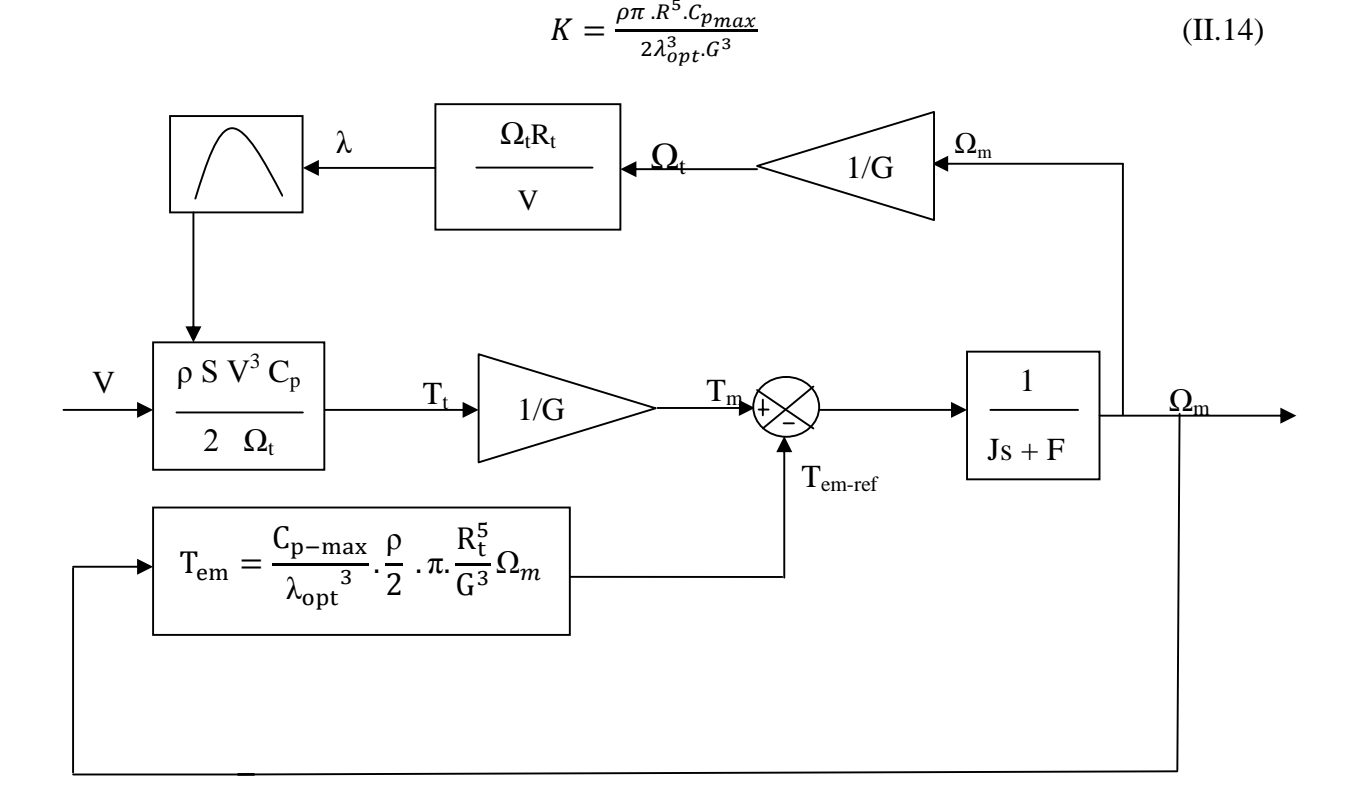

**Figure II.3:** Schéma de la turbine avec l'algorithme MPPT

#### **II.3.4.Multiplicateur de vitesse**

Le multiplicateur de gain G permet d'adapter les grandeurs mécaniques (la vitesse et le couple) de la turbine à celle de la génératrice qui s'exprime, dans ce cas à la sortie du multiplicateur, d'où la vitesse et le couple qui s'exprime unitairement à travers les équations suivantes:

$$
T_t = \frac{T_{em}}{G} \tag{II.15}
$$

$$
\Omega_t = G \cdot T_{em} \tag{II.16}
$$

Avec :

- G : Le gain du multiplicateur.
- T*em* : Le couple électromagnétique développé par la génératrice asynchrone.
- T*<sup>t</sup>* : Le couple développé par la turbine sous l'action du vent.
- Ω<sub>m</sub>: La vitesse mécanique de la génératrice.
- $\bullet$   $\Omega_t$  : La vitesse de la turbine.

#### **II.3.5.L'arbre de transmission**

Avec la présence de multiplicateur, l'équation dynamique s'exprime comme suit :

$$
\frac{Jd\Omega}{dt} + f\Omega = T_{em} - T_t \tag{II.17}
$$

$$
(J_s + f)\Omega_m = T_{em} - T_t \tag{II.18}
$$

- J, inertie totale de l'arbre de transmission comprenant l'inertie de la génératrice et de la turbine,
- f, coefficient de frottement dynamique,

#### **II.4 Modélisation de la partie électrique**

#### **II.4.1 Présentation générale de la génératrice asynchrone à cage d'écureuil**

La machine asynchrone devient génératrice lorsque son glissement change de signe (glissement négatif en convention moteur). Cela signifie donc que la pulsation électrique du rotor est supérieure à la pulsation des grandeurs statoriques ; ou que le rotor tourne plus rapidement que le champ tournant statorique [26].

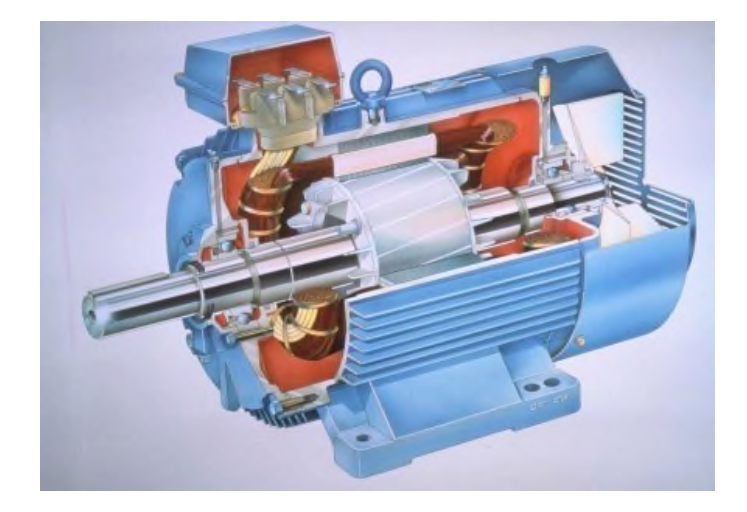

**Figure II.4 :**Génératrice asynchrone a cage d'écureuil

L'étude de fonctionnement de la machine asynchrone, en moteur comme en génératrice nécessite de réaliser sa modélisation cette dernière va nous permettre de comprendre son principe de fonctionnement et d'établir un modèle d'action.

#### **II.4.2 Hypothèse de travaille**

La machine asynchrone, avec la répartition de ses enroulements et sa géométrie, est très complexe pour se prêter à une analyse tenant compte de sa configuration exacte, il est alors nécessaire d'adopter des hypothèses simplificatrices [18].

- $\triangleright$  entrefer constant
- $\triangleright$  effet des encoches négligé
- distribution spatiale sinusoïdale des forces magnétomotrices d'entrefer
- $\triangleright$  circuit magnétique non saturé est à perméabilité constante
- $\triangleright$  pertes ferromagnétiques négligeables
- l'influence de l'effet de peau et de l'échauffement sur les caractéristiques n'est pas prise en compte
- Les résistances des deux enroulements ne varient pas avec la température.

### **II.4.3Modélisation de la partie dynamique**

En appliquant la loi de FARADAY à chaque bobinage de la machine asynchrone, on écrit que chacun des six enroulements statoriques et rotoriques parcouru par un courant « i » est traversé par un flux« $\varphi$ » qui induit une f.e.m. « e ». De plus, chaque bobine présente une résistance «R».

La tension V aux bornes de l'enroulement part la relation :

$$
V = Ri + \frac{d\varphi}{dt} \tag{II.19}
$$

Pour chacune des phases, on a :

$$
[V_{sabc}] = [R_s][i_{sabc}] + \frac{d[\varphi_{sabc}]}{dt}
$$
 (II.20)  

$$
[V_{rabc}] = [R_r][i_{rabc}] + \frac{d[\varphi_{rabc}]}{dt}
$$
 (II.21)

Avec :

$$
[V_{sabc}] = \begin{bmatrix} V_{sa} \\ V_{sb} \\ V_{sc} \end{bmatrix} [V_{rabc}] = \begin{bmatrix} V_{ra} \\ V_{rb} \\ V_{rc} \end{bmatrix}
$$
 II.22)

Sont respectivement les vecteurs de tension statoriques et rotoriques.

$$
[i_{sabc}] = \begin{bmatrix} i_{sa} \\ i_{sb} \\ i_{sc} \end{bmatrix} [i_{rabc}] = \begin{bmatrix} i_{ra} \\ i_{rb} \\ i_{rc} \end{bmatrix}
$$
(II.23)

Sont respectivement les vecteurs des courants statoriques et rotoriques.

$$
[\varphi_{sabc}] = \begin{bmatrix} \varphi_{sa} \\ \varphi_{sb} \\ \varphi_{sc} \end{bmatrix} [\varphi_{rabc}] = \begin{bmatrix} \varphi_{ra} \\ \varphi_{rb} \\ \varphi_{rc} \end{bmatrix}
$$
(II.24)

Sont respectivement les vecteurs des flux statoriques et rotoriques.

$$
R_s = \begin{bmatrix} R_s & 0 & 0 \\ 0 & R_s & 0 \\ 0 & 0 & R_s \end{bmatrix} R_r = \begin{bmatrix} R_r & 0 & 0 \\ 0 & R_r & 0 \\ 0 & 0 & R_r \end{bmatrix}
$$
(II.25)

Sont respectivement les matrices des résistances statorique et rotorique.

Le rotor de la machine étant en court-circuit, la relation [II.18] s'écrit comme suit :

$$
[V_{abc}] = 0 = [R_r]. [i_{rabc}] + \frac{d[\varphi_{rabc}]}{dt}
$$
 (II.26)

#### **II.4.3.1Modèle de la machine asynchrone dans le repère de Park**

La transformée de Park est un outil mathématique utiliser dans le but de modéliser un système triphasé grâce à un modèle déphasé suivie d'une rotation. Elle permet le passage du repère abc vers le repère α, β puis vers le repère d, q

#### **II.4.3.1.1 Equations statoriques et rotoriques**

Afin d'assurer l'invariance de la puissance instantané lors du changement de repère en applique la transformée de Park modifier. On obtient les équations suivantes :

$$
[X_{dqo}] = [P(\delta)]. [X_{abc}]
$$
 (II.27)

Et

$$
[X_{abc}] = [P(\delta)]. [X_{dqo}] \tag{II.28}
$$

En notant :

 $\theta_{\rm s}$ : L'angle électrique entre l'axe de la phase « a » du stator et l'axe direct « d »,

Et  $\theta_r$ : l'angle électrique entre l'axe de la phase « a » du rotor et l'axe direct « d ».

On applique cette transformation aux équations (II.17) et (II.18). On obtient alors :

$$
[V_{sdqo}] = [R_s][i_{sdqo}] + [P(\delta)]\frac{d[\varphi_{sabc}]}{dt}
$$
 II.29)

$$
[V_{rdqo}] = [R_r][i_{rdqo}] + [P(\delta)]\frac{d[\varphi_{rabc}]}{dt}
$$
 (II.30)

En développant l'équation du stator on peut écrire

$$
[V_{sdqo}] = [R_s][i_{sdqo}] + [P(\theta_s)]\frac{d}{dt}\{[P(\theta_s)]^{-1}[P(\theta_s)[\varphi_{sdqo}]\}\tag{II.31}
$$

$$
[V_{sdqo}] = [R_s][i_{sdqo}] + \frac{d}{dt}\{[P(\theta_s), \varphi_{sdqo}]\}\
$$
(II.32)

En calculant la dérivée, on a :

$$
[V_{sdqo}] = [R_s][i_{sdqo}] + [P(\theta_s)]\left\{\frac{d}{dt}[P(\theta_s)]^{-1}[\varphi_{sdqo}] + [P(\theta_s)]^{-1}\frac{d}{dt}[\varphi_{sdqo}] \right\}
$$
(II.33)

En développant l'accolade, il vient :

$$
[V_{sdqo}] = [R_s][i_{sdqo}] + [P(\theta_s)]\frac{d}{dt}[P(\theta_s)]^{-1}[\varphi_{sdqo}] + \frac{d}{dt}[\varphi_{sdqo}]
$$
 (II.34)

On peut montrer que :

$$
[P(\delta)]\frac{d}{dt}[P(\delta)]^{-1} = \begin{bmatrix} 0 & -1 & 0 \ 1 & 0 & 0 \ 0 & 0 & 0 \end{bmatrix}\frac{d\varphi}{dt} = [T]\frac{d\varphi}{dt}
$$
(II.35)

On obtient :

$$
\left[V_{dqo}\right] = \left[R_s\right]\left[i_{sdqo}\right] + \left[T\right]\frac{d\theta_s}{dt}\left[\varphi_{sdqo}\right]\frac{d}{dt}\left[\varphi_{sdqo}\right] \tag{II.36}
$$

En développant chaque ligne de matrice on écrit :

$$
V_{sd} = R_s i_{sd} - \frac{d\theta_{sd}}{dt} \varphi_{sd} + \frac{d\varphi_{sd}}{dt}
$$
 (II.37)

$$
V_{sq} = R_s i_{sq} + \frac{d\theta_s}{dt} \varphi_{sq} \tag{II.38}
$$

$$
V_{so} = R_s i_{so} + \frac{d\theta_s}{dt} \varphi_{so}
$$
 (II.39)

De la même manière en partant de l'équation (II.24) du rotor en court-circuit, on obtient :

$$
V_{rd} = 0 = R_r i_{rd} - \frac{d\theta_r}{dt} \varphi_{rq} + \frac{d\varphi_{rq}}{dt}
$$
 (II.40)

$$
V_{rd} = 0 = R_r i_{rd} + \frac{d\theta_r}{dt} \varphi_{rd} + \frac{d\varphi_{rd}}{dt}
$$
 (II.41)

$$
V_{ro} = R_r i_{ro} + \frac{d\varphi_{ro}}{dt}
$$
 (II.42)

#### **II.5.2.Régime non saturée**

$$
\begin{bmatrix}\n\varphi_{sd} \\
\varphi_{sq} \\
\varphi_{rd} \\
\varphi_{rq}\n\end{bmatrix} =\n\begin{bmatrix}\nL_s 0 & M & 0 \\
0 & L_s & 0 & M \\
M & 0 & L_r & 0 \\
0 & M & 0 & L_r\n\end{bmatrix}\n\begin{bmatrix}\ni_{sd} \\
i_{sq} \\
i_{rd} \\
i_{rq}\n\end{bmatrix}
$$
\n(II.43)

Avec :

 $L_s = l_s + M$  (Inductance cyclique du stator)

 $L_r = l_r + M$  (Inductance cyclique du rotor)

 $\underline{d\theta_S}$  $\frac{\partial u_s}{\partial t} = \omega_s$ (vitesse angulaire des axes d, q est égale à la pulsation statorique)

 $d\theta_T$  $\frac{\partial v_r}{\partial t} = \omega_r$ (vitesse angulaire des axes d, q est égale à la pulsation rotorique)

En régime permanant  $\omega_s - \omega_r = P\Omega = \omega$ 

En partant des équations (II.33), (II.34), (II.35), (II.36) et en utilisant la relation(II.31) qui lie les flux aux courant, on obtient l'équation matriciel suivante :

### Chapitre II Modélisation de la chaine de conversion éolienne

$$
\begin{bmatrix}\nV_{sd} \\
V_{sq} \\
0 \\
0\n\end{bmatrix} = \begin{bmatrix}\nR_s - \omega_s L_s & 0 & -\omega_s M \\
\omega_s L_s R_s & \omega_s M & 0 \\
0 & -\omega_r M & R_r & -\omega_r L_r \\
\omega_r L_r 0 & \omega_r L_r & R_s\n\end{bmatrix} \begin{bmatrix}\ni_{sd} \\
i_{sq} \\
i_{rq}\n\end{bmatrix} + \begin{bmatrix}\nL_s 0 & M & 0 \\
0 & L_s & 0 & M \\
M & 0 & L_r & 0 \\
0 & M & 0 & L_r\n\end{bmatrix} \begin{bmatrix}\n\frac{di_{sd}}{dt} \\
\frac{di_{rd}}{dt} \\
\frac{di_{rd}}{dt} \\
\frac{di_{rq}}{dt}\n\end{bmatrix}
$$
\n(II.44)

Cette équation représente les équations de la machine asynchrone non saturée, dans le repère de Park solidaire tournante, en régime permanant sinusoïdale.

L'équation du couple électromécanique est la suivante :

$$
T_{em} = p.M(i_{rd}i_{sq} - i_{rq}i_{sq})
$$
\n(II.45)

Qui peut s'écrit aussi :

$$
T_{em} = p \cdot \frac{M}{L_r} (\varphi_{rd} i_{sq} - \varphi_{rq} i_{sq})
$$
 (II.46)

#### **II.5.3La transformée de Concordia :**

La transformée de Concordia permet de passer d'un système triphasé (a-b-c) à un système biphasé da (α-β), Donc grâce à cette transformée on peut effectuer plus facilement l'étude et la modélisation de la machine triphasé.

Il existe deux transformée vers le repère (α-β),

- $\checkmark$  La transformation de Clarke qui conserve l'amplitude mais pas la puissance ni le couple.
- $\checkmark$  La transformation de Concordia qui conserve la puissance mais pas l'amplitude des grandeurs de phase.

Pour effectuer la modélisation de notre machine on choisit la transformée de Concordia conservation de puissance et pour des raisons de symétrie des transformations directe et inverse.

Soit une grandeur triphasée équilibrée *X a*, *b*, *c.* La grandeur diphasée équivalente *X*α, *β*, odonnées par la transformation de Concordia sera : [26]

$$
X_{\alpha,\beta,0} = \begin{bmatrix} x_{\alpha} \\ x_{\beta} \\ x_0 \end{bmatrix} = T \begin{bmatrix} x_a \\ x_b \\ x_c \end{bmatrix} = T. X_{a,b,c}
$$
 (II.47)

$$
T = \sqrt{\frac{2}{3}} \begin{bmatrix} 1 & -\frac{1}{2} & -\frac{1}{2} \\ 0 & \frac{\sqrt{3}}{2} & -\frac{\sqrt{3}}{2} \\ \frac{1}{\sqrt{2}} & \frac{1}{\sqrt{2}} & \frac{1}{\sqrt{2}} \end{bmatrix}
$$
 (II.48)

En appliquant cette transformée aux équations électriques et magnétiques, on aura :

Pour le stator :

$$
\begin{cases}\nV_{s\alpha} = R_s \cdot i_{s\alpha} + \frac{d}{dt} \varphi_{s\alpha} \\
V_{s\beta} = R_s \cdot i_{s\beta} + \frac{d}{dt} \varphi_{s\beta}\n\end{cases}
$$
\n(II.49)

$$
\begin{cases}\n\varphi_{s\alpha} = L_s. \, i_{s\alpha} + M. \, i_{r\alpha} \\
\varphi_{s\beta} = L_s. \, i_{s\beta} + M. \, i_{r\beta}\n\end{cases}
$$
\n(II.50)

Pour le rotor :

$$
\begin{cases}\nV_{r\alpha} = R_r . i_{r\alpha} + \frac{d}{dt} \varphi_{r\alpha} = 0 & \text{(II.51)} \\
V_{r\beta} = R_r . i_{r\beta} + \frac{d}{dt} \varphi_{r\beta} = 0 & \text{(II.52)} \\
\varphi_{r\beta} = L_s . i_{r\beta} + M . i_{s\beta}.\n\end{cases}
$$

#### **II.6 Modélisation du système de puissance**

Chaque chaine de conversion est constituée d'un système d'interconnexion qui permet d'adapter la source d'énergie au récepteur. Nous allons étudier et modéliser les convertisseurs qui permettent d'effectuer cette connexion dans une chaine de conversion éolienne [18].

#### **II.6.1 Modélisation des convertisseurs statiques**

Un convertisseur statique est un montage utilisant des interrupteurs à semi-conducteurs de puissance (diodes, thyristors, transistors…) permettant par une commande convenable de ces derniers de régler un transfert d'énergie entre une source d'entrée et une source de sortie [11][18].

Le montage des onduleurs est similaire à ceux des redresseurs d'où ils possédant six cellules de commutation (IGBT) et six diodes de roue libre. Chaque bras de l'onduleur est composé de deux cellules de commutation constituées chacune de l'interrupteur avec sa diode, la sortie correspondant au point milieu du bras.

Le principal avantage de la modélisation de ces convertisseurs par un ensemble d'interrupteurs est le gain de temps de réponse qui est plus rapide grâce à l'absence des chutes de tension et de courant en cas de conduction et de blocage respectivement ainsi aux durées de commutation qui sont négligeables [18].

#### **II.6.1.1 L'onduleur**

L'onduleur est un convertisseur continu-alternatif, utilisé principalement pour alimenter les charges fonctionnant avec une tension alternative lorsqu'on dispose d'une source continue.

La matrice de connexion de l'onduleur est donnée par l'équation matricielle suivante. [35]

#### **A. Hypothèses simplificatrices :**

- $\checkmark$  La commutation des interrupteurs est instantanée.
- $\checkmark$  Les pertes par commutation sont négligeable (la chute de tension aux borne des interrupteur est nulle).
- La charge triphasés est équilibrée, couplé en étoile.
- $\checkmark$  Les commandes des interrupteurs adéquats sont complémentaire,  $(S_{i=a,b,c})$  tel que :

 $\triangleright$   $S_i=1$ ; si l'interrupteur de haut est fermée et celui du bas ouvert.

**► S<sub>i</sub>**=0; si l'interrupteur de haut est ouvert et celui du bas fermée.

Voir figure suivante :

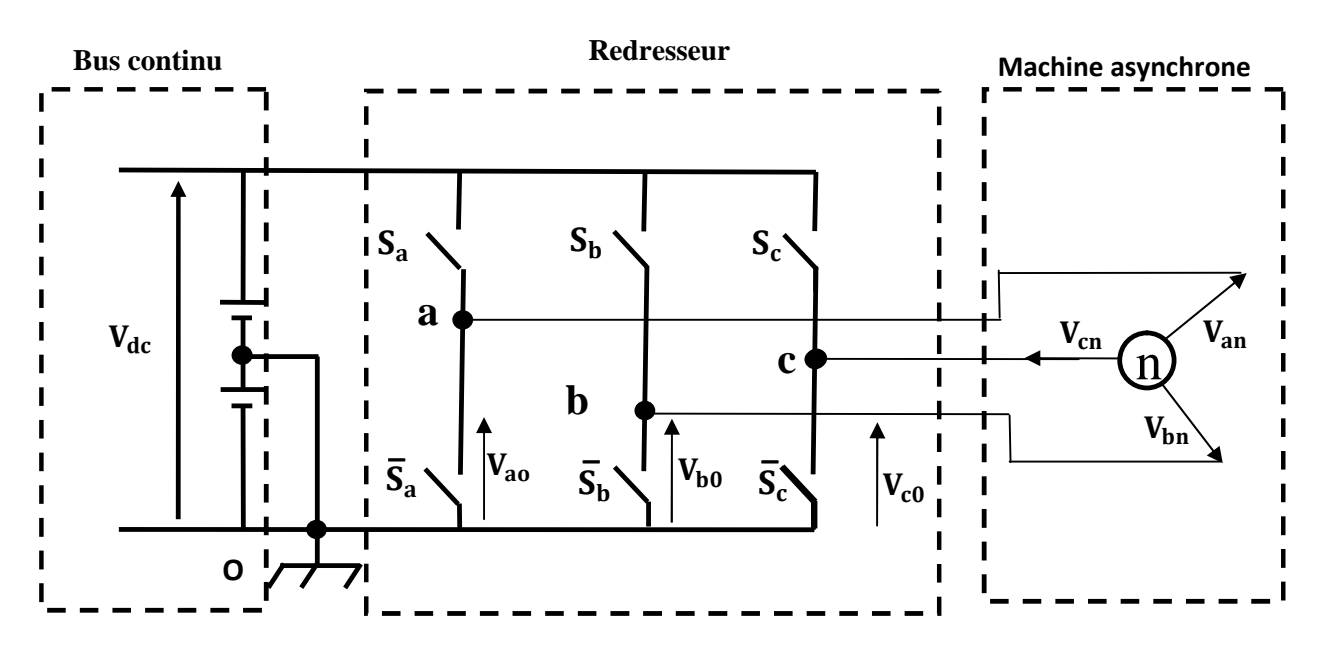

**Figure II.4** Schéma représentant le dispositif d'interconnexion

Avec :

i<sub>on</sub> le courant modulé par redresseur ;

 $S_a$ ',  $S_b$ ',  $S_c$ ' sont les fonctions logiques correspondant à l'état logique de l'interrupteur

- $\bullet$  S<sub>i</sub>= 1 état conduction.
- 1.  $S_i = 0$  état de blocage.

#### **B. Calcul des tensions de sortie de redresseur**

Les tensions de sorties sont symbolisées par un vecteur Vs tel que :

 $V_s = (V_a, V_b, V_c)$ ;  $V_a, V_b, V_c$ Les tensions simples à la sortie de redresseur ;

$$
\begin{cases}\n Va = V_{an} = V_{ao} - V_{no} \\
 V_b = V_{bn} = V_{bo} - V_{no} \\
 V_c = V_{cn} = V_{co} - V_{no}\n\end{cases}
$$
\n(II.53)

Sachant que le neutre de la machine est isolé, donc :

$$
V_a + V_b + V_c = 0 \tag{II.54}
$$

On obtiendra :

$$
\begin{cases}\nV_a = \frac{V_{dc}}{3} (2S_a - S_b - S_c) \\
V_b = \frac{V_{dc}}{3} (-S_a + 2S_b - S_c) \\
V_c = \frac{V_{dc}}{3} (-S_a - S_b + 2S_c)\n\end{cases}
$$
\n(II.55)

Le système (II.55) nous donne la matrice de connexion de redresseur qui comme suite

$$
\begin{bmatrix}\nV_{cha} \\
V_{chb} \\
V_{chc}\n\end{bmatrix} = \frac{v_{dc}}{3} \begin{bmatrix}\n2 & -1 & -1 \\
-1 & 2 & -1 \\
-1 & -1 & 2\n\end{bmatrix} \begin{bmatrix}\nS_a \\
S_b \\
S_c\n\end{bmatrix}
$$
\n(II.56)

$$
I_0 = S_a i_{cha} + S_b i_{chb} + S_c i_{chc}
$$
 (II.57)

Avec

 $S_a$ ,  $S_b$ ,  $S_c$ :Sont les fonctions logiques correspondant aux états logique de l'interrupteur ; ( $S_i = 1$ état de conduction,  $S_i = 0$ état de blocage).

V<sub>dc</sub>: La tension du bus continu qui égale à la tension redressée.

#### **II.7 conclusion**

Dans ce chapitre, on a présenté la modélisation des différentes parties de la chaine de conversion éolienne.Toutefois, la machine seule ne répond pas toujours aux exigences des systèmes d'entraînement à vitesse variable.

Afin de pouvoir améliorer les performances dans le régime dynamique, des techniques de commandes telles que le contrôle direct du couple (DTC) sont introduites.

Cette commande fera l'objet du chapitre suivant, et des résultats de simulation seront présentés et commentés.

## **Chapitre III**

#### **III.1.Introduction**

La commande DTC a été introduite en 1986 par Takahashi [28]. La commande DTC conventionnelle a été largement utilisée dans les applications industrielles [30] [31] [29].

La DTC est une technique de commande exploitant la possibilité d'imposer un couple et un flux aux machines asynchrones d'une manière découplée.

Cette technique présente des avantages déjà bien connus par rapport aux techniques conventionnelles [28] notamment en ce qui concerne la réduction du temps de réponse du couple [29], la robustesse par rapport aux variations des paramètres de la machine et de l'alimentation, l'absence des transformations de Park. De par leur nature, elles peuvent être fonctionnelles sans capteur de vitesse, sa structure nécessite pas une commande à modulation de largeurs des impulsions (**MLI)**, ce qui améliore les performances dynamiques des grandeurs contrôlées.C'est une stratégie de contrôle simple, à faible coût de calcul ; Contrôle de la génératrice asynchrone dans le système de conversion.

Dans cette partie, nous allons définir le principe général de la DTC classique.

#### **III.2.Principe de la commande DTC**

Le principe de la commande DTC est basé sur une détermination directe des impulsions de commande appliquées aux interrupteurs de l'onduleur de tension. Ceci afin de maintenir le couple électromagnétique et le flux statorique à l'intérieur de deux bandes à hystérésis prédéfinies autour de la valeur désirée. Une telle application de cette technique permet d'assurer un découplage entre le contrôle du couple et le flux. L'onduleur de tension permet d'atteindre sept positions dans le plan de phase, correspondant aux huit séquences du vecteur de tension à la sortie de l'onduleur [28].

#### **III.2.1.Les avantages et les inconvénients de la commande DTC**

#### **III.2.1.1 Les avantage de contrôle direct de couple**

- $\checkmark$  L'absence de transformée de Park. Il n'est donc pas nécessaire de connaitre la position du rotor pour calculer l'algorithme ;
- $\checkmark$  Robustesse vis-à-vis des variations paramétriques ;
- $\checkmark$  Absence de bloc de calcul de modulation de tension MLI ;
- $\checkmark$  Une commande rapide et simple à faible cout de calcul ;
- $\checkmark$  Absence de pic de courant ;
- $\checkmark$  Seule l'information sur le secteur où se trouve le vecteur flux statorique est nécessaire, ce qui n'nécessite pas la connaissance précise de la position rotorique ;
- $\checkmark$  Le bruit est maintenu à un bas niveau. [19] [34]

#### **III.2.1.2 Les inconvénients de contrôle direct de couple**

Parmi les inconvénients de la commande DTC on peut citer [34] :

- $\checkmark$  Fréquence de commutation non constantesuite à l'utilisation des régulateurs à hystérésis, qui provoque des harmoniques ;
- $\checkmark$  Un fonctionnement mal contrôlé à basse vitesse :
- $\checkmark$  Problème de contrôle des courants statorique en régime transitoire ;
- $\checkmark$  L'utilisation des estimateurs de flux statorique et de couple ;
- $\checkmark$  Le risque de provoquer des résonnances mécanique suite au non maitrise des pertes et les oscillations de couple**.**

#### **II.2.2.Modélisation vectorielle de la machine et des convertisseurs**

Le modèle de la machine asynchrone dans le référentiel  $(\alpha, \beta)$ s'écrit :

$$
V_s = R_s I_s + \frac{d\Phi_s}{dt}
$$
 (III.1)

$$
V_r = R_r I_r + \frac{d\Phi_r}{dt} - j\omega_r \Phi_r
$$
 (III.2)

Les tensions de la machine asynchrone coté stator s'écrivent sous la forme complexe :

$$
\overline{V}_s = V_{s\alpha} + jV_{s\beta} \tag{III.3}
$$

 $V_{s\alpha}$ ,  $V_{s\beta}$ : Les projections sur deux axes perpendiculaires du vecteur, elles sont données :

$$
\begin{bmatrix}\nV_{s\alpha} \\
V_{s\beta}\n\end{bmatrix} = \frac{1}{\sqrt{3}} \begin{bmatrix}\n\sqrt{2} & \frac{1}{\sqrt{2}} & -\frac{1}{\sqrt{2}} \\
0 & \sqrt{\frac{3}{2}} & -\sqrt{\frac{3}{2}}\n\end{bmatrix} \begin{bmatrix}\nV_{sa} \\
V_{sb} \\
V_{sc}\n\end{bmatrix}
$$
\n(III.4)

Le vecteur de tension  $V_s$  est délivré par un convertisseur de tension triphasée, dont l'état des interrupteurs est représenté en théorie par trois grandeurs booléennes de commande (Sa, Sb, Sc) telles que :

Si Sa=1 l'interrupteur en haut est fermé, l'interrupteur en bas est ouvert.

Si Sa=0 l'interrupteur en haut est ouvert, l'interrupteur en haut est fermé.

Ainsi le vecteur de tension statorique  $V_s$  peut s'écrit sous la forme suivante :

$$
V_s = \sqrt{\frac{2}{3}} U_c \left[ S_a + S_b e^{\frac{j2\pi}{3}} + S_c e^{\frac{j4\pi}{3}} \right]
$$
 (II.5)

La relation entre les tensions réelles ( $V_{sa}$ , Vsb,  $V_{sc}$ ) et les variables booléennes (Sa, Sb, Sc) :

$$
\begin{bmatrix}\nV_{sa} \\
V_{sb} \\
V_{sc}\n\end{bmatrix} = \frac{v_c}{3} \begin{bmatrix}\n2 & -1 & -1 \\
-1 & 2 & -1 \\
-1 & -1 & 2\n\end{bmatrix} \begin{bmatrix}\nS_a \\
S_b \\
S_c\n\end{bmatrix}
$$
\n(III.6)

On cherchera donc à contrôler le flux et le couple via le choix du vecteur de tension qui se fera par une configuration des interrupteurs. Comme nous disposons de 3 interrupteurs, il y a donc  $2^3$ = = 8 possibilités pour le vecteur *Vs*. 2 vecteurs  $(V_0 \text{ et } V_7)$  correspondent au vecteur nul :  $(Sa, Sb, Sc) = (0, 0, 0)$  et (Sa*,* Sb*,* Sc) = (1*,* 1*,* 1)

Dans la table III.1, on classe dans l'ordre adéquat les huit états qui donnent à l'onduleur la fermeture et l'ouverture des interrupteurs.

| N                       | $S_a$          | $S_b$          | $S_c$          | $V_a$                        | $V_b$                                  | $V_c$                                 | $\mathbf{V}$   | $V_{\alpha}$                  | $V_{\beta}$                |
|-------------------------|----------------|----------------|----------------|------------------------------|----------------------------------------|---------------------------------------|----------------|-------------------------------|----------------------------|
| $\boldsymbol{0}$        | $\overline{0}$ | $\overline{0}$ | $\overline{0}$ | $\overline{0}$               | $\overline{0}$                         | $\boldsymbol{0}$                      | $V_0$          | $\overline{0}$                | $\overline{0}$             |
| $\mathbf{1}$            | $\mathbf{1}$   | $\overline{0}$ | $\overline{0}$ | $2V_{dc}$<br>$\overline{3}$  | $-\overline{V_{dc}}$<br>$\overline{3}$ | $\frac{-V_{dc}}{2}$<br>$\overline{3}$ | $V_1$          | $\frac{2}{3}$<br>$V_{dc}$     | $\overline{0}$             |
| $\overline{2}$          | $\mathbf{1}$   | $\mathbf{1}$   | $\overline{0}$ | $\frac{V_{dc}}{3}$           | $\frac{V_{dc}}{3}$                     | $-2V_{dc}$<br>$\overline{3}$          | V <sub>2</sub> | $\frac{V_{dc}}{\sqrt{6}}$     | $\frac{V_{dc}}{\sqrt{2}}$  |
| $\mathbf{3}$            | $\overline{0}$ | $\mathbf{1}$   | $\overline{0}$ | $\frac{-V_{dc}}{3}$          | $2V_{dc}$<br>$\overline{3}$            | $-V_{dc}$<br>$\overline{3}$           | $V_3$          | $\frac{-V_{dc}}{\sqrt{6}}$    | $\frac{V_{dc}}{\sqrt{2}}$  |
| $\overline{\mathbf{4}}$ | $\overline{0}$ | $\mathbf{1}$   | $\mathbf{1}$   | $-2V_{dc}$<br>$\overline{3}$ | $\frac{V_{dc}}{3}$                     | $\frac{V_{dc}}{3}$                    | $V_4$          | $V_{dc}$ $\sqrt{\frac{2}{3}}$ | $\overline{0}$             |
| 5                       | $\overline{0}$ | $\overline{0}$ | $\mathbf{1}$   | $\frac{-V_{dc}}{3}$          | $\frac{-V_{dc}}{3}$                    | $\frac{2V_{dc}}{3}$                   | $V_5$          | $\frac{V_{dc}}{\sqrt{6}}$     | $\frac{-V_{dc}}{\sqrt{2}}$ |
| 6                       | $\mathbf{1}$   | $\overline{0}$ | $\mathbf{1}$   | $\frac{V_{dc}}{3}$           | $-2V_{dc}$<br>$\overline{3}$           | $\frac{V_{dc}}{3}$                    | $V_6$          | $\frac{V_{dc}}{\sqrt{6}}$     | $-V_{dc}$<br>$\sqrt{2}$    |
| $\overline{7}$          | $\mathbf{1}$   | $\mathbf{1}$   | $\mathbf{1}$   | $\overline{0}$               | $\overline{0}$                         | $\boldsymbol{0}$                      | V <sub>7</sub> | $\boldsymbol{0}$              | $\boldsymbol{0}$           |

**Table III.1 :** Définition des différents vecteurs de tension délivrés par l'onduleur

On peut constater que les vecteur  $V_0$ et $V_7$  sont nuls, les autres ont le même module égal à

$$
(V_{dc}\sqrt{\frac{2}{3}})D\acute{e}cal\acute{e}s de(\frac{2\pi}{3}).
$$

Apartir de V<sub> $\alpha$ </sub>(n)et V<sub>B</sub>(n),On peut définir le vecteur tension équivalant dans le plan ( $\alpha$ , $\beta$ ):

$$
\left\| \overrightarrow{V_s(N)} \right\| = \sqrt{V_\alpha^2(N) + V_\beta^2(N)}
$$
 (III.7)

$$
\Gamma = \arg(\overrightarrow{v_{(n)}}) = \arctg\left(\frac{v_{\beta}(N)}{v_{\alpha}(N)}\right)
$$
 (III.8)

Pour n allant de 0 à 7, nous aurons le module et l'argument du vecteur  $V_s$  dans le tableau suivant :

|           | U                |                     |                                        |                                                                      |                                               | 5                                             | O                                | . . |
|-----------|------------------|---------------------|----------------------------------------|----------------------------------------------------------------------|-----------------------------------------------|-----------------------------------------------|----------------------------------|-----|
|           | $\boldsymbol{0}$ | lo<br>▵<br>$V_{dc}$ | $\sqrt{ }$<br>$V_{dc}$<br>$\mathbf{R}$ | $\sqrt{ }$<br>$\overline{ }$<br>$V_{dc}$<br>$\overline{\phantom{a}}$ | $\sqrt{2}$<br>∠<br>$V_{dc}$<br>$\overline{z}$ | $\sqrt{2}$<br>∠<br>$V_{dc}$<br>$\overline{3}$ | $\sqrt{2}$<br>∠<br>$V_{dc}$<br>റ | U   |
| Arg(V(N)) |                  |                     | $\pi$<br>$\Omega$<br>C                 | $2\pi$<br>$\overline{3}$                                             | $\pi$                                         | $4\pi$<br>$\sqrt{2}$<br>◡                     | $5\pi$<br>$\overline{2}$         |     |

**Table III.2:** Module et l'argument du vecteur Vs

Le tableau précédent, nous permet d'avoir une représentation vectorielle des tensions générées par l'onduleur [10]:

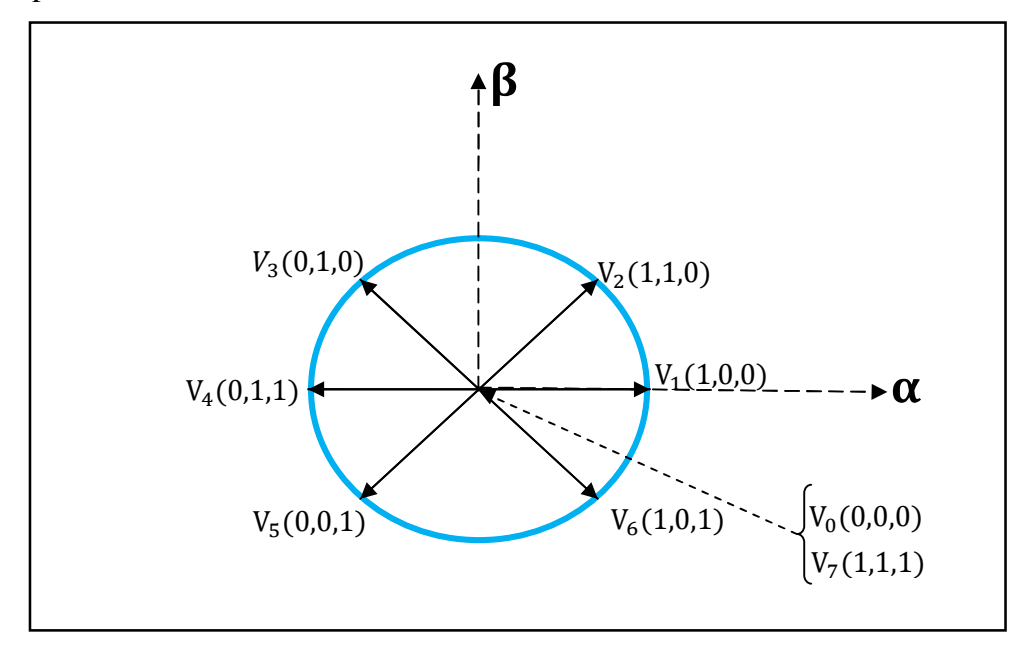

**Figure III.1** : Séquence de fonctionnement d'un onduleur de tension à deux niveaux.

#### **III.2.3.Choix du vecteur Vs**

Le choix du vecteur $V_s$  dépend de la position de  $\Phi_s$  dans le référentiel choisi, de la variation désirée pour le couple ansi que le sens de rotation de  $\Phi_s$ .

On peut voir l'espace d'évolution de  $\Phi_s$  se composer en six zones i, avec i= [1, 6], comme le montre la figure (III.3)

Lorsque le flux se localise dans une zone i, le contrôle du couple et du flux est assuré en sélectionnant l'un des huit vecteurs tensions suivants :

Si  $V_{i+1}$  est sélectionné alors  $\Phi_s$  croit et  $T_{elm}$  croit,

Si  $V_{i-1}$ est sélectionné alors $\Phi_s$  croit et  $T_{elm}$  décroit.

Si  $V_{i+2}$  est sélectionné alors  $\Phi_s$  décroit et  $T_{elm}$  croit

- Si  $V_{i-2}$  est sélectionné alors  $\Phi_s$  décroit et  $T_{elm}$  décroit
- Si  $V_0$  et  $V_0$  est sélectionné  $\Phi_s$  s'arrête et :  $T_{elm}$  décroit si la vitesse est positive

 $T_{elm}$ Croit si la vitesse est négative

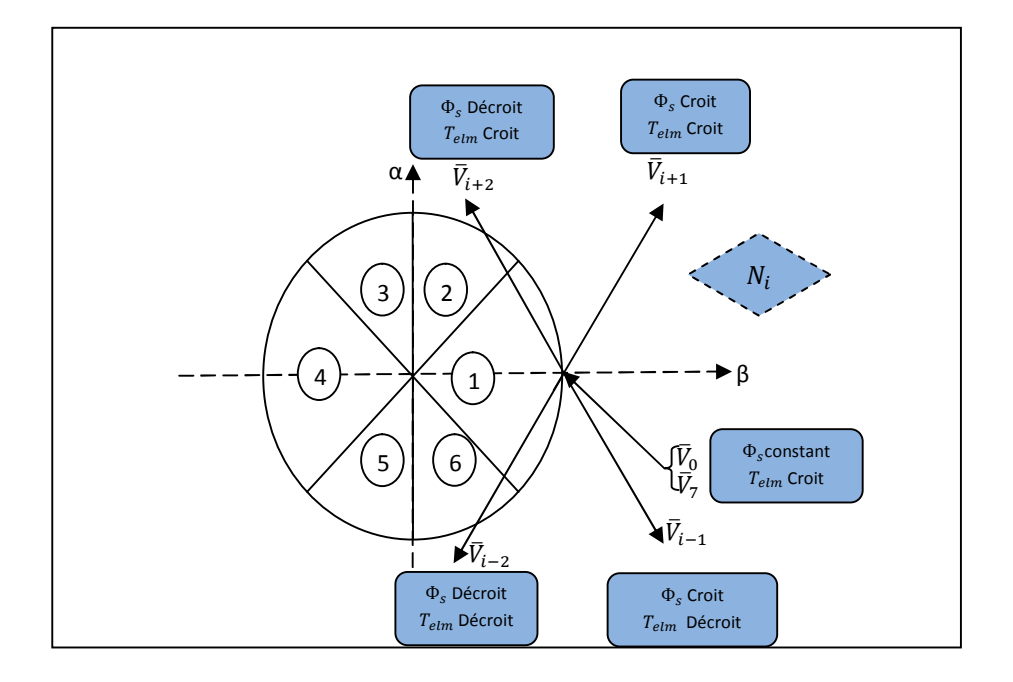

**Figure III.2:**Choix du vecteur de tension

Quel que soit le sens d'évolution du couple ou du flux, dans une zone de position N= i, les deux vecteurs tensions  $V_i$ et  $V_{i+3}$  ne sont jamais utilisés. Ce qui signifie que lors du déplacement du flux  $\Phi_s$  sur une zone N=i, un bras de l'onduleur ne commute jamais et permet ainsi de diminuer la fréquence de commutation moyenne des interrupteurs du convertisseur.

#### **III.2.4.Elaboration de flux statorique et de couple électromagnétique**

#### **III.2.4.1. Principe de contrôle de flux statorique**

La tension et le flux statorique dans le repère de Concordia sont exprimés respectivement par les expressions suivantes (III.9), (III.10):

$$
V_s = R_s. I_s + \frac{d\Phi_s}{dt}
$$
 (III.9)

$$
\Phi_s = \Phi_{s0} \int_0^t (V_s - R_s I_s) dt
$$
 (III.10)

Durant la période de commutation le vecteur de tension reste contant donc l'expression flux statorique peut s'écrit comme suit :

$$
\Phi_s = \Phi_{s0} + V_s T_e - \int_0^t (V_s - R_s i_s) \, dt \tag{III.11}
$$

D'ou :

Rssupposé constante au court du temps ;

 $\Phi_{s0}$  Est la valeur de flux statorique à l'instant t=0.

Dans le but de simplifier l'expression précédente, soit un intervalle de temps [0, Te] durant lequel on applique un vecteur de tension non nul à la machine, en négligeant la chute de tension due à la résistance statorique  $(R_s i_s < V_s)$  par conséquent l'équation (III.11) devient :

$$
\Phi_s = \Phi_{s0} + V_s T_e \tag{III.12}
$$

Ce qui implique l'lorsqu'on applique un vecteur de tension constant, l'extrémité du vecteur flux statorique  $\phi$ s se déplace sur une droite dont la direction est donnée par le vecteur de tension appliqué, la figure (III.3) exprime l'évolution du flux statorique dans le repère (α, β) :

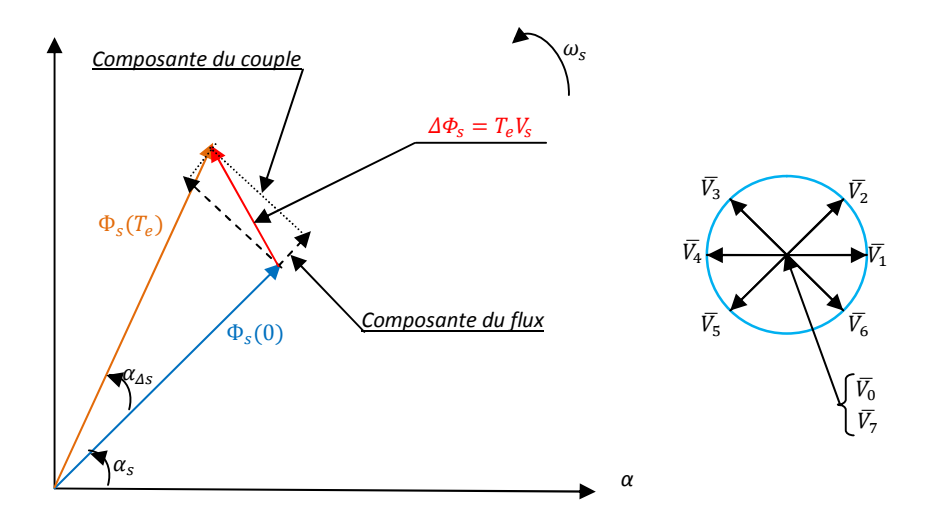

**Figure III.3:** Evolution de l'extrémité du vecteur Фs

Le choix de la séquence adéquate des vecteurs  $V_s$  durant chaque période d'échantillonnage  $T_e$ , permet de garder l'amplitude de  $\Phi$ sautour d'une valeur constante, et l'extrémité du vecteur  $\Phi$ saura une trajectoire pseudo circulaire, à conditions que la période d'échantillonnage  $T_e$  soit très faible devant celle du flux statorique [36].

Ou cas où on veut provoquer une augmentation de flux, on applique un vecteur de tension V<sup>s</sup> parallèle à ϕ<sup>s</sup> de même sens, et de sens opposé dans le cas contraire. A noter que l'application d'une séquence de tension perpendiculairement au flux fait varier brutalement la phase et elle est considérée comme un déplacement maximal [37].

#### **III.2.4.2.Principe de contrôle de couple électromagnétique**

L'expression du coupletelle que donnée précédemment peut être réécrite comme:

$$
Tem = K(\overline{\Phi_s}.\overline{\Phi_r'}) = K|\overline{\Phi_s}|\overline{\Phi_r'}| \sin(\delta)
$$
 (III.13)

Avec :

$$
K = p \cdot \frac{M}{\sigma L_s L_r} \tag{III.14}
$$

Le module du flux statorique est maintenu constant, réellement piégé dans une couronne circulaire de largeur de bande assez étroite, le module du flux rotorique le sera également après un temps suffisamment faible caractérisé par la constante de temps  $T_{\sigma R}$  telle que :

$$
T_{\sigma R} = \frac{\sigma L_R}{R_R} \ll T_R = \frac{L_R}{R_R}
$$
 (III.15)

En vertu de l'équation précédente, le couple sera contrôlé par l'angleδ entre les deux flux. [46]

#### **III.3. Estimateur**

#### **III.3.1.Estimation du couple électromagnétique**

L'expression du couple est estimée à partir du flux statorique ( $\Phi_{sa}$ ,  $\Phi_{sb}$ ) ainsi que les courants statoriques ( $i_{s\alpha}$ ,  $i_{s\beta}$ ), donc on obtient l'expression du couple sous forme de :

$$
T_{em} = P \left( \Phi_{sa} I_{sa} \cdot \Phi_{s\beta} I_{s\beta} \right) \tag{III.16}
$$

#### **III.3.2.Elaboration du vecteur de commande**

#### **Correcteur de couple**

Ce correcteur assure le maintien du couple dans les limites :  $|T_{ref} - T_{em}| \leq \Delta \Phi_s$ ,  $T_{ref}$  le couple de référence et  $\Delta T_{em}$  est la bande d'hystérisis du correcteur.

Le couple peut être positif ou négatif (selon le sens de rotation de la machine), c'est la raison pour laquelle, on trouve que le contrôle du couple est différent de celui du flux, deux solutions peuvent être envisagées :

- Un correcteur à hystérésis à deux niveaux.
- Un correcteur à hystérésis à trois niveaux.

#### **Correcteur à deux niveaux**

C'est un correcteur qui est caractérisé par ca simplicité car il est similaire au correcteur de flux statorique ; il n'autorise le contrôle que dans un seul sens de rotation et pour effectuer le contraire il impose la permutation des deux phases de la machine [35].

Ce correcteur a une caractéristique qui impose que seuls les vecteurs nuls peuvent être sélectionnés pour effectuer la diminution du couple.

#### **Correcteur à trois niveaux**

C'est le correcteur employé dans notre étude, Il permet de contrôler le couple dans les deux sens de rotations de la machine « GAS » et pour un couple positif ou négatif.

La sortie du correcteur est une variable boolienne notée Ccpl indique si l'amplitude du couple doit augmenter en valeur absolue (Ccpl=1, pour une consigne positive et Ccpl=-1 pour une consigne négative) ou diminuée(Ccpl=)0).

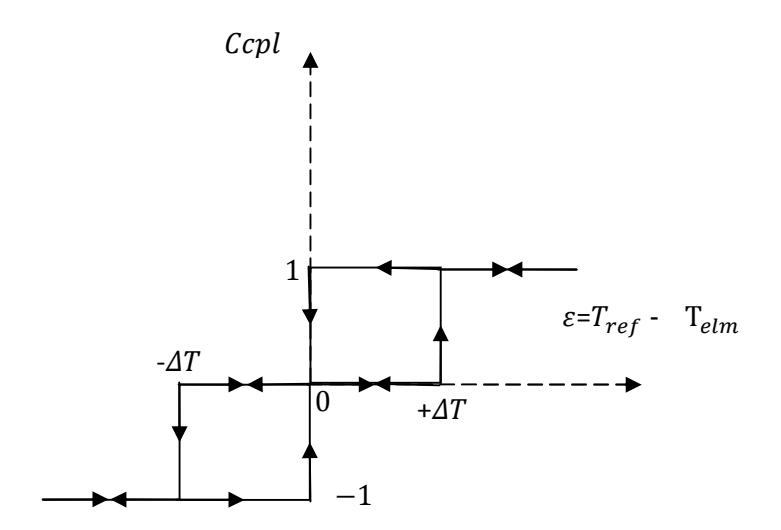

**Figure III.4:** correcteur de couple à trois niveaux.

#### **III.3.3.Estimation du flux statorique**

A partir de la mesure des grandeurs statorique courants et tensions de la machine, on peut avoir une estimation du flux et l'équation suivante la démontre.

$$
\Phi_s = \int_0^{T_e} (\overline{V_s} - R_s \overline{I_s}) \, \mathrm{dt} \tag{III.17}
$$

Les composantes de  $\overline{\Phi_s}$  dans le plan  $(\alpha\beta)$ :

$$
\begin{cases}\n\Phi_{s\alpha} = \int_0^{T_e} (V_{s\alpha} - R_s i_{s\alpha}) dt \\
\Phi_{s\beta} = \int_0^{T_e} (V_{s\beta} - R_s i_{s\beta}) dt\n\end{cases}
$$
\n(III.18)

Le module de flux statorique est donné par l'expression :

$$
\Phi_s = \sqrt{(\Phi_{s\alpha}^2 + \Phi_{s\beta}^2)}
$$
 (III.19)

A partir de  $\Phi_{s_\alpha}$ et $\Phi_{s_\beta}$ , on peut localiser  $\Phi_s$  dans la zone (i) et sa position  $\alpha_s$  comme suite :

$$
\alpha_s = arctg(\frac{\Phi_{s_\beta}}{\Phi_{s_\alpha}}) \tag{III.20}
$$

#### **Correcteur du flux**

Ce correcteur de flux est simple dans son application. Avec ce type de correcteur on peut facilement contrôler et maintenir l'extrémité du vecteur flux dans une zone de correction circulaire [37].

Ça veut dire que lorsque le flux se trouve dans la zone i,  $V_{i+1}$ et $V_{i-1}$  sont choisis pour augmenter l'amplitude du flux,  $Vi+2$  et $V_{i-2}$  sont choisis pour diminuer l'amplitude du flux. Donc on conclut que le choix du vecteur de tension dépend du signe de l'erreur du flux et indépendant de l'amplitude de l'erreur [37] [35].

La sortie du correcteur du flux représentée alors par une variable booléenne *Cflx* indique directement l'amplitude du flux qui doit être augmentée où diminuer

#### **Avec :**

 $\Delta \Phi_s = 1$  : lorsque l'erreur du flux est positive.

 $\Delta\Phi_s$ =0 : lorsque l'erreur du flux est négative.

L'erreur est calculée à partir de l'équation  $\varepsilon = \Phi_{ref} - \Phi_s$ . Cette dernière doit être maintenue à l'intérieur de la bande d'hystérésis ΔΦ<sub>s</sub> du correcteur :

 $|\Phi_{ref} - \Phi_{s}| \leq \Delta \Phi_{s}.$ 

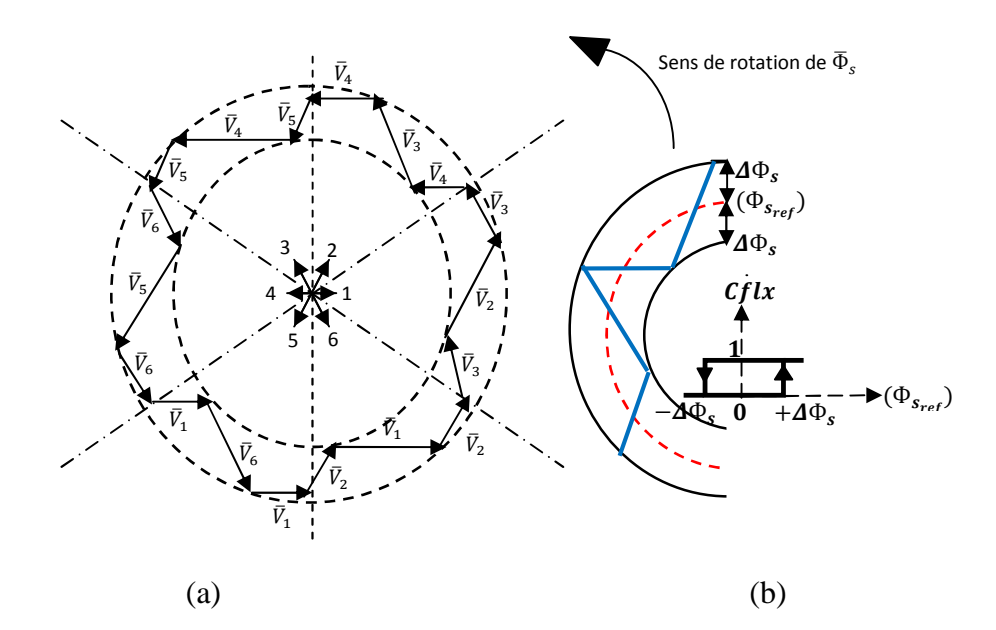

**Figure III.5** : Correcteur de flux à hystérésis et sélection des vecteurs de tensions.

#### **III.4.La table de commutation**

D'après notre étude précédente on a constaté la possibilité d'utilisation de deux vecteurs tensions pour chaque sens de rotation d'où l'un fait croitre et l'autre décroitre le flux statorique.

Pour pouvoir définir le vecteur à utiliser dans chaque secteur on utilise une table appelé « table logique de commutation optimal » le tableau (III.3) présente cette table.

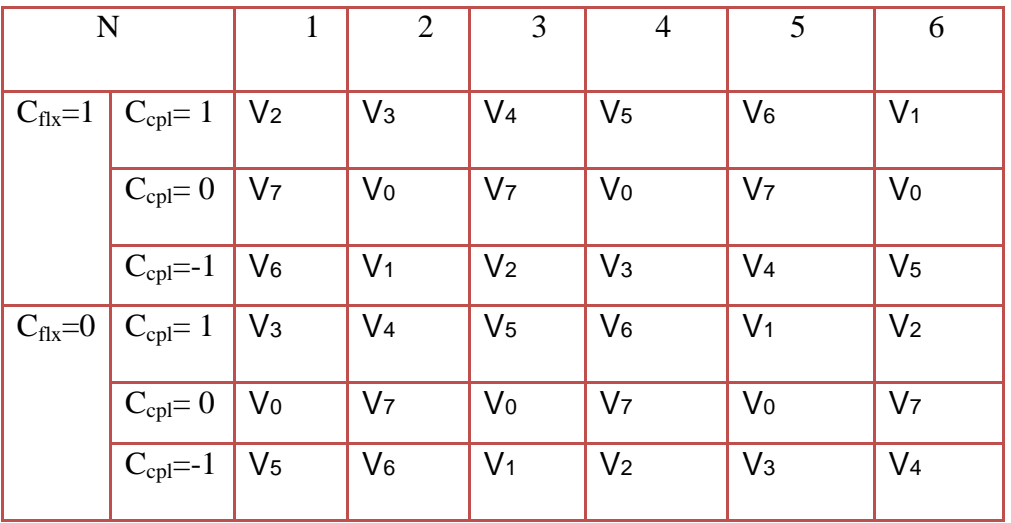

**Tableau III.3:**Table de commande tenant compte des deux cas du contrôleur de couple.

#### **III.5.Contrôle par DTC de la génératrice dans le système de conversion éolien**

Les signaux de commande du convertisseur coté génératrice sont obtenus suite à l'application du contrôle direct du couple sur la génératrice asynchrone et ceci par le contrôle de son couple électromagnétique et de son flux statorique. [19]

Ces signaux sont générés en vue de maintenir constante la valeur de la tension du bus continu.

Les valeurs de références des grandeurs de contrôle qui sont le couple électromagnétique et le flux statorique sont données en négligeant les pertes des puissances par :

- 1- Le couple électromagnétique de référence est celui déduit par l'application de la méthode MPPT utilisée.
- 2- La référence du flux statoriqe est prise constante et égale à la valeur nominale  $(\Phi_{ref} = 0.7 \, Wb)$ .

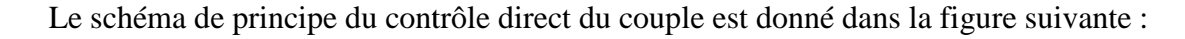

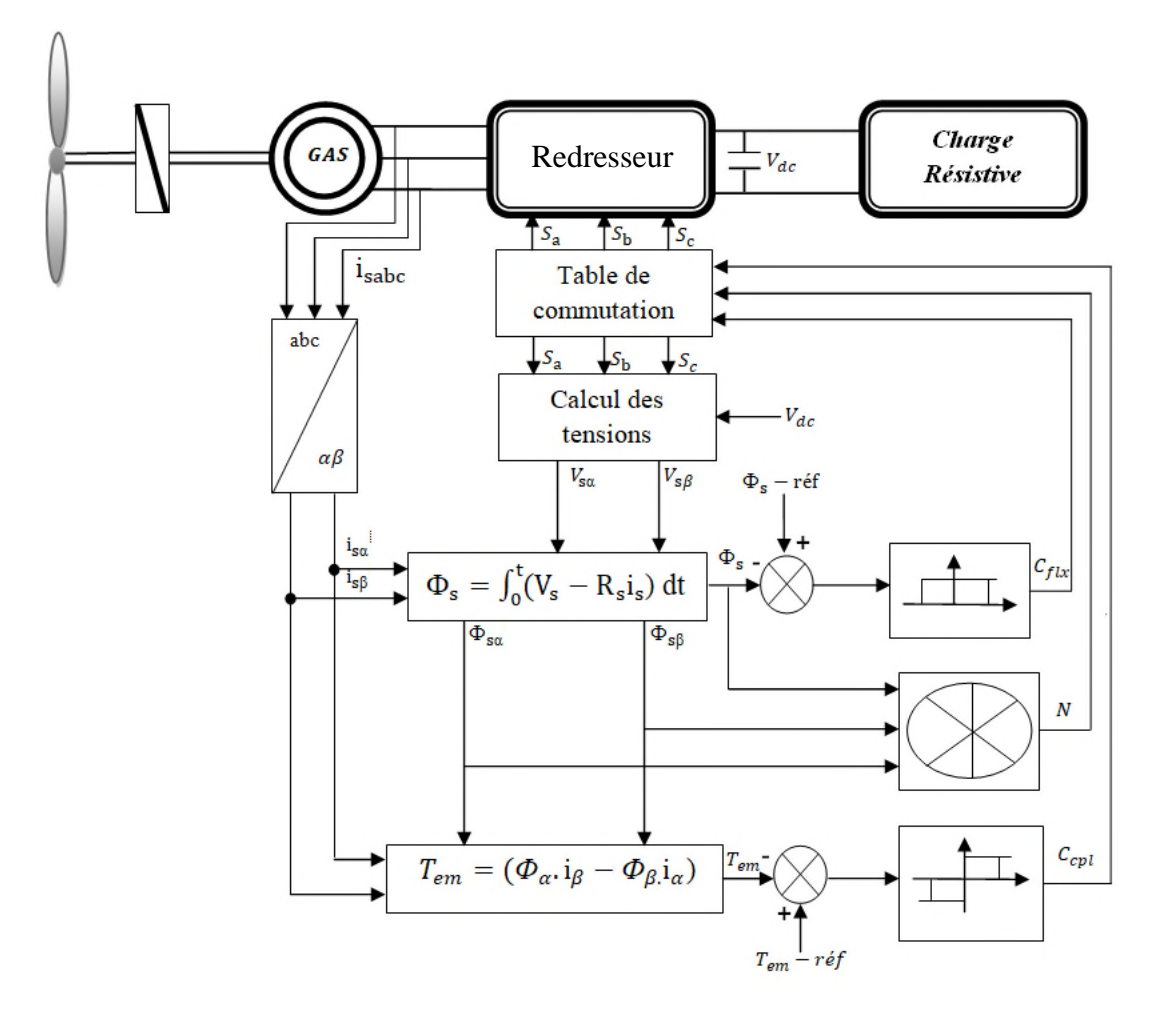

**FigureIII.6:** Contrôle directe du couple de la génératrice asynchrone

#### **III.6.Résultats de simulations**

Pour compléter l'étude théorique présentée précédemment, on présente dans cette partiels résultats de simulation de la DTC appliquée à un modèle de machine asynchrone dédier à l'éolien. Après avoir simulé notre système avec le MATLAB/SIMULINK. **Résultats de simulati**<br>Pour compléter l'étu<br>els résultats de simula<br>er à l'éolien. Après avo<br>**Jnterprétation des ré** FigureIII.6: Contrôle directe du couple de la génératrice asynchrone<br>ats de simulations<br>compléter l'étude théorique présentée précédemment, on présente dans cette<br>ultats de simulation de la DTC appliquée à un modèle de mac

#### **III.7.Interprétation des résultats**

#### **1. Profile de vent**

La turbine est éléments principale dans système de conversionéolienne, la figure(III.7) dédier à l'éolien. Après avoir simulé notre système avec le MATLAB/SIMULINK.<br> **III.7.Interprétation des résultats**<br> **1. Profile de vent**<br>
La turbine est éléments principale dans système de conversionéolienne, la figure(III marche cette dernière. Au démarrage on fixe la valeur de flux statorique à  $(\Phi_{ref} = 0.7 \text{ } Wb)$ , et une tension de bus continu d'où  $(V_{dc} = 570v)$ .

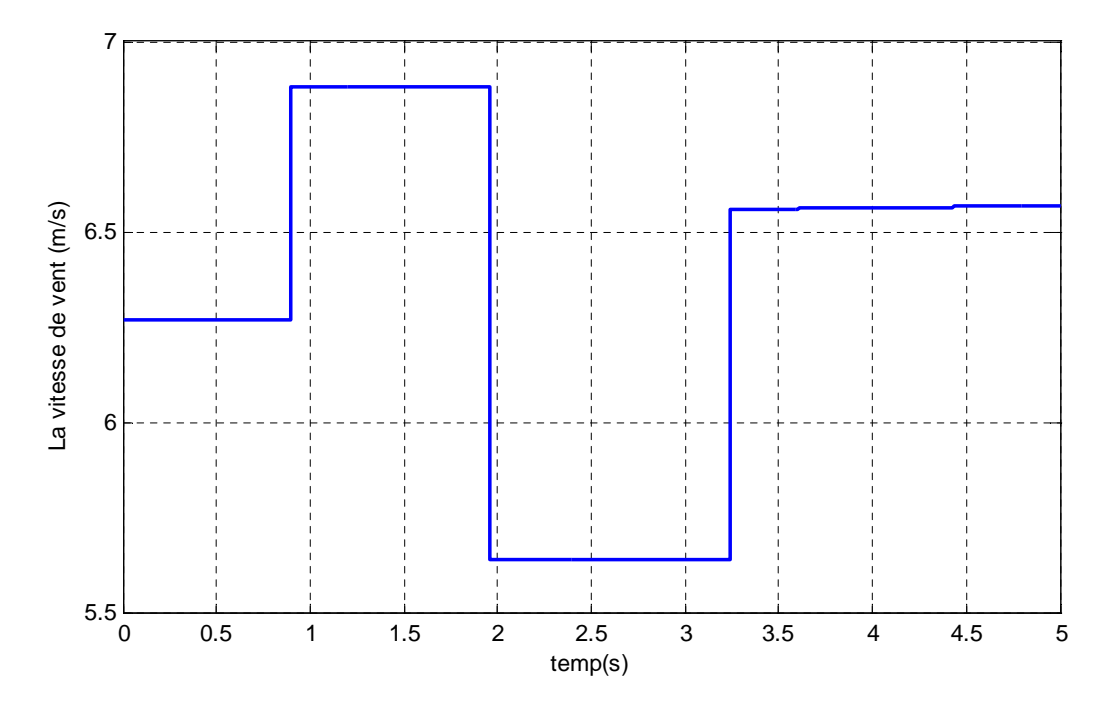

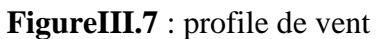

Sur un intervalle de temps  $t=[0 0.8]$  s on applique une vitesse de vent de 6.2m/s à ce moment la turbine commence à fonctionner ce qui engendre une augmentation de l'allure de la vitesse de rotation de la machine. On remarque sur un intervalle de [0.5 0.8] s la vitesse de rotation de la machine est une droite d'où (w=300rd/s) cela est dû à la vitesse de vent qui est constante figure(III.7).

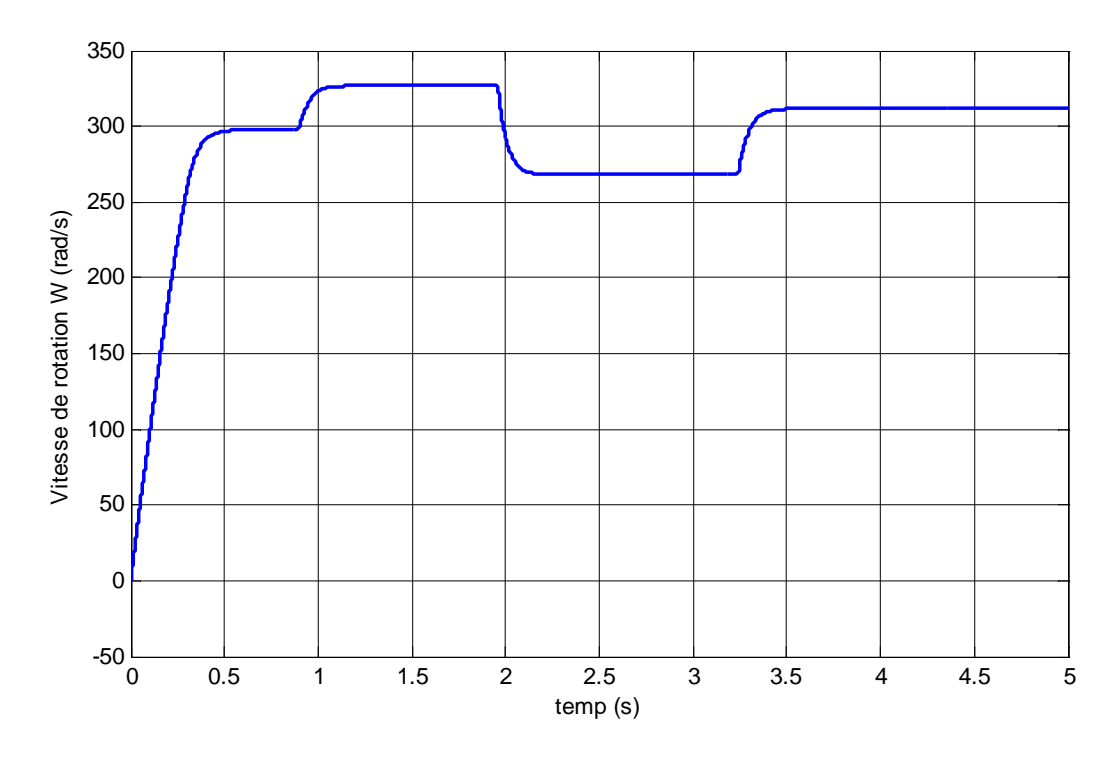

**Figure III.8** : vitesse de rotation

A l'instant  $t = 0.5s$  on remarque une augmentation de vitesse de vent qui implique une augmentation immédiate de la vitesse de rotation Figure(III.8) d'où elle dépasse sa vitesse de synchronisme (W=157rd/s). A t=2s la vitesse de vent s'affaiblit ce qui implique une diminution de la vitesse de rotation à une valeur infernale et reste linaire sur t= [2 3.25] s, d'où cette dernière augmente à nouveau avec l'augmentation de la vitesse de vent et ce maintien à sa valeur de fonctionnement nominale.

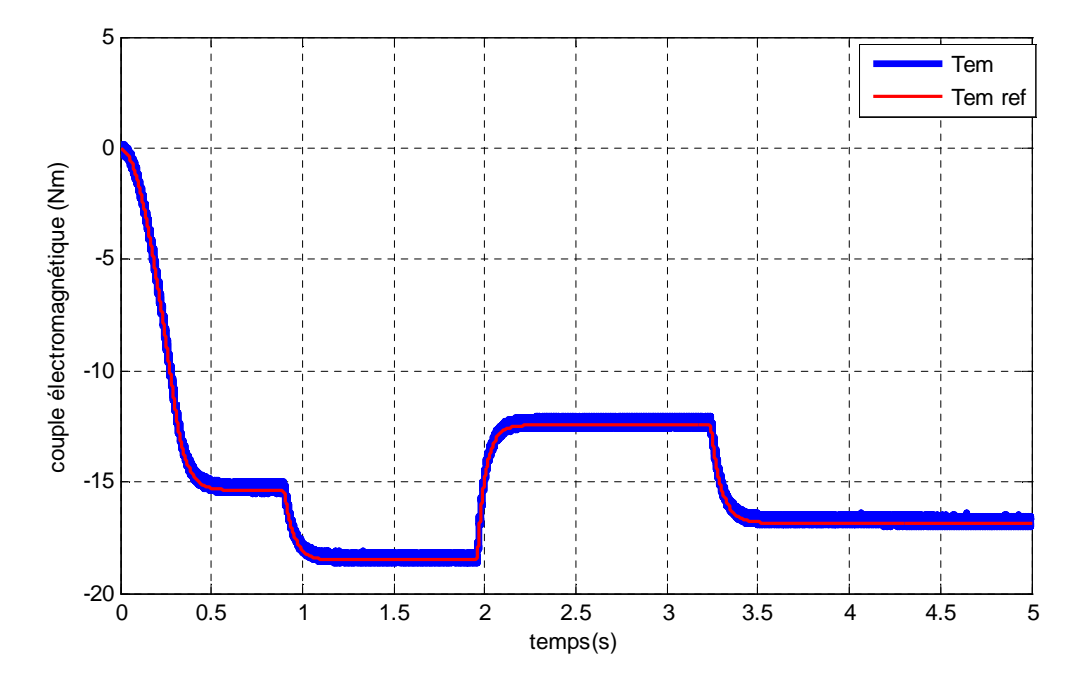

**FigureIII.9 :** Réponse dynamique du couple électromagnétique.

La figure(III.9) présente la réponse du couple électromagnétique vis-à-vis de sa référence, on constate que le couple Tem suit sa référence avec une dynamique très rapide et qui correspond ainsi à la variation de la vitesse de vent.

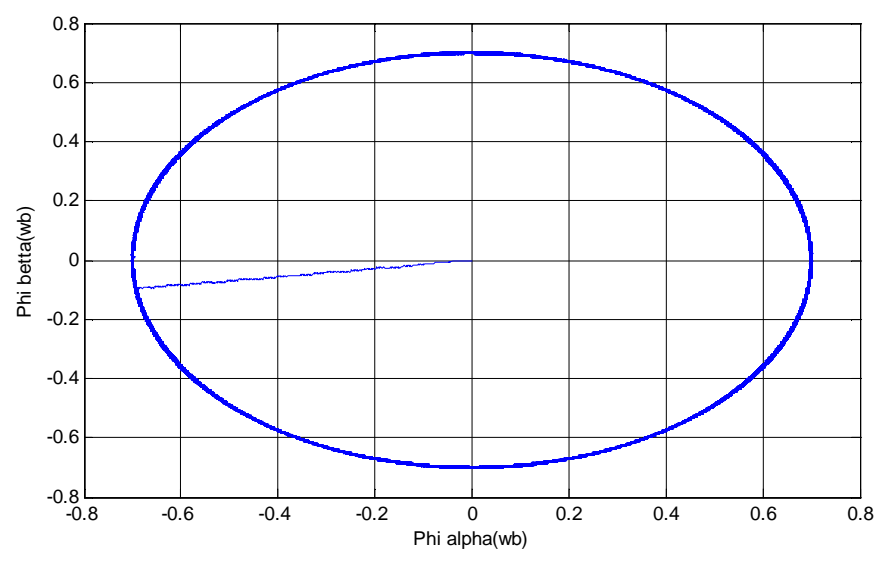

**Figure III.10** : Réponse dynamique du flux statorique.

La figure(III.10) présente le flux statorique dans le plan alpha-beta (αβ). La trajectoire de l'extrémité de ce flux est pratiquement circulaire ce qui confirme que l'amplitude de ce vecteur est maintenue constante proche de sa référence (0.7wb) ; on peut conclure alors que la variation de vent n'a pas d'influence sur le flux.

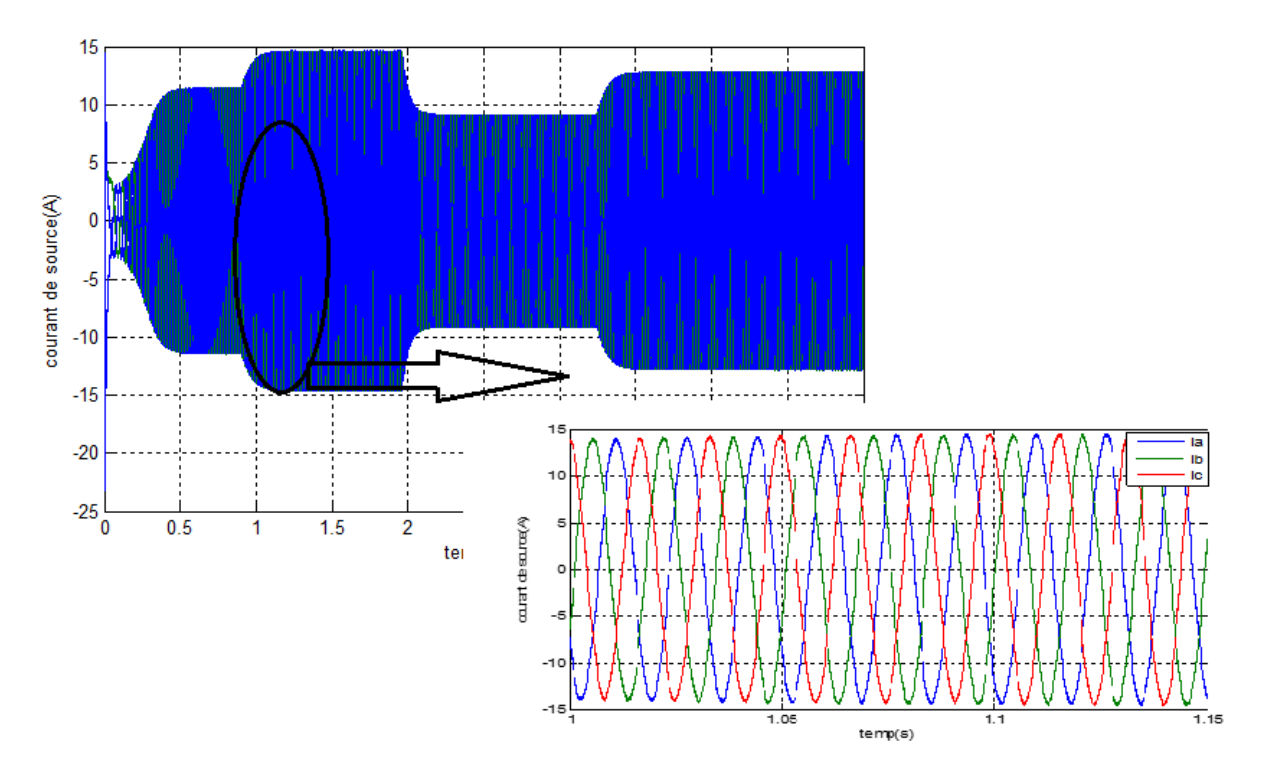

**Figure III.11 :**Allure des courants de la génératrice**.**

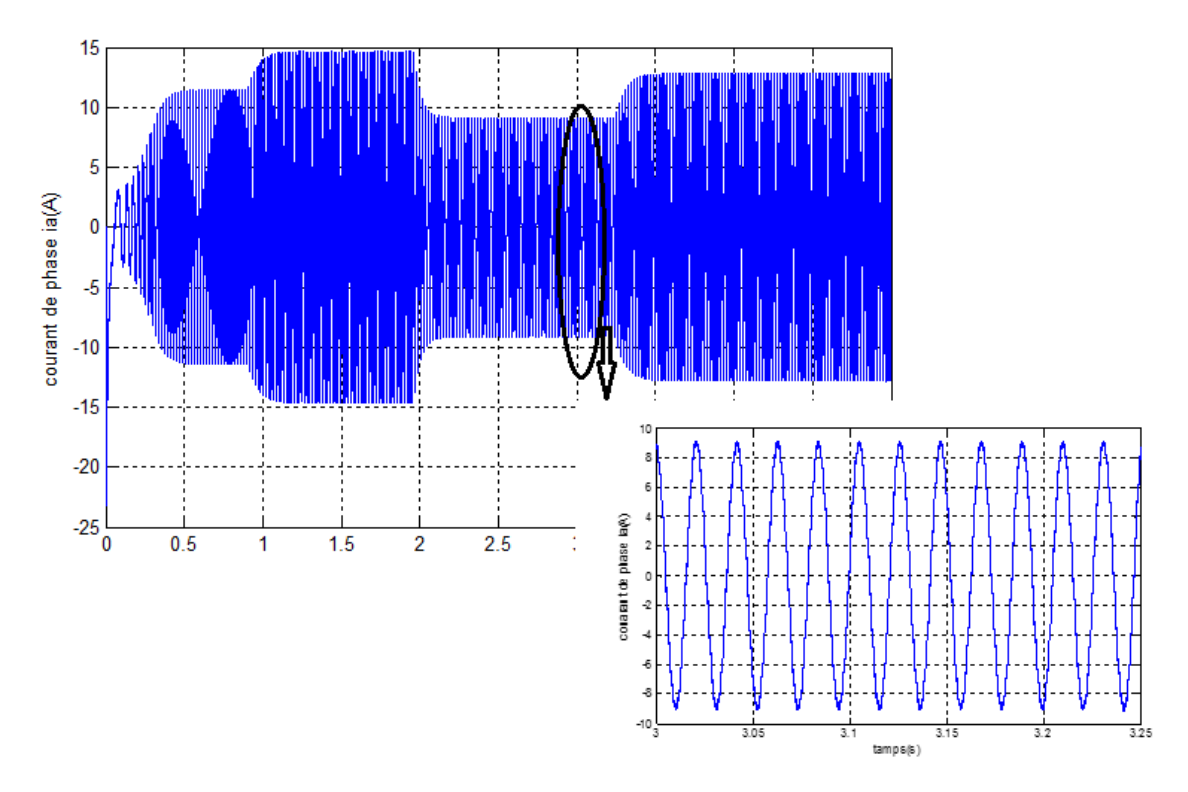

**FigureIII.12 :**Allure de courant de phase (a)

L'allure des courants de source is ainsi que l'allure de i<sub>a</sub> présentent dans les figures (III.11), (III.12) respectivement indiquent que le courant maintient la même trajectoire que la vitesse de vent en suivant une forme sinusoïdale.

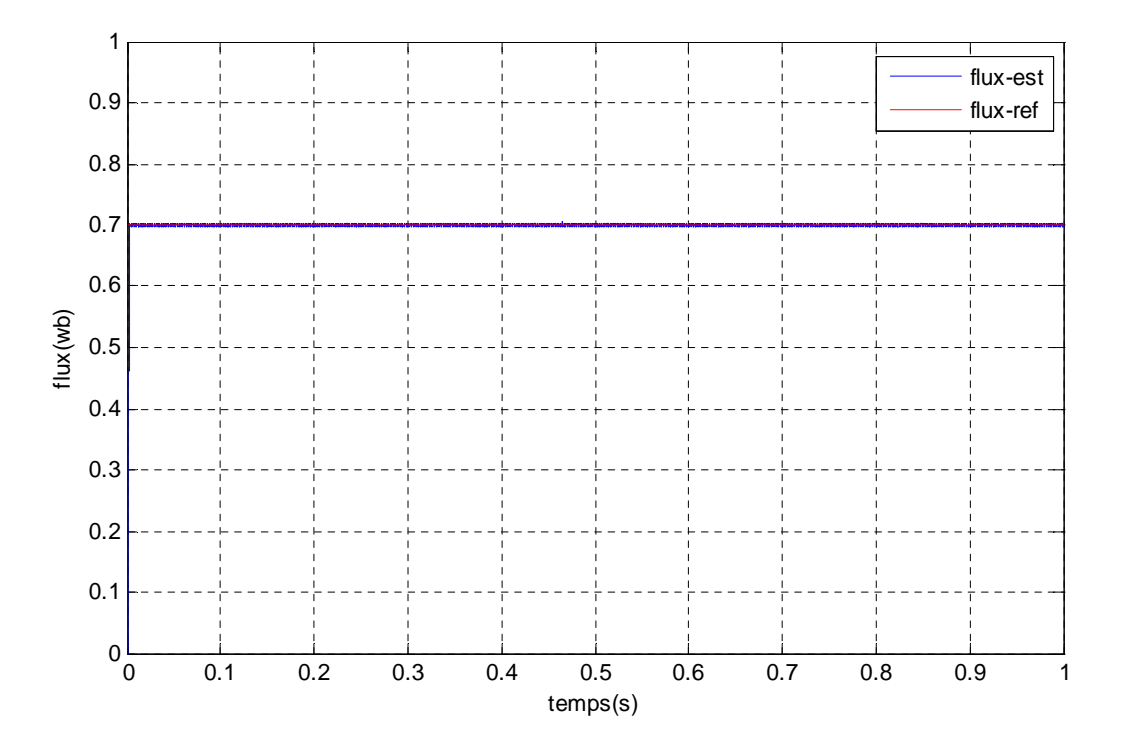

**Figure III.13 :** Réponse dynamique de flux

La figure III.13, présente le module du flux statorique durant tout le temps de simulation 5s. Après le démarrage le flux rejoint sa référence (0.7Wb), le système est stable.

#### **III.8.Conclusion**

Dans ce chapitre nous avons présenté la structure de la commande directe du couple d'une machine asynchrone dédiée à l'éolien qui est une technique connue pour sa simplicité et sa robustesse, apporte une solution très intéressante.

Cette étude est validée par une simulation en SIMULINK dans un environnement MATLAB. La simulation à montrer que la commande DTC offre un découplage naturel entre le couple et le flux.

### Conclusion générale

#### **Conclusion générale**

Notre travail avait comme objectif la modélisation de différents composants d'une chaine de conversion éolienne basé sur une machine asynchrone. La commande par contrôle direct de couple (DTC) d'une machine asynchrone a cage fonctionnant en mode génératrice.

Le premier chapitre a été consacre a des rappels de notions fondamentales nécessaires ai la compréhension de système de conversion de l'énergie éolienne ensuite nous avons effectuée un état de l'art sur les machine qui assurent la conversion électromagnétique. Ce qui nous orienté vers le choix de machine asynchrone a cage.

Dans le second chapitre on établi le modèle mathématique des éléments principaux constituant la chaine de conversion éolienne, nous sommes intéressés à l'étude de la partie mécanique de l'éolienne et à sa modélisation. Nous avons développé une technique de maximisation de la puissance extraite de la turbine. La modélisation dans le référentiel tournant (d-q) de la génératrice asynchrone en tenant compte des hypothèsessimplification.

La génératrice asynchrone été destinée pour la production d'énergie dans le domaine éolien. Il existe beaucoup technique de commende pour mieux exploiter cette dernière, nous avons s'intéressée a la commande par contrôle directe de la GAS dont le flux et le couple sont régulés par régulateurs à hystérésis. Une simulation en SIMULINK sous MATALB a été effectuée et a révélée de remarquables qualités de cette commande.Ceux que nous avons présentés dans le troisième chapitre.

L'un des plus grands inconvénients de la méthode (DTC) c'est l'utilisation des régulateurs à hystérésis. Aux futurs développements peuvent être orienté vers l'application d'autre technique tel que l'intelligence artificielle, pour améliorer cette méthode DTC et réduire ses inconvénients.

# Liste des références

#### **Référence bibliographique**

[1] :P.M.Koumba, «Contribution à l'étude et la commande des génératrice asynchrone dédie aux réseaux électrique autonomes » thèse de doctorat université de Québec, 2019.

[2]: S. NOUHOU« Étude du Générateur Asynchrone pour l'utilisation dans la production de l'énergie éolienne», École Nationale Polytechnique, Algérie (2007).

[3] : F. PoitierP– « étude et commande de génératrices asynchrones pour l'utilisation de l'énergie éolienne - machine asynchrone à cage autonome ; machine asynchrone à double alimentation reliée au réseau », thèse de doctorat, université de Nantes, France, 2003.

[4] : A.M.Sylia « Modélisation d'un émulateur éolienne à basse de la machine asynchrone a doublé alimentation MADA», université Québec à trois révère : Thèse présentée pour l'obtention du diplôme de Doctorat, 2013.

[5] : M.Ait Abdelmalek et K.Tatah «Application de la commande vectoriel sur un système d'énergie éolienne relie aux réseau électrique », université A.Mira Bejaïa, 2009.

[6] : Salama EL AIMANI, modélisation de différentes techenoligies d'éoliennes intégrées dans un réseau de moyenne tension, Ecole centrale de Lille, Dec 2004.

[7] : Khaled Ferkous « Etude d'une chaine de conversion d'énergie éolienne.Mémoire de magister », université Mentour, constantine, 2009

[8] : bouheddaali, contribution à l'étude de système de commande d'une éolienne Mémoire de magister université de Mouloud Mammeri, Tizi-Ouzou, 2011

[9]: H. Hansen, Conceptual survey of generators and power electronics for wind turbines, Roskilde, Denmark: Rios national, December 2001.

[10] : A.Boyette « Commande et contrôle d'une génératrice asynchrone avec système de stockage pour la production éolienne», université Lorraine, 2006.

[11]: Darrius wind turbine at: http://en.wikipedia.org/wiki/Darrieus wind turbine, (accessed April 20, 2012).

[12]: [9] O. Vries, « On the theory of the horizontal axis wind turbine », ann. rev. fluid. mech. 1983, 15, pp. 77-96

[13] : A.Abdelli « Optimisation multicritère d'une chaine éolienne passive», thèse doctorat, institut national polytechnique de Toulouse, France 2007

[14] : E. Hua, wind turbines, Springer, 2000.
[15] : A. Tounzi, « Utilisation de l'énergie éolienne dans la production de l'électricité », la revue 3ei n°20, mars 2000, pp. 24 – 38.

[16] : M.S Abdoulaziz « Etude du générateur asynchrone pour l'utilisation dans la production de l'énergie éolienne ». Projet de fin d'étude, à l'école national de polytechnique, 2007.

[17] : A. Miricki, Etude comparative de chaînes de conversion d'énergie dédiées à une éolienne de petite puissance, institut national polytechnique de Toulouse: Thèse présentée pour l'obtention du diplôme de Doctorat, 2005.

[18] : K. Idjdarene « Contribution à l'Etude et la Commande de Génératrices Asynchrones à Cage Dédiées à des Centrales Electriques Eoliennes Autonomes » Thèse Doctorat en science de l'Université Abderrahmane MIRA – Bejaia (Algérie) et De l'Université Lille 1 (France). 2010.

[19] : R.Abdelli «Commande linéaire et non linéaire d'une génératrice asynchrone dans un système d'énergie renouvelable », thèse doctorat, université Bejaia ,2014.

[20] : A. DAVIGNY «Participations aux services systèmes de fermes d'éolienne à vitesse variable intégrant du stockage inertiel d'énergie» ; Mémoire de doctorat en génie électrique, Université de Lille 1, 2007.

[21] : G.Mourad« Etude d'éolienne a vitesse variable basée sur la machine asynchrone à double alimentation MADA» université Mostaganem : Thèse présenté pour l'obtention de diplôme de magistère, 2011

[22] : M. Hassad, Influence de la commande d'une GADA des systèmes éoliens sur la stabilité des réseaux électriques, université Sétif 1: Thèse présentée pour l'obtention du diplôme de Magister, 2012.

[23] : Y. DJERIRI « Commande vectorielle d'une MADA intégrée à un système éolien » ; Mémoire de magister en électrotechnique, Université DjillaliLiabes de Sidi Bel-Abbes, 2009

[24] :S.Belakechal, « Modélisation et commande d'une machine asynchrone a aimant permanant dédié à la convection éolienne » université. A. MiraBejaia, 2010.

[25]:A.Bouhdda, «Contribution à l'étude des systèmes de commande d'une éolienne » université de mouloud Mammeri, Tizi-Ouzou, 2011.

[26] : A.Mirecki, «étude comparative de chaine de conversion d'énergie dédie à une éolienne de petite puissance», institut nationale polytechnique de Toulouse 2005.

[27] : M. Ait Abdelmalek et K.Tatah «Application de la commande vectoriel sur un système d'énergie éolienne relie au réseau électrique », université A. Mira Bejaïa, 2009.

[28] : I. Takahashi and Y. Ohmori, "High-performance direct torque control of an induction motor,"IEEE Transaction on Industrial Application., vol. 25, pp. 257–264, MarApr. 1989.

[29] : T. C. Ling, Idris N, Yatim A, Muhamad N, Elbuluk M. "Implementation of a New Torque and Flux Controllers for Direct Torque Control (DTC) of Induction Machine Utilizing Digital Signal Processor (DSP) and Field Programmable Gate Arrays (FPGA)". Power Electronics Specialists Conference, 2005. IEEE 36th 16-16 June 2005.

[30]: Lin L, Songhua S, Shengping L, Qiang L, Wei L. "Stator Resistance Identification of Induction Motor in DTC System Based on Wavelet Network". Intelligent Control and automation, 2006. WCICA 2006. 2006 IEEE.

[31] : Ralph K, Elwy E, Sabry M, Abdou E, Farouk E. "Improved direct torque control for induction motor drives with rapid prototyping system". Energy Conversion and Management 2006. Elsevier Publisher.

[32] : S. SARRAY. "Étude et simulation d'une commande directe de couple pour l'entrainement électrique d'une machine asynchrone". Thèse de maitrise en génie de la production automatisée M.ING doctorat. Montréal / décembre 2000.

[33] :Y. A. BENCHERIF, " Modélisation et commande d'une Machine Asynchrone à Double Alimentation pour la production de l'énergie éolienne", Projet de Fin d'Etudes, Ecole Nationale Polytechnique. Juin 2008.

[34] :F.Naceri " Commande non linéaire adaptative des machines électriques associées à des convertisseurs statiques" ; projet J0201320070006 .

[35] : C. Oumaya et F. Djafour « localisation des défauts d'onduleur MLI d'une machine asynchrone en DTC » Mémoire de fin d'étude, université KasdiMerbah. Ouargla. 2016.

[36] : Boukhalifa Hadja et Sid Radja «Commande directe du couple (DTC) d'un moteur asynchrone»MASTER ACADEMIQUE Machines électriques et électronique de puissance. Université Ouargla 2014/2015

[37] : D.Mekri et Y. Soualmi « contrôle directe de couple d'une machine asynchrone par estimateur flou de la résistance statorique » Ingénieur d'état en électrotechnique Université A. Mira. Bejaia, 2007

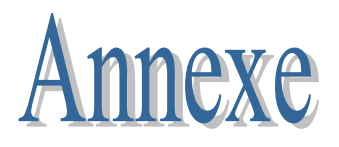

### **Annexe**

#### **Paramètres de la turbine**

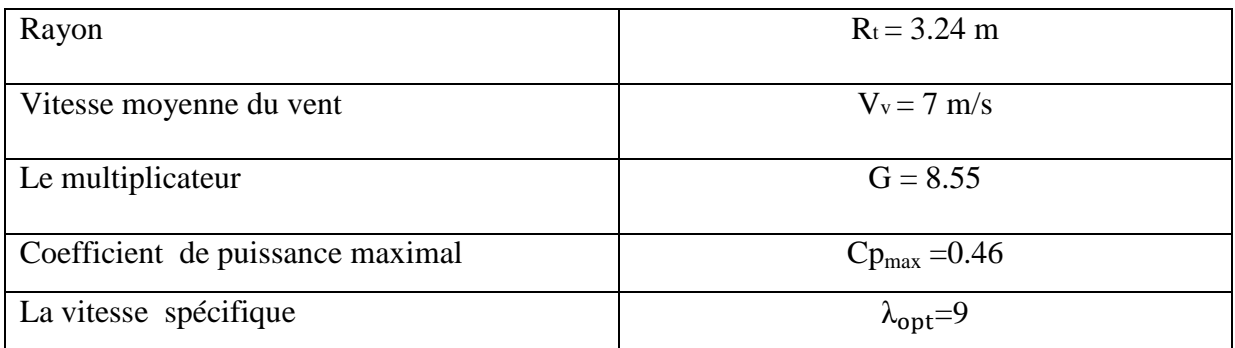

## **Paramètres de la machine asynchrone**

### **Les caractéristiques électriques :**

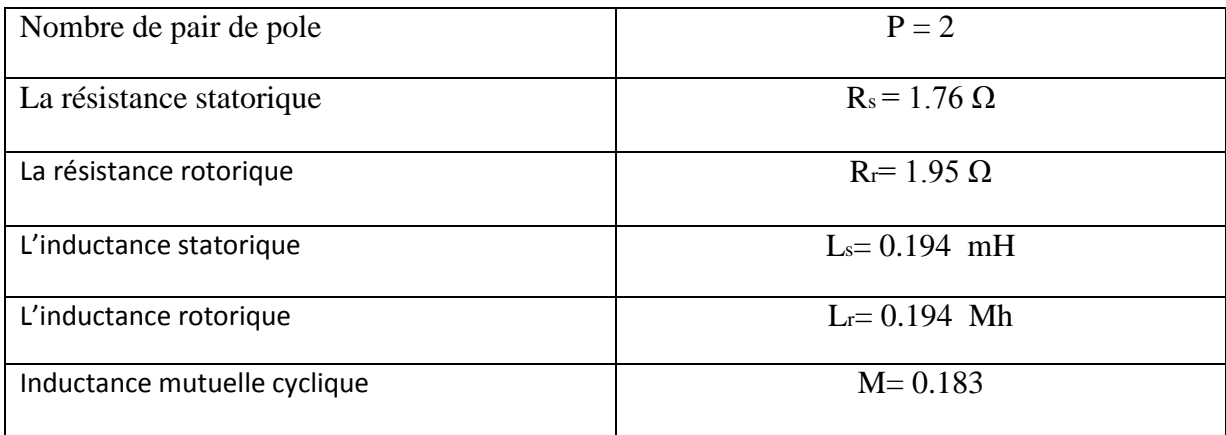

## **Les paramètres mécaniques**

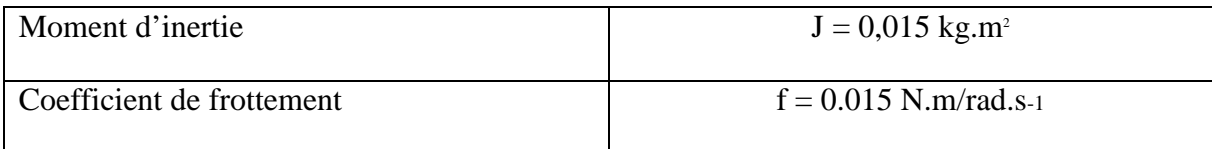

# **Paramètres de simulation**

### **Les paramètres du bus continu**

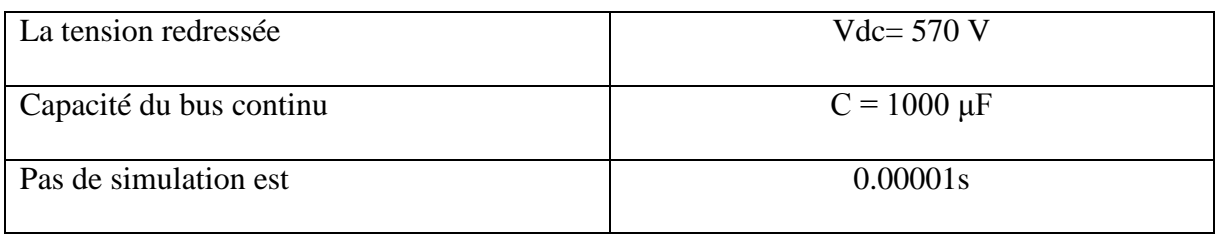